Workgroup: Internet-Draft: Published: Intended Status: Experimental Expires: Author: BiDirectional or Server-Initiated HTTP WAMP 27 July 2022 28 January 2023 T. Oberstein *typedef int GmbH*

# **WAMP Advanced Profile**

# <span id="page-0-0"></span>**[Status of This Memo](#page-0-0)**

This Internet-Draft is submitted in full conformance with the provisions of BCP 78 and BCP 79.

Internet-Drafts are working documents of the Internet Engineering Task Force (IETF). Note that other groups may also distribute working documents as Internet-Drafts. The list of current Internet-Draftsis at https://datatracker.ietf.org/drafts/current/.

Internet-Drafts are draft documents valid for a maximum of six months and may be updated, replaced, or obsoleted by other documents at any time. It is inappropriate to use Internet-Drafts as reference material or to cite them other than as "work in progress."

<span id="page-0-1"></span>This Internet-Draft will expire on 28 January 2023.

# **[Copyright Notice](#page-0-1)**

Copyright (c) 2022 IETF Trust and the persons identified as the document authors. All rights reserved.

This document is subject to BCP 78 and the IETF Trust's Legal Provisions Relating to IETF Documents (<https://trustee.ietf.org/license-info>) in effect on the date of publication of this document. Please review these documents carefully, as they describe your rights and restrictions with respect to this document. Code Components extracted from this document must include Revised BSD License text as described in Section 4.e of the Trust Legal Provisions and are provided without warranty as described in the Revised BSD License.

# <span id="page-1-0"></span>**[Table of Contents](#page-1-0)**

- [1](#page-4-0). [WAMP Advanced Pro](#page-4-0)file
	- [1.1.](#page-4-1) [Feature Announcement](#page-4-1)
	- [1.2.](#page-6-0) [Additional Messages](#page-6-0)
		- [1.2.1](#page-7-0). [CHALLENGE](#page-7-0)
		- [1.2.2](#page-7-1). [AUTHENTICATE](#page-7-1)
		- [1.2.3](#page-7-2). [CANCEL](#page-7-2)
		- [1.2.4](#page-7-3). [INTERRUPT](#page-7-3)
- [2](#page-7-4). [Meta API](#page-7-4)
	- [2.1.](#page-7-5) [Session Meta API](#page-7-5)
		- [2.1.1](#page-9-0). [Events](#page-9-0)
		- [2.1.2](#page-10-0). [Procedures](#page-10-0)
	- [2.2.](#page-13-0) [Registration Meta API](#page-13-0)
		- [2.2.1](#page-15-0). [Events](#page-15-0)
		- [2.2.2](#page-16-0). [Procedures](#page-16-0)
	- [2.3.](#page-19-0) [Subscriptions Meta API](#page-19-0)
		- [2.3.1](#page-20-0). [Events](#page-20-0)
		- [2.3.2](#page-22-0). [Procedures](#page-22-0)
- [3](#page-24-0). [Advanced RPC](#page-24-0)
	- [3.1.](#page-24-1) [Progressive Call Results](#page-24-1)
	- [3.2.](#page-31-0) [Progressive Calls](#page-31-0)
	- [3.3.](#page-37-0) [Call Timeouts](#page-37-0)
	- [3.4.](#page-37-1) [Call Canceling](#page-37-1)
	- [3.5.](#page-40-0) [Call Re-Routing](#page-40-0)
	- [3.6.](#page-41-0) [Caller Identi](#page-41-0)fication
	- [3.7.](#page-42-0) [Call Trust Levels](#page-42-0)
	- [3.8.](#page-43-0) [Pattern-based Registrations](#page-43-0)
		- [3.8.1](#page-43-1). Prefi[x Matching](#page-43-1)
		- [3.8.2](#page-44-0). [Wildcard Matching](#page-44-0)
- [3.8.3](#page-45-0). [Design Aspects](#page-45-0)
- [3.9.](#page-47-0) [Shared Registration](#page-47-0)
	- [3.9.1](#page-47-1). [Load Balancing](#page-47-1)
	- [3.9.2](#page-48-0). [Hot Stand-By](#page-48-0)
- [3.10.](#page-48-1) [Sharded Registration](#page-48-1)
	- [3.10.1](#page-48-2). ["All" Calls](#page-48-2)
	- [3.10.2](#page-48-3). ["Partitioned" Calls](#page-48-3)
- [3.11.](#page-48-4) [Registration Revocation](#page-48-4)
- [4](#page-49-0). [Advanced PubSub](#page-49-0)
	- [4.1.](#page-49-1) [Subscriber Black- and Whitelisting](#page-49-1)
	- [4.2.](#page-53-0) [Publisher Exclusion](#page-53-0)
	- [4.3.](#page-53-1) [Publisher Identi](#page-53-1)fication
	- [4.4.](#page-54-0) [Publication Trust Levels](#page-54-0)
	- [4.5.](#page-55-0) [Pattern-based Subscription](#page-55-0)
		- [4.5.1](#page-55-1). Prefi[x Matching](#page-55-1)
		- [4.5.2](#page-56-0). [Wildcard Matching](#page-56-0)
		- [4.5.3](#page-57-0). [Design Aspects](#page-57-0)
	- [4.6.](#page-57-1) [Sharded Subscription](#page-57-1)
	- [4.7.](#page-58-0) [Event History](#page-58-0)
	- [4.8.](#page-60-0) [Event Retention](#page-60-0)
	- [4.9.](#page-61-0) [Subscription Revocation](#page-61-0)
	- [4.10.](#page-61-1) [Session Testament](#page-61-1)
- [5](#page-64-0). [Authentication Methods](#page-64-0)
	- [5.1.](#page-65-0) [Ticket-based Authentication](#page-65-0)
	- [5.2.](#page-67-0) [Challenge Response Authentication](#page-67-0)
	- [5.3.](#page-70-0) [Salted Challenge Response Authentication](#page-70-0)
	- [5.4.](#page-80-0) [Cryptosign-based Authentication](#page-80-0)
		- [5.4.1](#page-82-0). [Client Authentication](#page-82-0)
		- [5.4.2](#page-88-0). [TLS Channel Binding](#page-88-0)
- [5.4.3](#page-89-0). [Router Authentication](#page-89-0)
- [5.4.4](#page-90-0). [Trustroots and Certi](#page-90-0)ficates
- [5.4.5](#page-99-0). [Remote Attestation](#page-99-0)
- [5.4.6](#page-100-0). [Example Message Exchanges](#page-100-0)
- [5.5.](#page-111-0) [Dynamic Authentication API](#page-111-0)
- [6](#page-112-0). [Advanced Security Features](#page-112-0)
	- [6.1.](#page-112-1) [Payload Passthru Mode](#page-112-1)
	- [6.2.](#page-121-0) [Payload End-to-End Encryption](#page-121-0)
- [7](#page-121-1). [Advanced Transports and Serializers](#page-121-1)
	- [7.1.](#page-121-2) [RawSocket Transport](#page-121-2)
	- [7.2.](#page-127-0) [Message Batching](#page-127-0)
	- [7.3.](#page-128-0) [HTTP Longpoll Transport](#page-128-0)
	- [7.4.](#page-130-0) [Binary support in JSON](#page-130-0)
	- [7.5.](#page-133-0) [Multiplexed Transport](#page-133-0)

#### [8](#page-134-0). [WAMP Interfaces](#page-134-0)

- [8.1.](#page-135-0) [WAMP IDL](#page-135-0)
	- [8.1.1](#page-135-1). [Application Payload Typing](#page-135-1)
	- [8.1.2](#page-137-0). [WAMP IDL Attributes](#page-137-0)
	- [8.1.3](#page-141-0). [WAMP Service Declaration](#page-141-0)
- [8.2.](#page-143-0) [Interface Catalogs](#page-143-0)
	- [8.2.1](#page-143-1). [Catalog Archive File](#page-143-1)
	- [8.2.2](#page-144-0). [Catalog Metadata](#page-144-0)
	- [8.2.3](#page-145-0). [Catalog Sharing and Publication](#page-145-0)
- [8.3.](#page-146-0) [Interface Re](#page-146-0)flection
- [9](#page-147-0). [Router-to-Router Links](#page-147-0)
- [10](#page-148-0). [Advanced Pro](#page-148-0)file URIs
- [11](#page-148-1). [IANA Considerations](#page-148-1)
- [12](#page-148-2). [Conformance Requirements](#page-148-2)
	- [12.1.](#page-149-0) [Terminology and Other Conventions](#page-149-0)
- [13](#page-149-1). [Contributors](#page-149-1)
- [14](#page-149-2). [Normative References](#page-149-2)
- [15](#page-150-0). [Informative References](#page-150-0)

[Index](#page-150-1)

[Author's Address](#page-150-2)

# <span id="page-4-0"></span>**[1. WAMP Advanced Pro](#page-4-0)file**

While all implementations MUST implement the subset of the Basic Profile necessary for the particular set of WAMP roles they provide, they MAY implement any subset of features from the Advanced Profile. Implementers SHOULD implement the maximum of features possible considering the aims of an implementation.

Note: Features listed here may be experimental or underspecced and yet unimplemented in any implementation. This part of the specification is very much a work in progress. An approximate status of each feature is given at the beginning of the feature section.

# <span id="page-4-1"></span>**[1.1. Feature Announcement](#page-4-1)**

Support for advanced features must be announced by the peers which implement them. The following is a complete list of advanced features currently defined or proposed.

<span id="page-4-2"></span>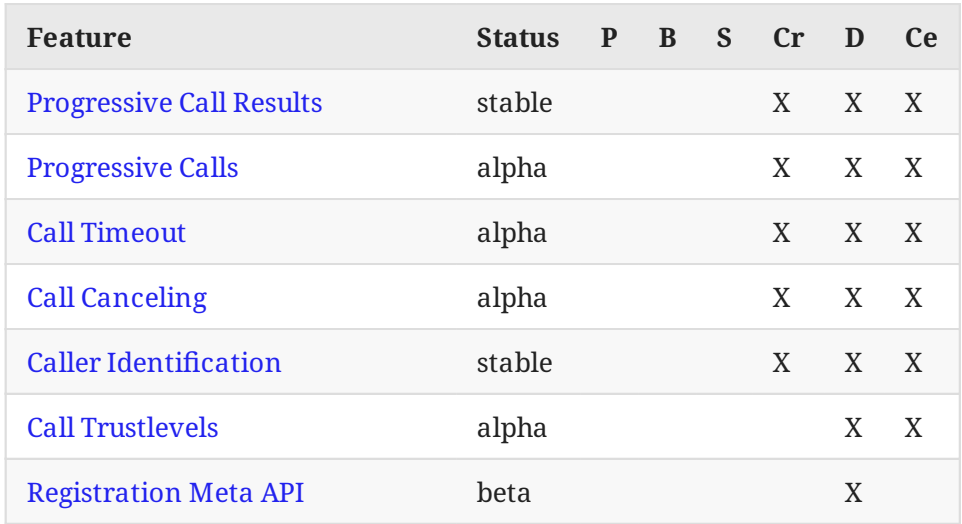

#### **Advanced RPC Features**

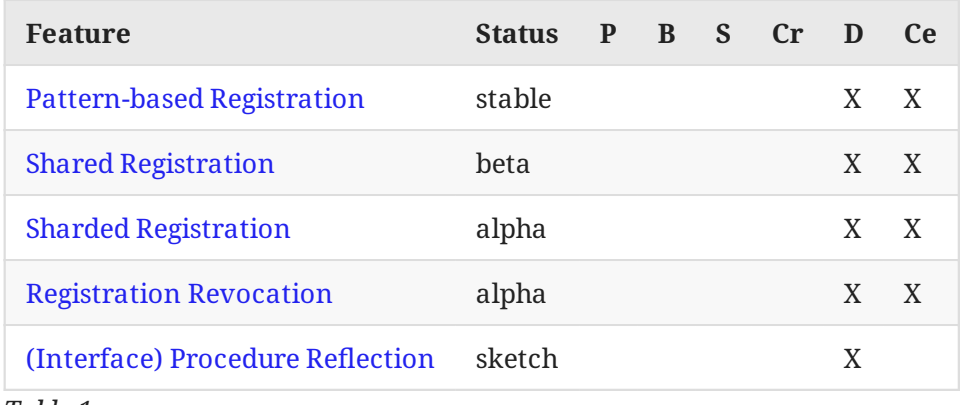

*[Table 1](#page-4-2)*

# **Advanced PubSub Features**

<span id="page-5-0"></span>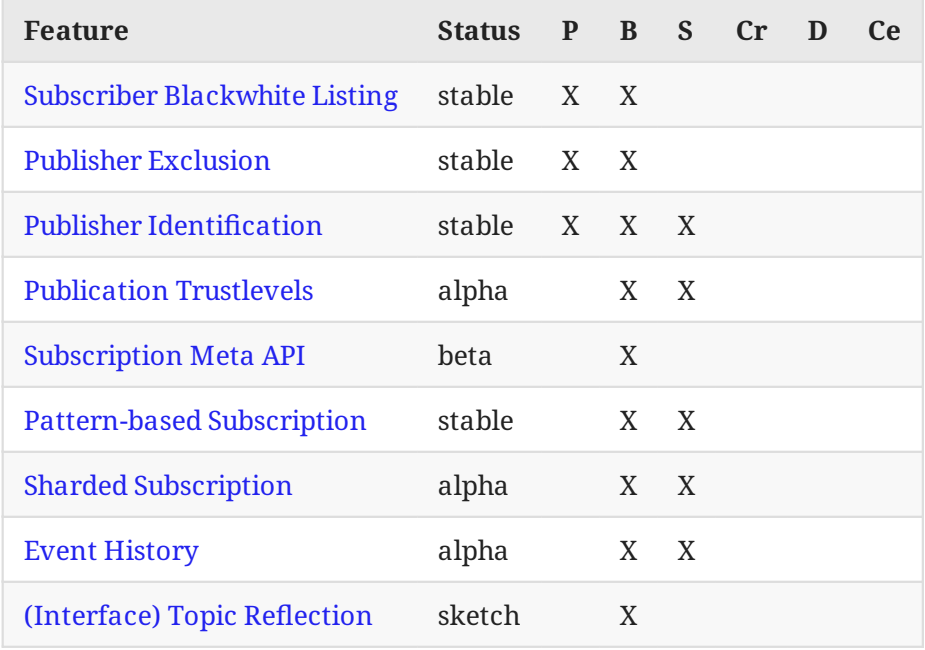

*[Table 2](#page-5-0)*

# **Other Advanced Features**

<span id="page-5-1"></span>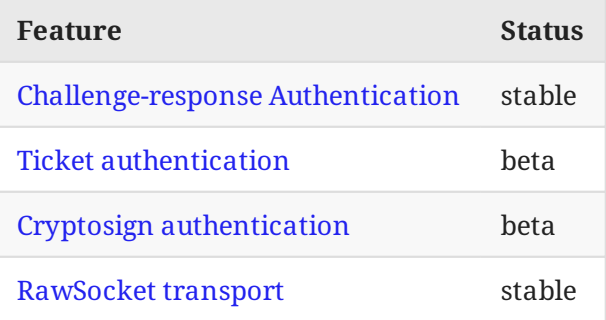

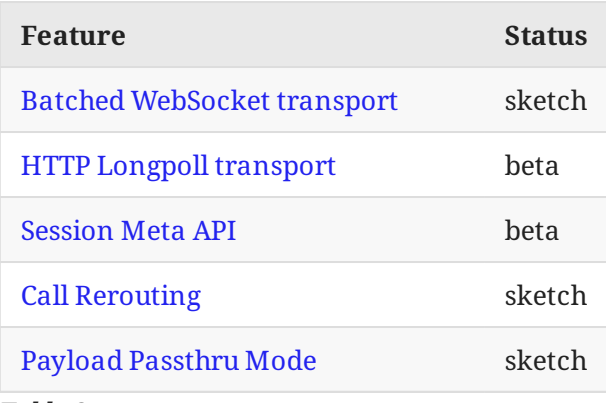

*[Table 3](#page-5-1)*

The status of the respective AP feature is marked as follows:

<span id="page-6-1"></span>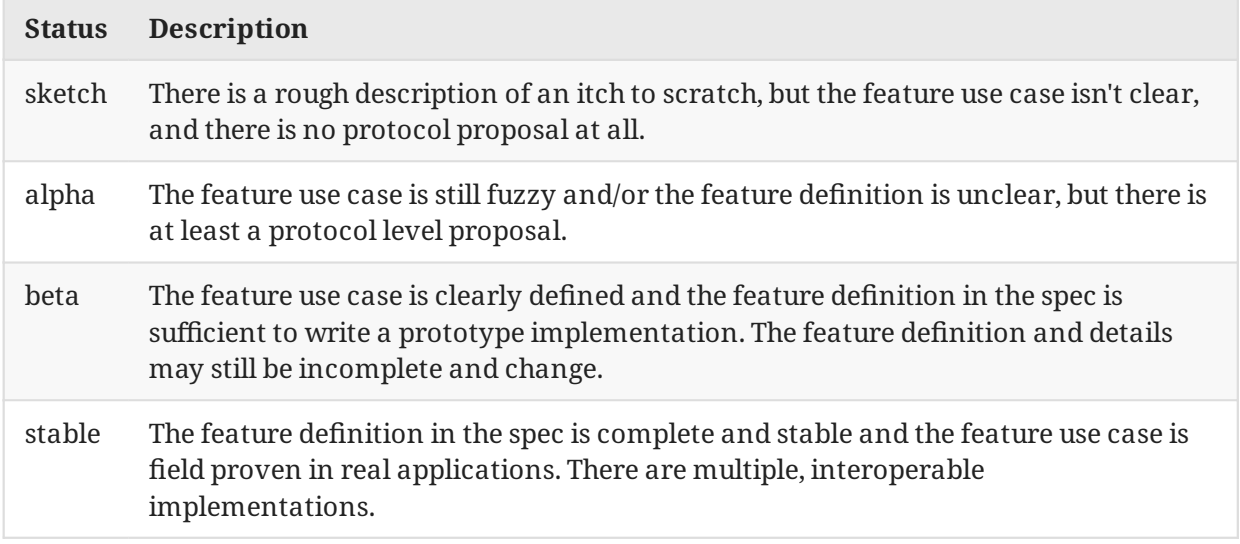

<span id="page-6-0"></span>*[Table 4](#page-6-1)*

# **[1.2. Additional Messages](#page-6-0)**

The Advanced Profile defines additional WAMP-level messages which are explained in detail in separate sections. The following 4 additional message types MAY be used in the Advanced Profile and their direction between peer roles. Here, "Tx" ("Rx") means the message is sent (received) by a peer of the respective role.

<span id="page-6-2"></span>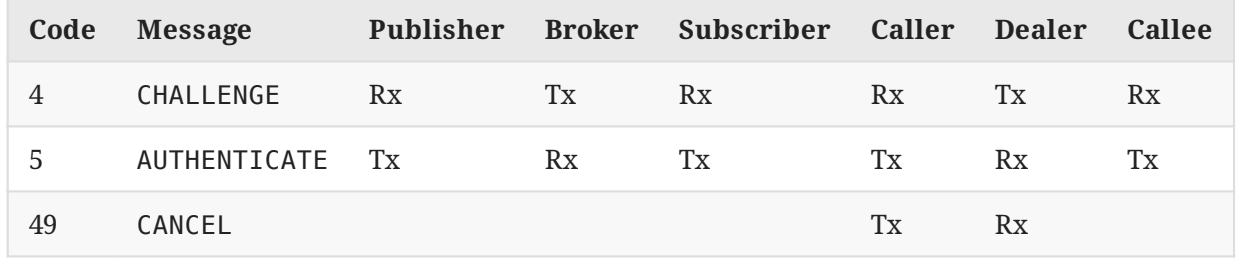

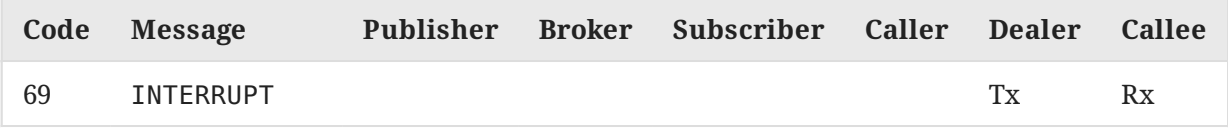

<span id="page-7-0"></span>*[Table 5](#page-6-2)*

# **[1.2.1. CHALLENGE](#page-7-0)**

The CHALLENGE message is used with certain Authentication Methods. During authenticated session establishment, a **Router** sends a challenge message.

[CHALLENGE, AuthMethod|string, Extra|dict]

# <span id="page-7-1"></span>**[1.2.2. AUTHENTICATE](#page-7-1)**

The AUTHENTICATE message is used with certain Authentication Methods. A **Client** having received a challenge is expected to respond by sending a signature or token.

[AUTHENTICATE, Signature|string, Extra|dict]

### <span id="page-7-2"></span>**[1.2.3. CANCEL](#page-7-2)**

The CANCEL message is used with the Call Canceling advanced feature. A *Caller* can cancel and issued call actively by sending a cancel message to the *Dealer*.

[CANCEL, CALL.Request|id, Options|dict]

#### <span id="page-7-3"></span>**[1.2.4. INTERRUPT](#page-7-3)**

The INTERRUPT message is used with the Call Canceling advanced feature. Upon receiving a cancel for a pending call, a *Dealer* will issue an interrupt to the *Callee*.

[INTERRUPT, INVOCATION.Request|id, Options|dict]

# <span id="page-7-5"></span><span id="page-7-4"></span>**[2. Meta API](#page-7-4)**

# **[2.1. Session Meta API](#page-7-5)**

WAMP enables the monitoring of when sessions join a realm on the router or when they leave it via **Session Meta Events**. It also allows retrieving information about currently connected sessions via **Session Meta Procedures**.

Meta events are created by the router itself. This means that the events, as well as the data received when calling a meta procedure, can be accorded the same trust level as the router. Note that an implementation that only supports a *Broker* or *Dealer* role, not both at the same time, essentially cannot offer the **Session Meta API**, as it requires both roles to support this feature.

The following sections contain an informal, easy to digest description of the WAMP procedures and topics available in (this part of) the WAMP Meta API. A formal definition of the WAMP Meta API in terms of available WAMP procedures and topics including precise and complete type definitions of the application payloads, that is procedure arguments and results or event payloads is contained in

- Compiled Binary Schema: <WAMP API Catalog>/schema/wamp-meta.bfbs
- FlatBuffers Schema Source: <WAMP API Catalog>/src/wamp-meta.fbs

which uses FlatBuffers IDL to describe the API. The method of using FlatBuffers IDL and type definitions to formally define WAMP procedures and topics is detailed in section [WAMP IDL.](#page-135-0)

#### **Feature Announcement**

Support for this feature MUST be announced by **both** *Dealers* and *Brokers* via:

```
 HELLO.Details.roles.<role>.features.
    session meta api|bool := true
```
Here is a WELCOME message from a *Router* with support for both the *Broker* and *Dealer* role, and with support for **Session Meta API**:

```
\sqrt{ }\mathcal{P} 4580268554656113,
       {
           "authid":"OL3AeppwDLXiAAPbqm9IVhnw",
           "authrole": "anonymous",
           "authmethod": "anonymous",
           "roles": {
              "broker": {
                  "features": {
                  "session_meta_api": true
 }
\},
               "dealer": {
                  "features": {
                  "session_meta_api": true
 }
 }
 }
       }
    ]
```
Note in particular that the feature is announced on both the *Broker* and the *Dealer* roles.

#### <span id="page-9-0"></span>**[2.1.1. Events](#page-9-0)**

A client can subscribe to the following session meta-events, which cover the lifecycle of a session:

- wamp. session.on join: Fired when a session joins a realm on the router.
- wamp.session.on\_leave: Fired when a session leaves a realm on the router or is disconnected.

**Session Meta Events** MUST be dispatched by the *Router* to the same realm as the WAMP session which triggered the event.

### <span id="page-9-1"></span>**[2.1.1.1. wamp.session.on\\_join](#page-9-1)**

Fired when a session joins a realm on the router. The event payload consists of a single positional argument details|dict:

- session | id The session ID of the session that joined
- authid|string The authentication ID of the session that joined
- authrole|string The authentication role of the session that joined
- authmethod|string The authentication method that was used for authentication the session that joined
- authprovider|string- The provider that performed the authentication of the session that joined
- transport | dict Optional, implementation defined information about the WAMP transport the joined session is running over.

See **Authentication** for a description of the authid, authrole, authmethod and authprovider properties.

#### <span id="page-9-2"></span>**[2.1.1.2. wamp.session.on\\_leave](#page-9-2)**

Fired when a session leaves a realm on the router or is disconnected. The event payload consists of three positional arguments:

- session | id The session ID of the session that left
- authid | string` The authentication ID of the session that left
- authrole|string The authentication role of the session that left

### <span id="page-10-0"></span>**[2.1.2. Procedures](#page-10-0)**

A client can actively retrieve information about sessions, or forcefully close sessions, via the following meta-procedures:

- wamp.session.count: Obtains the number of sessions currently attached to the realm.
- wamp.session.list: Retrieves a list of the session IDs for all sessions currently attached to the realm.
- wamp.session.get: Retrieves information on a specific session.
- wamp.session.kill: Kill a single session identified by session ID.
- wamp.session.kill by authid: Kill all currently connected sessions that have the specified authid.
- wamp.session.kill by authrole: Kill all currently connected sessions that have the specified authrole.
- wamp.session.kill\_all: Kill all currently connected sessions in the caller's realm.

Session meta procedures MUST be registered by the *Router* on the same realm as the WAMP session about which information is retrieved.

### <span id="page-10-1"></span>**[2.1.2.1. wamp.session.count](#page-10-1)**

Obtains the number of sessions currently attached to the realm.

#### **Positional arguments**

1. filter authroles|list[string] - Optional filter: if provided, only count sessions with an authrole from this list.

#### **Positional results**

1. count | int - The number of sessions currently attached to the realm.

#### <span id="page-10-2"></span>**[2.1.2.2. wamp.session.list](#page-10-2)**

Retrieves a list of the session IDs for all sessions currently attached to the realm.

#### **Positional arguments**

1. filter\_authroles|list[string] - Optional filter: if provided, only count sessions with an authrole from this list.

# **Positional results**

1. session ids|list - List of WAMP session IDs (order undefined).

# <span id="page-10-3"></span>**[2.1.2.3. wamp.session.get](#page-10-3)**

Retrieves information on a specific session.

#### **Positional arguments**

1. session | id - The session ID of the session to retrieve details for.

### **Positional results**

- 1. details|dict Information on a particular session:
	- session|id The session ID of the session that joined
	- authid|string The authentication ID of the session that joined
	- authrole|string The authentication role of the session that joined
	- authmethod|string The authentication method that was used for authentication the session that joined
	- authprovider|string- The provider that performed the authentication of the session that joined
	- transport|dict Optional, implementation defined information about the WAMP transport the joined session is running over.

See **Authentication** for a description of the authid, authrole, authmethod and authprovider properties.

#### **Errors**

• wamp.error.no such session - No session with the given ID exists on the router.

#### <span id="page-11-0"></span>**[2.1.2.4. wamp.session.kill](#page-11-0)**

Kill a single session identified by session ID.

The caller of this meta procedure may only specify session IDs other than its own session. Specifying the caller's own session will result in a wamp.error.no\_such\_session since no *other* session with that ID exists.

The keyword arguments are optional, and if not provided the reason defaults to wamp.close.normal and the message is omitted from the GOODBYE sent to the closed session.

#### **Positional arguments**

1. session|id - The session ID of the session to close.

#### **Keyword arguments**

- 1. reason|uri reason for closing session, sent to client in GOODBYE.Reason.
- 2. message | string additional information sent to client in GOODBYE. Details under the key "message".

#### **Errors**

- wamp.error.no such session No session with the given ID exists on the router.
- wamp.error.invalid uri A reason keyword argument has a value that is not a valid nonempty URI.

### <span id="page-12-0"></span>**[2.1.2.5. wamp.session.kill\\_by\\_authid](#page-12-0)**

Kill all currently connected sessions that have the specified authid.

If the caller's own session has the specified authid, the caller's session is excluded from the closed sessions.

The keyword arguments are optional, and if not provided the reason defaults to wamp.close.normal and the message is omitted from the GOODBYE sent to the closed session.

#### **Positional arguments**

1. authid|string - The authentication ID identifying sessions to close.

#### **Keyword arguments**

- 1. reason|uri reason for closing sessions, sent to clients in GOODBYE.Reason
- 2. message|string additional information sent to clients in GOODBYE.Details under the key "message".

#### **Positional results**

1. sessions|list - The list of WAMP session IDs of session that were killed.

#### **Errors**

• wamp.error.invalid uri - A reason keyword argument has a value that is not a valid nonempty URI.

#### <span id="page-12-1"></span>**[2.1.2.6. wamp.session.kill\\_by\\_authrole](#page-12-1)**

Kill all currently connected sessions that have the specified authrole.

If the caller's own session has the specified authrole, the caller's session is excluded from the closed sessions.

The keyword arguments are optional, and if not provided the reason defaults to wamp.close.normal and the message is omitted from the GOODBYE sent to the closed session.

#### **Positional arguments**

1. authrole|string - The authentication role identifying sessions to close.

#### **Keyword arguments**

- 1. reason|uri reason for closing sessions, sent to clients in GOODBYE.Reason
- 2. message|string additional information sent to clients in GOODBYE.Details under the key "message".

### **Positional results**

1. count | int - The number of sessions closed by this meta procedure.

#### **Errors**

• wamp.error.invalid uri - A reason keyword argument has a value that is not a valid nonempty URI.

### <span id="page-13-1"></span>**[2.1.2.7. wamp.session.kill\\_all](#page-13-1)**

Kill all currently connected sessions in the caller's realm.

The caller's own session is excluded from the closed sessions. Closing all sessions in the realm will not generate session meta events or testament events, since no subscribers would remain to receive these events.

The keyword arguments are optional, and if not provided the reason defaults to wamp.close.normal and the message is omitted from the GOODBYE sent to the closed session.

#### **Keyword arguments**

- 1. reason|uri reason for closing sessions, sent to clients in GOODBYE.Reason
- 2. message|string additional information sent to clients in GOODBYE.Details under the key "message".

# **Positional results**

1. count | int - The number of sessions closed by this meta procedure.

# **Errors**

• wamp.error.invalid\_uri - A reason keyword argument has a value that is not a valid nonempty URI.

# <span id="page-13-0"></span>**[2.2. Registration Meta API](#page-13-0)**

**Registration Meta Events** are fired when registrations are first created, when *Callees* are attached (removed) to (from) a registration, and when registrations are finally destroyed.

Furthermore, WAMP allows actively retrieving information about registrations via **Registration Meta Procedures**.

Meta-events are created by the router itself. This means that the events as well as the data received when calling a meta-procedure can be accorded the same trust level as the router.

Note that an implementation that only supports a *Broker* or *Dealer* role, not both at the same time, essentially cannot offer the **Registration Meta API**, as it requires both roles to support this feature.

The following sections contain an informal, easy to digest description of the WAMP procedures and topics available in (this part of) the WAMP Meta API. A formal definition of the WAMP Meta API in terms of available WAMP procedures and topics including precise and complete type definitions of the application payloads, that is procedure arguments and results or event payloads is contained in:

- Compiled Binary Schema: <WAMP API Catalog>/schema/wamp-meta.bfbs
- FlatBuffers Schema Source: <WAMP API Catalog>/src/wamp-meta.fbs

which uses FlatBuffers IDL to describe the API. The method of using FlatBuffers IDL and type definitions to formally define WAMP procedures and topics is detailed in section [WAMP IDL.](#page-135-0)

#### **Feature Announcement**

Support for this feature MUST be announced by a *Dealers* (role := "dealer") via:

 HELLO.Details.roles.<role>.features. registration meta api|bool := true

Here is a WELCOME message from a *Router* with support for both the *Broker* and *Dealer* role, and with support for **Registration Meta API**:

```
\lceil 2,
        4580268554656113,
\overline{\mathcal{L}} "authid":"OL3AeppwDLXiAAPbqm9IVhnw",
           "authrole": "anonymous",
           "authmethod": "anonymous",
           "roles": {
               "broker": {
                  "features": {
 }
, and the state \} ,
 "dealer": {
                   "features": {
                      "registration_meta_api": true
 }
 }
 }
       }
    ]
```
# <span id="page-15-0"></span>**[2.2.1. Events](#page-15-0)**

A client can subscribe to the following registration meta-events, which cover the lifecycle of a registration:

- wamp.registration.on create: Fired when a registration is created through a registration request for a URI which was previously without a registration.
- wamp.registration.on\_register: Fired when a *Callee* session is added to a registration.
- wamp.registration.on\_unregister: Fired when a *Callee* session is removed from a registration.
- wamp.registration.on\_delete: Fired when a registration is deleted after the last *Callee* session attached to it has been removed.

A wamp.registration.on register event MUST be fired subsequent to a wamp.registration.on create event, since the first registration results in both the creation of the registration and the addition of a session.

Similarly, the wamp.registration.on\_delete event MUST be preceded by a wamp.registration.on unregister event.

**Registration Meta Events** MUST be dispatched by the router to the same realm as the WAMP session which triggered the event.

# <span id="page-15-1"></span>**[2.2.1.1. wamp.registration.on\\_create](#page-15-1)**

Fired when a registration is created through a registration request for a URI which was previously without a registration. The event payload consists of positional arguments:

• session | id: The session ID performing the registration request.

• RegistrationDetails|dict: Information on the created registration.

### **Object Schemas**

```
 RegistrationDetails :=
 {
     "id": registration|id,
     "created": time_created|iso_8601_string,
     "uri": procedure|uri,
     "match": match_policy|string,
     "invoke": invocation_policy|string
 }
```
See [Pattern-based Registrations](file:///home/runner/work/wamp-proto/wamp-proto/pattern-based-registration.md) for a description of match policy.

NOTE: invocation\_policy IS NOT YET DESCRIBED IN THE ADVANCED SPEC

### <span id="page-16-1"></span>**[2.2.1.2. wamp.registration.on\\_register](#page-16-1)**

Fired when a session is added to a registration. The event payload consists of positional arguments:

- session | id: The ID of the session being added to a registration.
- registration | id: The ID of the registration to which a session is being added.

# <span id="page-16-2"></span>**[2.2.1.3. wamp.registration.on\\_unregister](#page-16-2)**

Fired when a session is removed from a subscription. The event payload consists of positional arguments:

- session | id: The ID of the session being removed from a registration.
- registration|id: The ID of the registration from which a session is being removed.

#### <span id="page-16-3"></span>**[2.2.1.4. wamp.registration.on\\_delete](#page-16-3)**

Fired when a registration is deleted after the last session attached to it has been removed. The event payload consists of positional arguments:

- session | id: The ID of the last session being removed from a registration.
- <span id="page-16-0"></span>• registration | id: The ID of the registration being deleted.

#### **[2.2.2. Procedures](#page-16-0)**

A client can actively retrieve information about registrations via the following meta-procedures:

• wamp.registration.list: Retrieves registration IDs listed according to match policies.

- wamp.registration.lookup: Obtains the registration (if any) managing a procedure, according to some match policy.
- wamp.registration.match: Obtains the registration best matching a given procedure URI.
- wamp.registration.get: Retrieves information on a particular registration.
- wamp.registration.list callees: Retrieves a list of session IDs for sessions currently attached to the registration.
- wamp.registration.count callees: Obtains the number of sessions currently attached to the registration.

### <span id="page-17-0"></span>**[2.2.2.1. wamp.registration.list](#page-17-0)**

Retrieves registration IDs listed according to match policies.

#### **Arguments**

• None

### **Results**

• RegistrationLists|dict: A dictionary with a list of registration IDs for each match policy.

# **Object Schemas**

```
 RegistrationLists :=
 {
     "exact": registration_ids|list,
     "prefix": registration_ids|list,
     "wildcard": registration_ids|list
 }
```
See [Pattern-based Registrations](file:///home/runner/work/wamp-proto/wamp-proto/pattern-based-registration.md) for a description of match policies.

#### <span id="page-17-1"></span>**[2.2.2.2. wamp.registration.lookup](#page-17-1)**

Obtains the registration (if any) managing a procedure, according to some match policy.

# **Arguments**

- procedure|uri: The procedure to lookup the registration for.
- (Optional) options|dict: Same options as when registering a procedure.

# **Results**

• (Nullable) registration|id: The ID of the registration managing the procedure, if found, or null.

#### <span id="page-17-2"></span>**[2.2.2.3. wamp.registration.match](#page-17-2)**

Obtains the registration best matching a given procedure URI.

#### **Arguments**

• procedure|uri: The procedure URI to match

#### **Results**

• (Nullable) registration|id: The ID of best matching registration, or null.

#### <span id="page-18-0"></span>**[2.2.2.4. wamp.registration.get](#page-18-0)**

Retrieves information on a particular registration.

#### **Arguments**

• registration | id: The ID of the registration to retrieve.

#### **Results**

• RegistrationDetails|dict: Details on the registration.

#### **Error URIs**

• wamp.error.no such registration: No registration with the given ID exists on the router.

### **Object Schemas**

```
 RegistrationDetails :=
    {
         "id": registration|id,
        "created": time_created|iso_8601_string,
 "uri": procedure|uri,
 "match": match_policy|string,
        "invoke": invocation_policy|string
    }
```
See [Pattern-based Registrations](file:///home/runner/work/wamp-proto/wamp-proto/pattern-based-registration.md) for a description of match policies.

*NOTE: invocation\_policy IS NOT YET DESCRIBED IN THE ADVANCED SPEC*

#### <span id="page-18-1"></span>**[2.2.2.5. wamp.registration.list\\_callees](#page-18-1)**

Retrieves a list of session IDs for sessions currently attached to the registration.

#### **Arguments**

• registration | id: The ID of the registration to get callees for.

#### **Results**

• callee ids | list: A list of WAMP session IDs of callees currently attached to the registration.

#### **Error URIs**

• wamp.error.no such registration: No registration with the given ID exists on the router.

### <span id="page-19-1"></span>**[2.2.2.6. wamp.registration.count\\_callees](#page-19-1)**

Obtains the number of sessions currently attached to a registration.

#### **Arguments**

• registration|id: The ID of the registration to get the number of callees for.

### **Results**

• count | int: The number of callees currently attached to a registration.

### **Error URIs**

<span id="page-19-0"></span>• wamp.error.no such registration: No registration with the given ID exists on the router.

# **[2.3. Subscriptions Meta API](#page-19-0)**

Within an application, it may be desirable for a publisher to know whether a publication to a specific topic currently makes sense, i.e. whether there are any subscribers who would receive an event based on the publication. It may also be desirable to keep a current count of subscribers to a topic to then be able to filter out any subscribers who are not supposed to receive an event.

Subscription *meta-events* are fired when topics are first created, when clients subscribe/ unsubscribe to them, and when topics are deleted. WAMP allows retrieving information about subscriptions via subscription *meta-procedures*.

Support for this feature MUST be announced by Brokers via

```
HELLO.Details.roles.broker.features.subscription meta api|
    bool := true
```
Meta-events are created by the router itself. This means that the events as well as the data received when calling a meta-procedure can be accorded the same trust level as the router.

The following sections contain an informal, easy to digest description of the WAMP procedures and topics available in (this part of) the WAMP Meta API. A formal definition of the WAMP Meta API in terms of available WAMP procedures and topics including precise and complete type definitions of the application payloads, that is procedure arguments and results or event payloads is contained in

- Compiled Binary Schema: <WAMP API Catalog>/schema/wamp-meta.bfbs
- FlatBuffers Schema Source: <WAMP API Catalog>/src/wamp-meta.fbs

which uses FlatBuffers IDL to describe the API. The method of using FlatBuffers IDL and type definitions to formally define WAMP procedures and topics is detailed in section [WAMP IDL.](#page-135-0)

#### **Feature Announcement**

Support for this feature MUST be announced by a *Brokers* (role := "nroker") via:

```
 HELLO.Details.roles.<role>.features.
    subscription meta api|bool := true
```
Here is a WELCOME message from a *Router* with support for both the *Broker* and *Dealer* role, and with support for **Subscription Meta API**:

```
 [
       2,
       4580268554656113,
\overline{\mathcal{L}} "authid":"OL3AeppwDLXiAAPbqm9IVhnw",
          "authrole": "anonymous",
          "authmethod": "anonymous",
          "roles": {
              "broker": {
                 "features": {
                 "subscription_meta_api": true
 }
\},
 "dealer": {
                 "features": {
 }
 }
 }
       }
    ]
```
# <span id="page-20-0"></span>**[2.3.1. Events](#page-20-0)**

A client can subscribe to the following session meta-events, which cover the lifecycle of a subscription:

- wamp.subscription.on\_create: Fired when a subscription is created through a subscription request for a topic which was previously without subscribers.
- wamp.subscription.on\_subscribe: Fired when a session is added to a subscription.
- wamp.subscription.on\_unsubscribe: Fired when a session is removed from a subscription.
- wamp. subscription.on delete: Fired when a subscription is deleted after the last session attached to it has been removed.

A wamp.subscription.on subscribe event MUST always be fired subsequent to a wamp. subscription.on create event, since the first subscribe results in both the creation of the subscription and the addition of a session. Similarly, the wamp. subscription.on delete event MUST always be preceded by a wamp. subscription.on\_unsubscribe event.

The WAMP subscription meta events shall be dispatched by the router to the same realm as the WAMP session which triggered the event.

### <span id="page-21-0"></span>**[2.3.1.1. wamp.subscription.on\\_create](#page-21-0)**

Fired when a subscription is created through a subscription request for a topic which was previously without subscribers. The event payload consists of positional arguments:

- session | id: ID of the session performing the subscription request.
- SubscriptionDetails|dict: Information on the created subscription.

# **Object Schemas**

```
 SubscriptionDetails :=
 {
     "id": subscription|id,
     "created": time_created|iso_8601_string,
     "uri": topic|uri,
    "match": match policy|string
 }
```
See Pattern-based Subscriptions for a description of match policy.

# <span id="page-21-1"></span>**[2.3.1.2. wamp.subscription.on\\_subscribe](#page-21-1)**

Fired when a session is added to a subscription. The event payload consists of positional arguments:

- session | id: ID of the session being added to a subscription.
- subscription | id: ID of the subscription to which the session is being added.

# <span id="page-21-2"></span>**[2.3.1.3. wamp.subscription.on\\_unsubscribe](#page-21-2)**

Fired when a session is removed from a subscription. The event payload consists of positional arguments:

- session | id: ID of the session being removed from a subscription.
- subscription|id: ID of the subscription from which the session is being removed.

# <span id="page-21-3"></span>**[2.3.1.4. wamp.subscription.on\\_delete](#page-21-3)**

Fired when a subscription is deleted after the last session attached to it has been removed. The event payload consists of positional arguments:

- session | id: ID of the last session being removed from a subscription.
- subscription|id: ID of the subscription being deleted.

### <span id="page-22-0"></span>**[2.3.2. Procedures](#page-22-0)**

A client can actively retrieve information about subscriptions via the following meta-procedures:

- wamp.subscription.list: Retrieves subscription IDs listed according to match policies.
- wamp.subscription.lookup: Obtains the subscription (if any) managing a topic, according to some match policy.
- wamp.subscription.match: Retrieves a list of IDs of subscriptions matching a topic URI, irrespective of match policy.
- wamp.subscription.get: Retrieves information on a particular subscription.
- wamp.subscription.list subscribers: Retrieves a list of session IDs for sessions currently attached to the subscription.
- wamp.subscription.count\_subscribers: Obtains the number of sessions currently attached to the subscription.

# <span id="page-22-1"></span>**[2.3.2.1. wamp.subscription.list](#page-22-1)**

Retrieves subscription IDs listed according to match policies.

### **Arguments** - None

### **Results**

The result consists of one positional argument:

• SubscriptionLists|dict: A dictionary with a list of subscription IDs for each match policy.

### **Object Schemas**

```
 SubscriptionLists :=
\{ "exact": subscription_ids|list,
           "prefix": subscription_ids|list,
           "wildcard": subscription_ids|list
       }
```
See Pattern-based Subscriptions for information on match policies.

# <span id="page-22-2"></span>**[2.3.2.2. wamp.subscription.lookup](#page-22-2)**

Obtains the subscription (if any) managing a topic, according to some match policy.

# **Arguments**

- topic | uri: The URI of the topic.
- (Optional) options|dict: Same options as when subscribing to a topic.

#### **Results**

The result consists of one positional argument:

• (Nullable) subscription|id: The ID of the subscription managing the topic, if found, or null.

#### <span id="page-23-0"></span>**[2.3.2.3. wamp.subscription.match](#page-23-0)**

Retrieves a list of IDs of subscriptions matching a topic URI, irrespective of match policy.

#### **Arguments**

• topic|uri: The topic to match.

#### **Results**

The result consists of positional arguments:

• (Nullable) subscription\_ids|list: A list of all matching subscription IDs, or null.

#### <span id="page-23-1"></span>**[2.3.2.4. wamp.subscription.get](#page-23-1)**

Retrieves information on a particular subscription.

#### **Arguments**

• subscription|id: The ID of the subscription to retrieve.

#### **Results**

The result consists of one positional argument:

• SubscriptionDetails|dict: Details on the subscription.

#### **Error URIs**

• wamp.error.no such subscription: No subscription with the given ID exists on the router.

#### **Object Schemas**

```
 SubscriptionDetails :=
 {
     "id": subscription|id,
     "created": time_created|iso_8601_string,
     "uri": topic|uri,
     "match": match_policy|string
 }
```
See Pattern-based Subscriptions for information on match policies.

### <span id="page-23-2"></span>**[2.3.2.5. wamp.subscription.list\\_subscribers](#page-23-2)**

Retrieves a list of session IDs for sessions currently attached to the subscription.

**Arguments** - subscription|id: The ID of the subscription to get subscribers for.

#### **Results**

The result consists of positional arguments:

• subscribers\_ids|list: A list of WAMP session IDs of subscribers currently attached to the subscription.

#### **Error URIs**

• wamp.error.no such subscription: No subscription with the given ID exists on the router.

### <span id="page-24-2"></span>**[2.3.2.6. wamp.subscription.count\\_subscribers](#page-24-2)**

Obtains the number of sessions currently attached to a subscription.

#### **Arguments**

• subscription|id: The ID of the subscription to get the number of subscribers for.

#### **Results**

The result consists of one positional argument:

• count | int: The number of sessions currently attached to a subscription.

#### **Error URIs**

<span id="page-24-0"></span>• wamp.error.no\_such\_subscription: No subscription with the given ID exists on the router.

# <span id="page-24-1"></span>**[3. Advanced RPC](#page-24-0)**

# **[3.1. Progressive Call Results](#page-24-1)**

A procedure implemented by a *Callee* and registered at a *Dealer* may produce progressive results. Progressive results can e.g. be used to return partial results for long-running operations, or to chunk the transmission of larger results sets.

### **Feature Announcement**

Support for this advanced feature MUST be announced by *Callers* (role := "caller"), *Callees* (role := "callee") and *Dealers* (role := "dealer") via

```
 HELLO.Details.roles.<role>.features.
     progressive call results | bool := true
```
Additionally, *Callees* and *Dealers* MUST support Call Canceling, which is required for canceling progressive results if the original *Caller* leaves the realm. If a *Callee* supports Progressive Call Results, but not Call Canceling, then the *Dealer* disregards the *Callees* Progressive Call Results feature.

#### **Message Flow**

The message flow for progressive results involves:

```
 ,------. ,------. ,------.
 |Caller| |Dealer| |Callee|
 `--+---' `--+---' `--+---'
 | CALL | |
 | -----------------> |
 | | |
                 \; INVOCATION
                 | | ---------------->
 | | |
                | | YIELD (progress)|
                | | <----------------
 | | |
    | RESULT (progress)| |
   \prec - - - - - - - - - - - - - - -
 | | |
                | | YIELD (progress)|
               | <-----------------
 | | |
    | RESULT (progress)| |
   ------------------
 | | |
 | | |
        | ... | ... |
 | | |
               | YIELD or ERROR |
                | | <----------------
 | | |
    | RESULT or ERROR | |
   | <----------------- |
,--+---,                            ,--+---,                      ,--+---,
 |Caller| |Dealer| |Callee|
``------' `---<sup>------</sup> `------' `--<sup>-------'</sub></sup>
```
A *Caller* indicates its willingness to receive progressive results by setting

```
 CALL.Options.receive_progress|bool := true
```
*Example.* Caller-to-Dealer CALL

```
\lceil 48,
        77133,
        {
            "receive_progress": true
 },
 "com.myapp.compute_revenue",
 [2010, 2011, 2012]
    ]
```
If the *Callee* supports progressive calls, the *Dealer* will forward the *Caller's* willingness to receive progressive results by setting

```
 INVOCATION.Details.receive_progress|bool := true
```
*Example.* Dealer-to-Callee INVOCATION

```
\overline{[} 68,
          87683,
          324,
          {
               "receive_progress": true
\},
          [2010, 2011, 2012]
     ]
```
An endpoint implementing the procedure produces progressive results by sending YIELD messages to the *Dealer* with

```
 YIELD.Options.progress|bool := true
```
*Example.* Callee-to-Dealer progressive YIELDs

```
 [
           70,
          87683,
\overline{\mathcal{L}} "progress": true
\},
           ["Y2010", 120]
     ]
```

```
\lceil 70,
          87683,
          {
               "progress": true
 },
          ["Y2011", 205]
     ]
```
Upon receiving an YIELD message from a *Callee* with YIELD. Options.progress == true (for a call that is still ongoing), the *Dealer* will **immediately** send a RESULT message to the original *Caller* with

RESULT.Details.progress|bool := true

*Example.* Dealer-to-Caller progressive RESULTs

```
\overline{[} 50,
          77133,
\overline{\mathcal{L}} "progress": true
 },
 ["Y2010", 120]
     ]
```

```
 [
           50,
          77133,
\overline{\mathcal{L}} "progress": true
 },
            Y2011", 205]
     ]
```
and so on...

An invocation MUST *always* end in either a *normal* RESULT or ERROR message being sent by the *Callee* and received by the *Dealer*.

*Example.* Callee-to-Dealer final YIELD

```
\overline{[} 70,
 87683,
\{\},
 ["Total", 490]
    ]
```
*Example.* Callee-to-Dealer final ERROR

```
 [
        8,
        68,
        87683,
\{\},
 "com.myapp.invalid_revenue_year",
         [1830]
    ]
```
A call MUST *always* end in either a *normal* RESULT or ERROR message being sent by the *Dealer* and received by the *Caller*.

*Example.* Dealer-to-Caller final RESULT

```
\overline{[}50, 77133,
\{\},
 ["Total", 490]
    ]
```
*Example.* Dealer-to-Caller final ERROR

```
\sqrt{ } 8,
         68,
         77133,
\{\},
 "com.myapp.invalid_revenue_year",
         [1830]
     ]
```
In other words: YIELD with YIELD. Options. progress == true and RESULT with RESULT.Details.progress == true messages may only be sent *during* a call or invocation is still ongoing.

The final YIELD and final RESULT may also be empty, e.g. when all actual results have already been transmitted in progressive result messages.

*Example.* Callee-to-Dealer YIELDs

```
 [70, 87683, {"progress": true}, ["Y2010", 120]]
     [70, 87683, {"progress": true}, ["Y2011", 205]]
 ...
     [70, 87683, {"progress": true}, ["Total", 490]]
     [70, 87683, {}]
```
*Example.* Dealer-to-Caller RESULTs

```
 [50, 77133, {"progress": true}, ["Y2010", 120]]
     [50, 77133, {"progress": true}, ["Y2011", 205]]
 ...
     [50, 77133, {"progress": true}, ["Total", 490]]
     [50, 77133, {}]
```
The progressive YIELD and progressive RESULT may also be empty, e.g. when those messages are only used to signal that the procedure is still running and working, and the actual result is completely delivered in the final YIELD and RESULT:

*Example.* Callee-to-Dealer YIELDs

```
 [70, 87683, {"progress": true}]
 [70, 87683, {"progress": true}]
 ...
 [70, 87683, {}, [["Y2010", 120], ["Y2011", 205], ...,
 ["Total", 490]]]
```
*Example.* Dealer-to-Caller RESULTs

```
 [50, 77133, {"progress": true}]
 [50, 77133, {"progress": true}]
 ...
 [50, 77133, {}, [["Y2010", 120], ["Y2011", 205], ...,
 ["Total", 490]]]
```
Note that intermediate, progressive results and/or the final result MAY have different structure. The WAMP peer implementation is responsible for mapping everything into a form suitable for consumption in the host language.

*Example.* Callee-to-Dealer YIELDs

```
 [70, 87683, {"progress": true}, ["partial 1", 10]]
 [70, 87683, {"progress": true}, [], {"foo": 10,
 "bar": "partial 1"}]
 ...
    [70, 87683, {}, [1, 2, 3], {"moo": "hello"}]
```
*Example.* Dealer-to-Caller RESULTs

```
 [50, 77133, {"progress": true}, ["partial 1", 10]]
 [50, 77133, {"progress": true}, [], {"foo": 10,
 "bar": "partial 1"}]
 ...
    [50, 77133, {}, [1, 2, 3], {"moo": "hello"}]
```
Even if a *Caller* has indicated its expectation to receive progressive results by setting CALL.Options.receive\_progress|bool := true, a *Callee* is **not required** to produce progressive results. CALL. Options. receive progress and

INVOCATION.Details.receive\_progress are simply indications that the *Caller* is prepared to process progressive results, should there be any produced. In other words, *Callees* are free to ignore such receive progress hints at any time.

# **Progressive Call Result Cancellation**

Upon receiving a YIELD message from a *Callee* with YIELD.Options.progress == true (for a call that is still ongoing), if the original *Caller* is no longer available (has left the realm), then the *Dealer* will send an INTERRUPT to the *Callee*. The INTERRUPT will have Options.mode set to "killnowait" to indicate to the client that no response should be sent to the INTERRUPT. This INTERRUPT in only sent in response to a progressive YIELD (Details.progress == true), and is not sent in response to a normal or final YIELD.

[INTERRUPT, INVOCATION.Request|id, Options|dict]

Options:

```
INTERRUPT.Options.mode|string == "killnowait"
```
Progressive call result cancellation closes an important safety gap: In cases where progressive results are used to stream data to *Callers*, and network connectivity is unreliable, *Callers* my often get disconnected in the middle of receiving progressive results. Recurring connect, call, disconnect cycles can quickly build up *Callees* streaming results to dead *Callers*. This can overload the router and further degrade network connectivity.

The message flow for progressive results cancellation involves:

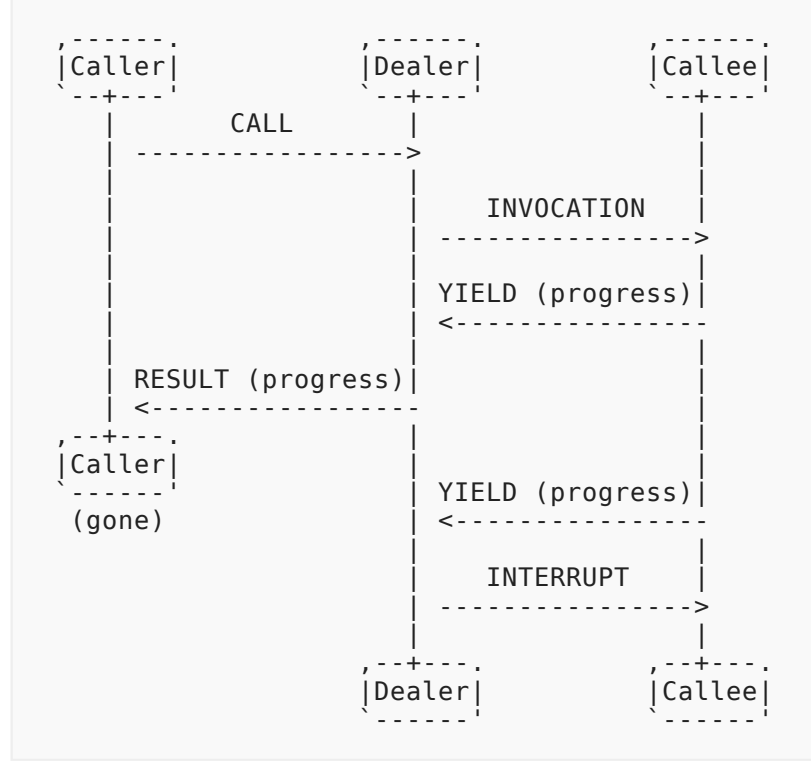

Note: Any ERROR returned by the *Callee*, in response to the INTERRUPT, is ignored (same as in call canceling when mode="killnowait"). So, it is not necessary for the *Callee* to send an ERROR message.

# **Ignoring Requests for Progressive Call Results**

A *Callee* that does not support progressive results SHOULD ignore any INVOCATION.Details.receive progress flag.

A *Callee* that supports progressive results, but does not support call canceling is considered by the *Dealer* to not support progressive results.

# <span id="page-31-0"></span>**[3.2. Progressive Calls](#page-31-0)**

A *Caller* may issue a progressive call. This can be useful in few cases:

- Payload is too big to send it whole in one request. E.g. uploading a file.
- Payload is long term-based, and it is required to start processing it earlier.
- Partial results should be made available to the caller as quickly as possible. This can be accomplished in conjunction with Progressive Call Results feature.
- RPC is called too often. So overall processing can be optimized: there is no need to generate new id for request, initiate structures for new call, etc.

In this case, a procedure implemented by a *Callee* and registered at a *Dealer* may receive a progressive call. *Callee* can wait until it receives the whole payload and only after that process and sends result or if *Callee*, *Caller* and *Dealer* supports Progressive Call Results feature it can even start sending results back to *Caller* right after processing received payload chunks. This results in efficient two-way streams between *Caller* and *Callee*.

# **Feature Announcement**

Support for this advanced feature MUST be announced by *Callers* (role := "caller"), *Callees* (role := "callee") and *Dealers* (role := "dealer") via

HELLO.Details.roles.<role>.features.progressive calls|bool := true

Progressive Calls can work only if all three nodes support and announced this feature.

Cases where *Caller* sends CALL message with progressive\_calls := true without announcing it during HELLO handshake MUST be treated as *PROTOCOL ERRORS* and underlying WAMP connections must be aborted with wamp.error.protocol\_violation error reason.

Cases where *Caller* sends CALL message with progressive\_calls := true to *Dealer*, that did not announce progressive calls support during WELCOME handshake MUST be treated as *PROTOCOL ERRORS* and underlying WAMP connections must be aborted with wamp.error.protocol violation error reason.

Cases where *Caller* sends CALL message with progressive\_calls := true to the *Dealer* that supports this feature, which then must be routed to the *Callee* which doesn't support progressive calls MUST be treated as *APPLICATION ERRORS* and *Dealer* MUST respond to *Caller* with wamp.error.feature not supported error message.

# **Message Flow**

The message flow for a progressive call when *Callee* waits for all chunks before processing and sending a single result:

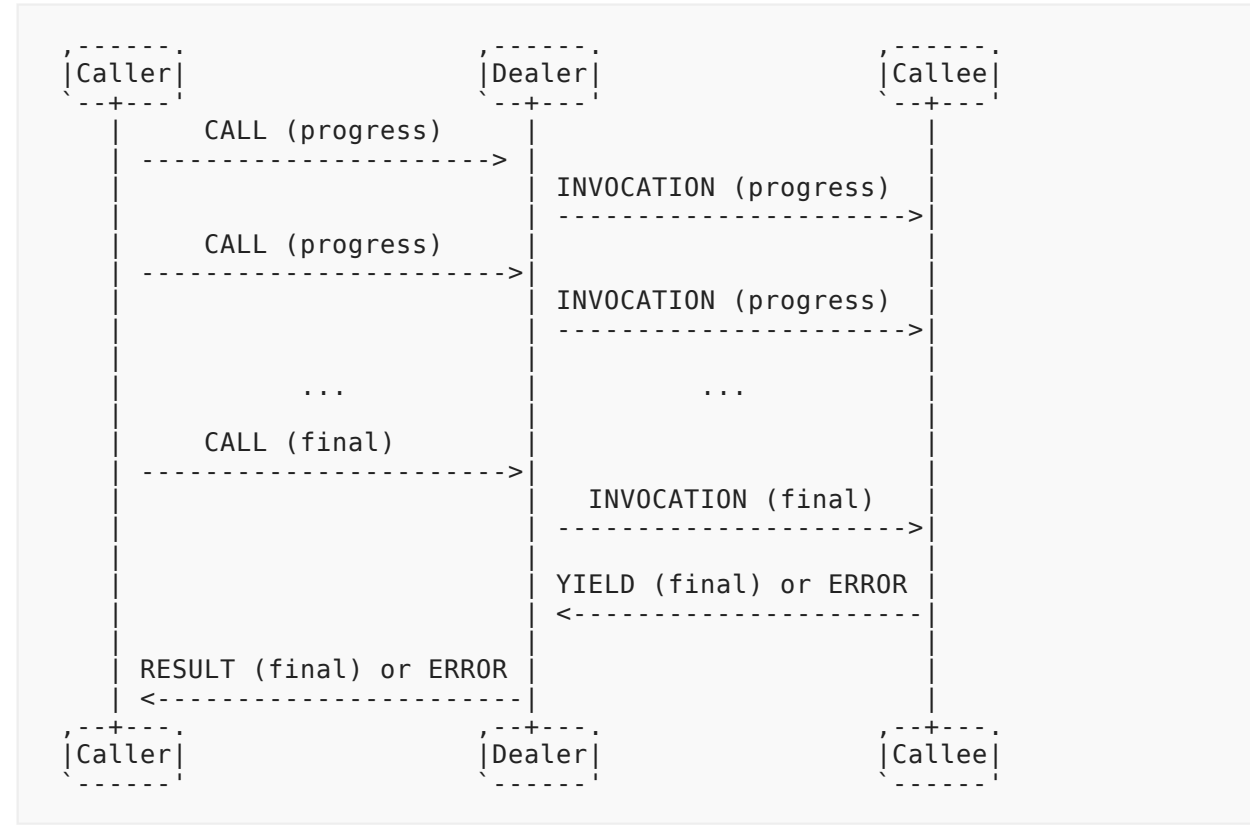

As progressive call is still the same call *Callee* must send the same Request|id with every CALL and *Dealer* must also send the same Request|id with every INVOCATION to the *Callee*.

The following message flow illustrates a progressive call when *Callee* starts sending progressive call results immediately. Please note that YIELD messages don't need to be matched with CALL/ INVOCATION messages. E.g. *Caller* can send a few CALL messages before starting to receive RESULTS, they do not need to be correlated.

Oberstein Expires 28 January 2023 Page 35

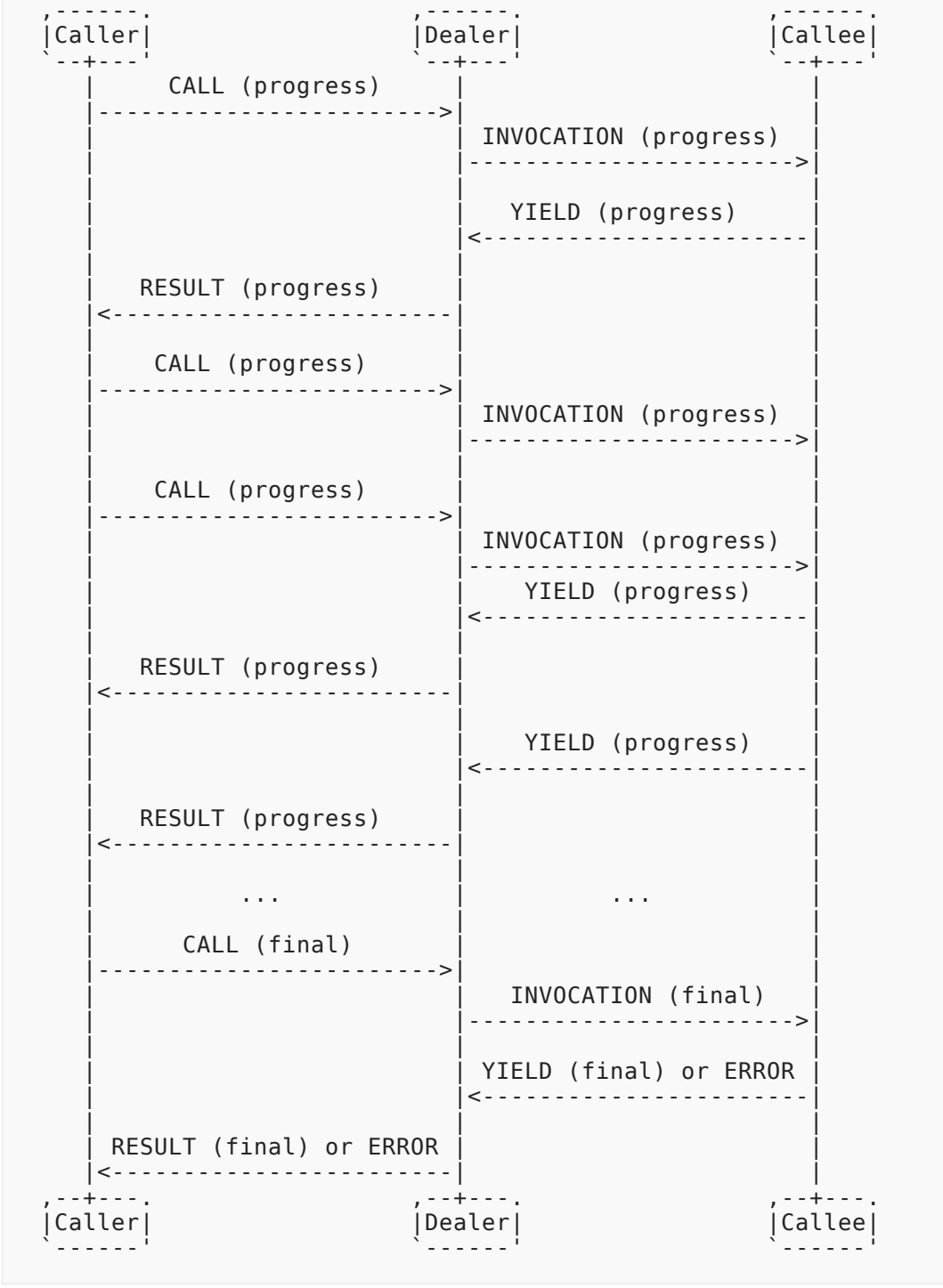

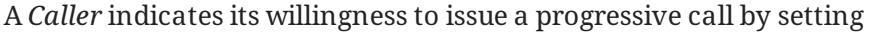

CALL.Options.progress|bool := true

*Example.* Caller-to-Dealer CALL

```
 [
        48,
        77245,
        {
            "progress": true
 },
 "com.myapp.get_country_by_coords",
       [50.450001, 30.523333] ]
```
If the *Callee* supports progressive calls, the *Dealer* shall forward the *Caller's* willingness to send progressive calls by setting

```
 INVOCATION.Details.progress|bool := true
```
*Example.* Dealer-to-Callee INVOCATION

```
\sqrt{ } 68,
          35224,
          379,
          {
               "progress": true
\},
          [50.450001, 30.523333]
     ]
```
A call invocation MUST *always* end in a *normal* CALL without "progress": true option, or explicitly set "progress": false which is the default.

#### **Progressive calls and shared registration**

RPCs can have a multiple registrations (see Shared Registration feature) with different <invocation\_policies>. In this case progressive CALLs can be routed to different *Callees*, which can lead to unexpected results. To bind INVOCATIONs to the same *Callee*, the *Caller* can specify the sticky option during CALL

CALL.Options.sticky|bool := true

In this case *Dealer* must make a first INVOCATION based on <invocation policy> and then route all subsequent progressive calls to the same *Callee*.

If binding all ongoing progressive calls to the same *Callee* is not required, *Caller* can set the sticky option to FALSE.
If CALL.Options.sticky is not specified, it is treated like TRUE, so all progressive calls go to the same *Callee*.

# **Progressive Call Cancellation**

If the original *Caller* is no longer available for some reason (has left the realm), then the *Dealer* will send an INTERRUPT to the *Callee*. The INTERRUPT will have Options.mode set to "killnowait" to indicate to the client that no response should be sent to the INTERRUPT.

[INTERRUPT, INVOCATION.Request|id, Options|dict]

Options:

```
INTERRUPT.Options.mode|string == "killnowait"
```
Progressive call cancellation, like progressive call results cancellation closes an important safety gap: In cases where progressive calls are used to stream data from *Caller*, and network connectivity is unreliable, *Caller* may often get disconnected in the middle of sending progressive data. This can lead to unneeded memory consumption for the *Dealer* and *Callee*, due to the need to store temporary metadata about ongoing calls.

The message flow for cancelling progressive calls involves:

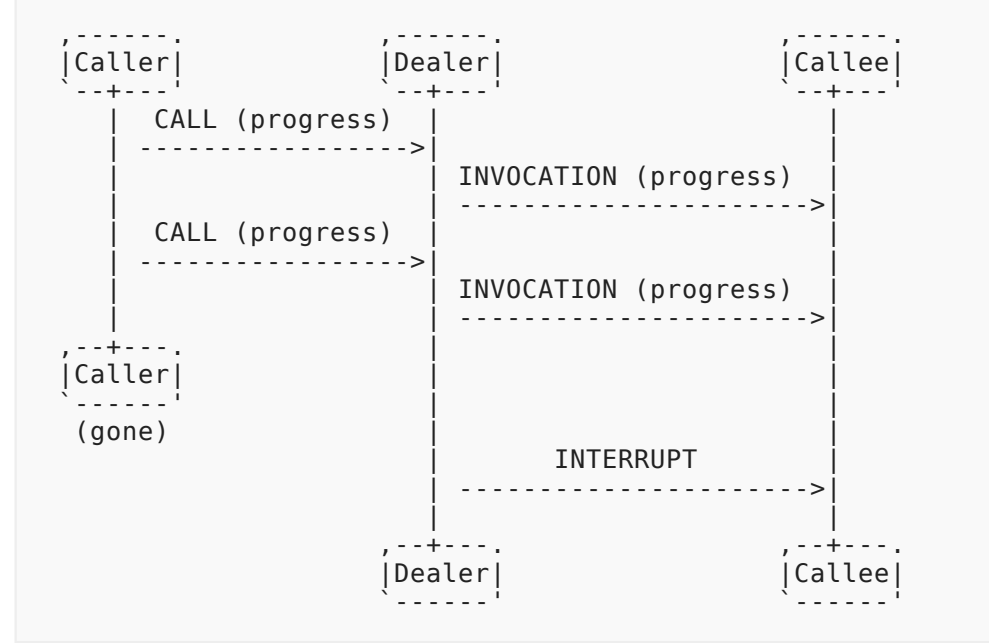

Note: Any ERROR returned by the *Callee*, in response to an INTERRUPT, is ignored (same as in regular call canceling when mode="killnowait"). So, it is not necessary for the *Callee* to send an ERROR message.

# **Ignoring Progressive Call Requests**

Unlike other advanced features, the *Callee* cannot be unaware of progressive call requests. Therefore, if a *Callee* doesn't support this feature, a *Dealer* MUST respond to *Caller* with an wamp.error.feature not supported error message.

<span id="page-37-0"></span>A *Callee* that supports progressive calls, but does not support call canceling shall be considered by the *Dealer* as not supporting progressive calls.

# **[3.3. Call Timeouts](#page-37-0)**

A *Caller* might want to issue a call and provide a *timeout* after which the call will finish.

A *timeout* allows for **automatic** cancellation of a call after a specified time either at the *Callee* or at the *Dealer*.

A *Caller* specifies a timeout by providing

CALL.Options.timeout|integer

in ms. A timeout value of 0 deactivates automatic call timeout. This is also the default value.

The timeout option is a companion to, but slightly different from the CANCEL and INTERRUPT messages that allow a *Caller* and *Dealer* to **actively** cancel a call or invocation.

In fact, a timeout timer might run at three places:

- *Caller*
- *Dealer*
- *Callee*

#### **Feature Announcement**

Support for this feature MUST be announced by *Callers* (role := "caller"), *Callees* (role := "callee") and *Dealers* (role := "dealer") via

HELLO.Details.roles.<role>.features.call timeout|bool := true

# <span id="page-37-1"></span>**[3.4. Call Canceling](#page-37-1)**

A *Caller* might want to actively cancel a call that was issued, but not has yet returned. An example where this is useful could be a user triggering a long running operation and later changing his mind or no longer willing to wait.

#### **Feature Announcement**

```
Support for this feature MUST be announced by Callers (role := "caller"), Callees (role :=
"callee") and Dealers (role := "dealer") via
```
HELLO.Details.roles.<role>.features.call\_canceling|bool := true

### **Message Flow**

The message flow between *Callers*, a *Dealer* and *Callees* for canceling remote procedure calls involves the following messages:

- CANCEL
- INTERRUPT
- ERROR

A call may be canceled at the *Callee* or (U+00A0)at (U+00A0)the (U+00A0)*Dealer* side. Cancellation behaves differently depending on the mode:

- **skip**: The pending call is canceled and ERROR is sent immediately back to the caller. No INTERRUPT is sent to the callee and the result is discarded when received.
- **kill**: INTERRUPT is sent to the callee, but ERROR is not returned to the caller until after the callee has responded to the canceled call. In this case the caller may receive RESULT or ERROR depending whether the callee finishes processing the invocation or the interrupt first.
- **killnowait**: The pending call is canceled and ERROR is sent immediately back to the caller. INTERRUPT is sent to the callee and any response to the invocation or interrupt from the callee is discarded when received.

If the callee does not support call canceling, then behavior is **skip**.

Message flow during call canceling when (U+00A0)*Callee* supports this feature and (U+00A0)mode is kill

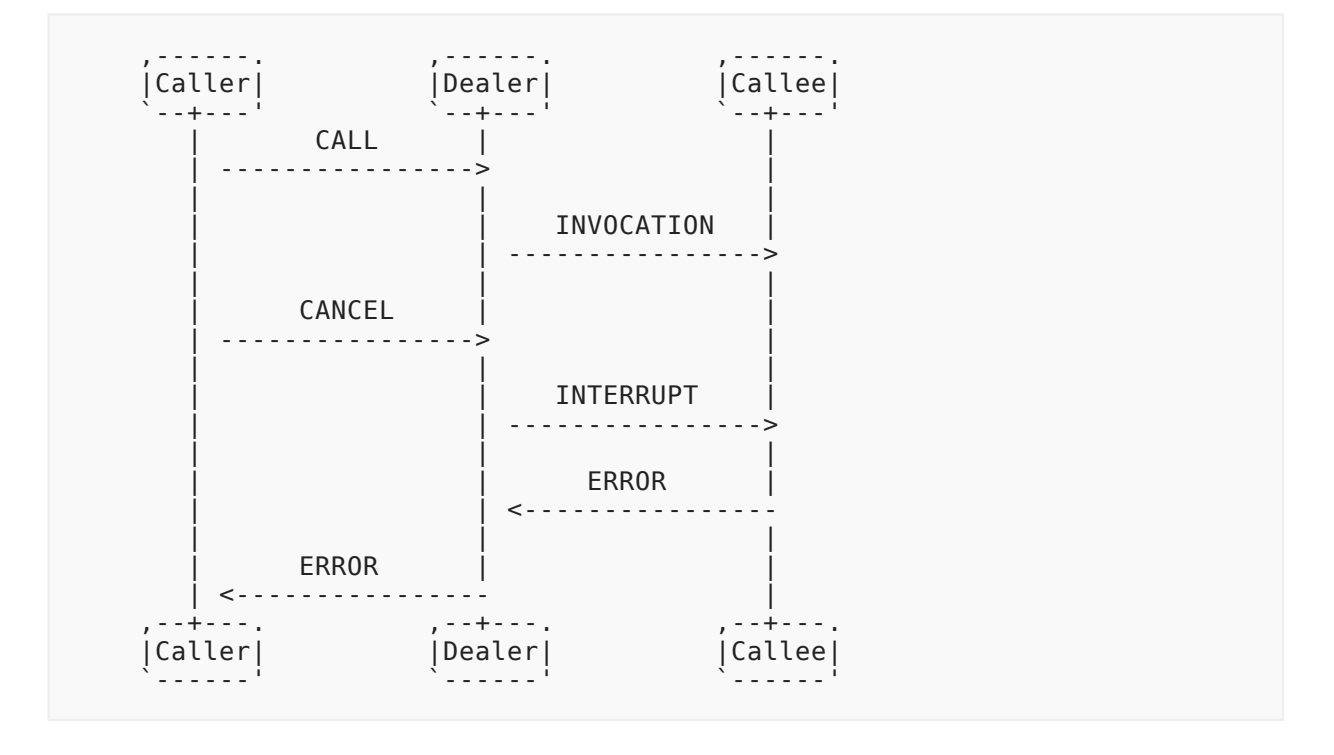

Message flow during call canceling when (U+00A0)*Callee* does not support this feature or (U+00A0)mode is skip

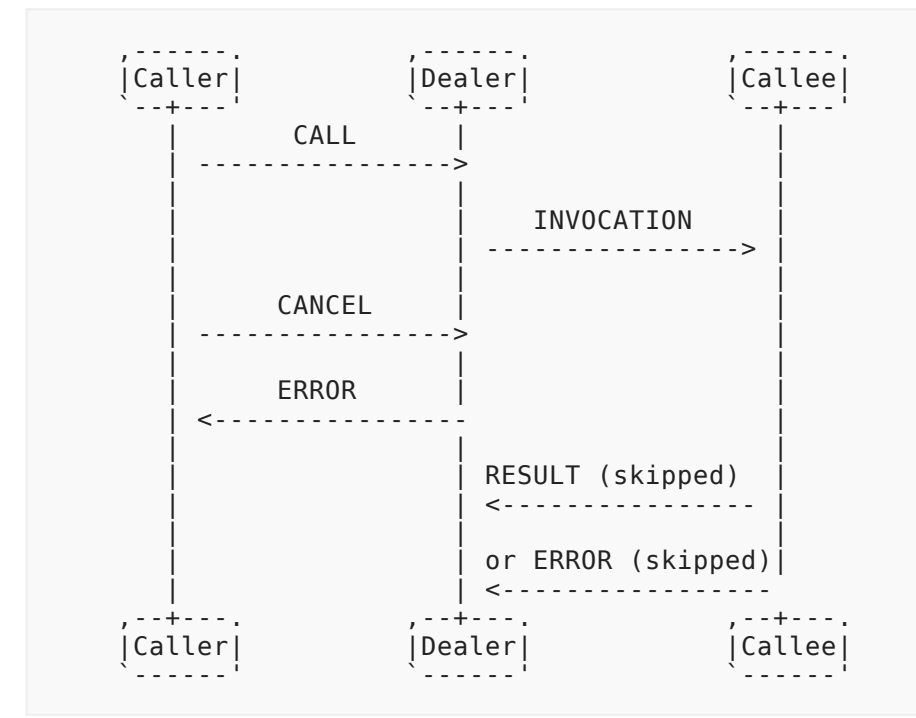

Message flow during call canceling when (U+00A0)*Callee* supports this feature and (U+00A0) mode is killnowait

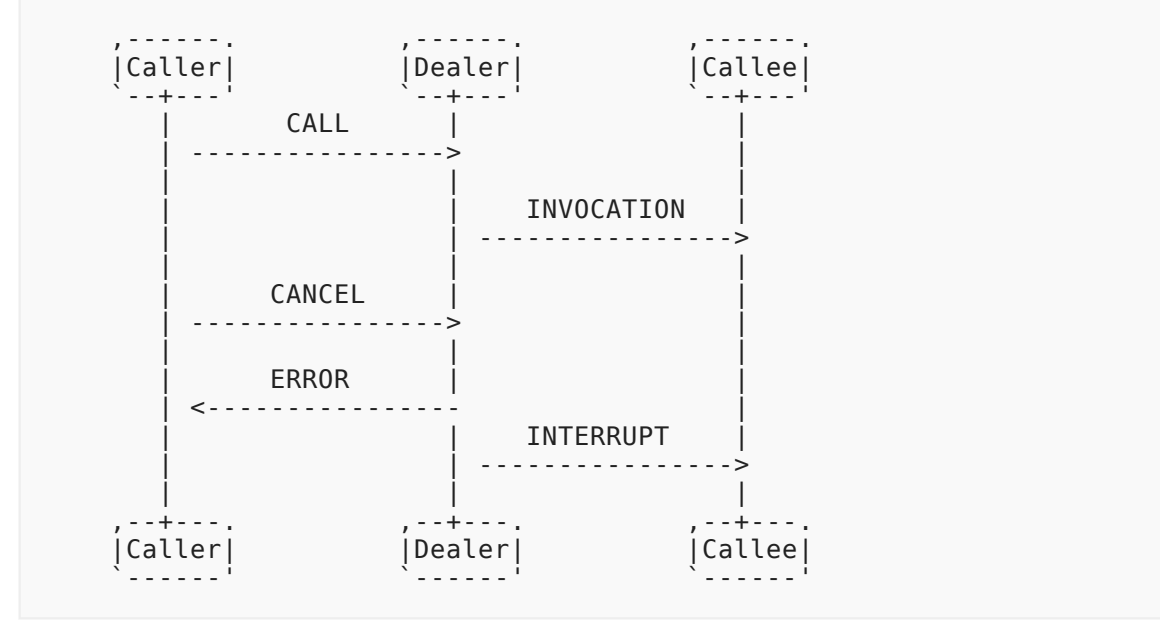

A *Caller* cancels a remote procedure call initiated (but not yet finished) by sending a CANCEL message to the *Dealer*:

[CANCEL, CALL.Request|id, Options|dict]

A *Dealer* cancels an invocation of an endpoint initiated (but not yet finished) by sending a INTERRUPT message to the *Callee*:

[INTERRUPT, INVOCATION.Request|id, Options|dict]

Options:

```
 CANCEL.Options.mode|string == "skip" | "kill" | "killnowait"
```
### **Ignoring Results after Cancel**

After the *Dealer* sends an INTERRUPT when mode="killnowait", any responses from the *Callee* are ignored. This means that it is not necessary for the *Callee* to respond with an ERROR message, when mode="killnowait", since the *Dealer* ignores it.

# <span id="page-40-0"></span>**[3.5. Call Re-Routing](#page-40-0)**

A *CALLEE* might not be able to attend to a call. This may be due to a multitude of reasons including, but not limited to:

- *CALLEE* is busy handling other requests and is not able to attend
- *CALLEE* has dependency issues which prevent it from being able to fulfil the request
- In a HA environment, the *Callee* knows that it is scheduled to be taken off the HA cluster and as such should not handle the request.

A *unavailable* response allows for **automatic** reroute of a call by the *Dealer* without the *CALLER* ever having to know about it.

When such a situation occurs, the *Callee* responds to a INVOCATION message with the error uri:

wamp.error.unavailable

When the *Dealer* receives the wamp.error.unavailable message in response to an INVOCATION, it will reroute the CALL to another *registration* according to the rerouting rules of the invocation\_policy of the procedure, as given below.

#### **Feature Announcement**

Support for this feature MUST be announced by *Callees* (role := "callee") and *Dealers* (role := "dealer") via

HELLO.Details.roles.<role>.features.call\_reroute|bool := true

# **Rerouting Rules**

The *Dealer* MUST adhere to the invocation policy of the procedure when rerouting the CALL, while assuming that the unavailable registration virtually does not exist.

For different invocation policy the *Dealer* MUST follow:

<span id="page-41-0"></span>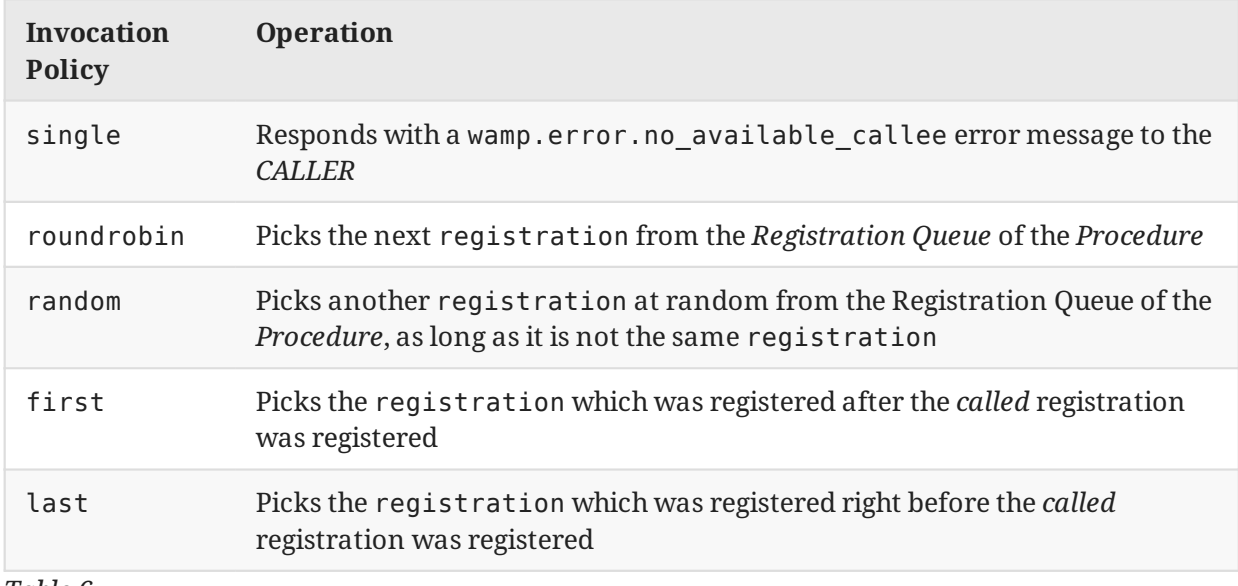

*[Table 6](#page-41-0)*

### **Failure Scenario**

In case all available registrations of a *Procedure* responds with a wamp.error.unavailable for a *CALL*, the *Dealer* MUST respond with a wamp.error.no\_available\_callee to the *CALLER*

# <span id="page-41-1"></span>**[3.6. Caller Identi](#page-41-1)fication**

A *Caller* MAY **request** the disclosure of its identity (its WAMP session ID) to endpoints of a routed call via

CALL.Options.disclose\_me|bool := true

*Example*

```
 [48, 7814135, {"disclose_me": true}, "com.myapp.echo",
     ["Hello, world!"]]
```
If above call is issued by a *Caller* with WAMP session ID 3335656, the *Dealer* sends an INVOCATION message to *Callee* with the *Caller's* WAMP session ID in INVOCATION.Details.caller:

*Example*

[68, 6131533, 9823526, {"caller": 3335656}, ["Hello, world!"]]

Note that a *Dealer* MAY disclose the identity of a *Caller* even without the *Caller* having explicitly requested to do so when the *Dealer* configuration (for the called procedure) is setup to do so.

### **Feature Announcement**

```
Support for this feature MUST be announced by Callers (role := "caller"), Callees (role :=
"callee") and Dealers (role := "dealer") via
```

```
 HELLO.Details.roles.<role>.features.
     caller identification|bool := true
```
### **Request Identification**

A *Dealer* MAY deny a *Caller's* request to disclose its identity:

*Example*

[8, 7814135, "wamp.error.disclose me.not allowed"]

A *Callee* MAY **request** the disclosure of caller identity via

```
 REGISTER.Options.disclose_caller|bool := true
```
*Example*

```
 [64, 927639114088448, {"disclose_caller":true},
     "com.maypp.add2"]
```
With the above registration, the registered procedure is called with the caller's sessionID as part of the call details object.

# <span id="page-42-0"></span>**[3.7. Call Trust Levels](#page-42-0)**

A *Dealer* may be configured to automatically assign *trust levels* to calls issued by *Callers* according to the *Dealer* configuration on a per-procedure basis and/or depending on the application defined role of the (authenticated) *Caller*.

A *Dealer* supporting trust level will provide

INVOCATION.Details.trustlevel|integer

in an INVOCATION message sent to a *Callee*. The trustlevel 0 means lowest trust, and higher integers represent (application-defined) higher levels of trust.

*Example*

[68, 6131533, 9823526, {"trustlevel": 2}, ["Hello, world!"]]

In above event, the *Dealer* has (by configuration and/or other information) deemed the call (and hence the invocation) to be of trustlevel 2.

## **Feature Announcement**

Support for this feature MUST be announced by *Callees* (role := "callee") and *Dealers* (role := "dealer") via

HELLO.Details.roles.<role>.features.call\_trustlevels|bool := true

# <span id="page-43-0"></span>**[3.8. Pattern-based Registrations](#page-43-0)**

By default, *Callees* register procedures with **exact matching policy**. That is a call will only be routed to a *Callee* by the *Dealer* if the procedure called (CALL.Procedure) *exactly* matches the endpoint registered (REGISTER. Procedure).

A *Callee* might want to register procedures based on a *pattern*. This can be useful to reduce the number of individual registrations to be set up or to subscribe to a open set of topics, not known beforehand by the *Subscriber*.

If the *Dealer* and the *Callee* support **pattern-based registrations**, this matching can happen by

- **prefix-matching policy**
- **wildcard-matching policy**

#### **Feature Announcement**

Support for this feature MUST be announced by *Callees* (role := "callee") and *Dealers* (role := "dealer") via

```
 HELLO.Details.roles.<role>.features.
     pattern_based_registration|bool := true
```
#### <span id="page-43-1"></span>**[3.8.1. P](#page-43-1)refi[x Matching](#page-43-1)**

A *Callee* requests **prefix-matching policy** with a registration request by setting

```
 REGISTER.Options.match|string := "prefix"
```
*Example*

```
\sqrt{ } 64,
          612352435,
          {
               "match": "prefix"
\},
          "com.myapp.myobject1"
     ]
```
When a **prefix-matching policy** is in place, any call with a procedure that has REGISTER.Procedure as a *prefix* will match the registration, and potentially be routed to *Callees* on that registration.

In above example, the following calls with CALL.Procedure

- com.myapp.myobject1.myprocedure1
- com.myapp.myobject1-mysubobject1
- com.myapp.myobject1.mysubobject1.myprocedure1
- com.myapp.myobject1

will all apply for call routing. A call with one of the following CALL. Procedure

- com.myapp.myobject2
- com.myapp.myobject

<span id="page-44-0"></span>will not apply.

# **[3.8.2. Wildcard Matching](#page-44-0)**

A *Callee* requests **wildcard-matching policy** with a registration request by setting

REGISTER.Options.match|string := "wildcard"

Wildcard-matching allows to provide wildcards for **whole** URI components.

*Example*

```
 [
          64,
          612352435,
\overline{\mathcal{L}} "match": "wildcard"
\},
           "com.myapp..myprocedure1"
     ]
```
In the above registration request, the 3rd URI component is empty, which signals a wildcard in that URI component position. In this example, calls with CALL.Procedure e.g.

- com.myapp.myobject1.myprocedure1
- com.myapp.myobject2.myprocedure1

will all apply for call routing. Calls with CALL.Procedure e.g.

- com.myapp.myobject1.myprocedure1.mysubprocedure1
- com.myapp.myobject1.myprocedure2
- com.myapp2.myobject1.myprocedure1

will not apply for call routing.

When a single call matches more than one of a *Callees* registrations, the call MAY be routed for invocation on multiple registrations, depending on call settings.

#### <span id="page-45-0"></span>**[3.8.3. Design Aspects](#page-45-0)**

#### **No set semantics**

Since each *Callee*'s' registrations "stands on its own", there is no *set semantics* implied by patternbased registrations.

E.g. a *Callee* cannot register to a broad pattern, and then unregister from a subset of that broad pattern to form a more complex registration. Each registration is separate.

#### **Calls matching multiple registrations**

There can be situations, when  $\,$  (U+00A0)some call URI matches more then one registration. In (U+00A0)this case a call is routed to one and  $(U+00A0)$ only one best matched RPC registration, or (U+00A0)fails with ERROR wamp.error.no\_such\_procedure.

The following algorithm MUST be applied to  $\,$  (U+00A0)find a single RPC registration to  $(U+00A0)$  which a call is routed:

- 1. Check for (U+00A0)exact matching registration. If this match exists (U+00A0 U+2014) use it.
- 2. If there are prefix-based registrations,  $(\mathrm{U}$ +00A0)find the registration with the longest prefix match. Longest means it has more URI components matched, e.g. for (U+00A0)call URI a1.b2.c3.d4 registration a1.b2.c3 has higher priority than registration a1.b2. If this match exists — (U+00A0 U+2014) use it.
- 3. If there are wildcard-based registrations, find the registration with the longest portion of (U+00A0)URI components matched before each wildcard. E.g. for  $(U+00A0)$ call URI a1.b2.c3.d4 registration a1.b2..d4 has higher priority than registration a1...d4, see below for more complex examples. If this match exists — (U+00A0 U+2014) use it.  $\,$
- 4. If there is no exact match, no prefix match, and no wildcard match, then *Dealer* MUST return ERROR wamp.error.no\_such\_procedure.

*Examples*

```
Registered RPCs:
 1. 'a1.b2.c3.d4.e55' (exact),
 2. 'a1.b2.c3' (prefix),
 3. 'a1.b2.c3.d4' (prefix),
 4. 'a1.b2..d4.e5',
     5. 'a1.b2.c33..e5',
     6. 'a1.b2..d4.e5..g7',
    7. 'a1.b2..d4..f6.g7'
Call request RPC URI: 'a1.b2.c3.d4.e55' →
     exact match. Use RPC 1
Call request RPC URI: 'a1.b2.c3.d98.e74'
    no exact match, single prefix match. Use RPC 2
Call request RPC URI: \overline{a}1.b2.c3.d4.e325' →
     no exact match, 2 prefix matches (2,3), select longest one.
     Use RPC 3
Call request RPC URI: 'a1.b2.c55.d4.e5' →
     no exact match, no prefix match, single wildcard match.
     Use RPC 4
Call request RPC URI: 'a1.b2.c33.d4.e5' →
     no exact match, no prefix match, 2 wildcard matches (4,5),
 select longest one. Use RPC 5
Call request RPC URI: 'a1.b2.c88.d4.e5.f6.g7' →
     no exact match, no prefix match, 2 wildcard matches (6,7),
     both having equal first portions (a1.b2), but RPC 6 has longer
     second portion (d4.e5). Use RPC 6
Call request RPC URI: 'a2.b2.c2.d2.e2' →
     no exact match, no prefix match, no wildcard match.
    Return wamp.error.no such procedure
```
#### **Concrete procedure called**

If an endpoint was registered with a pattern-based matching policy, a *Dealer* MUST supply the original CALL.Procedure as provided by the *Caller* in

```
 INVOCATION.Details.procedure
```
to the *Callee*.

*Example*

```
\lceil 68,
     6131533,
     9823527,
      {
           "procedure": "com.myapp.procedure.proc1"
     },
     ["Hello, world!"]
 ]
```
# <span id="page-47-0"></span>**[3.9. Shared Registration](#page-47-0)**

#### Feature status: **alpha**

As a default, only a single **Callee** may register a procedure for a URI.

There are use cases where more flexibility is required. As an example, for an application component with a high computing load, several instances may run, and load balancing of calls across these may be desired. As another example, in an application a second or third component providing a procedure may run, which are only to be called in case the primary component is no longer reachable (hot standby).

When shared registrations are supported, then the first **Callee** to register a procedure for a particular URI MAY determine that additional registrations for this URI are allowed, and what **Invocation Rules** to apply in case such additional registrations are made.

This is done through setting

REGISTER.Options.invoke|string := <invocation\_policy>

where <invocation policy> is one of

- 'single'
- 'roundrobin'
- 'random'
- 'first'
- 'last'

If the option is not set, 'single' is applied as a default.

With 'single', the **Dealer** MUST fail all subsequent attempts to register a procedure for the URI while the registration remains in existence.

With the other values, the **Dealer** MUST fail all subsequent attempts to register a procedure for the URI where the value for this option does not match that of the initial registration.

#### **Feature Announcement**

Support for this feature MUST be announced by *Callees* (role := "callee") and *Dealers* (role := "dealer") via

```
 HELLO.Details.roles.<role>.features.
    shared registration|bool := true
```
#### <span id="page-47-1"></span>**[3.9.1. Load Balancing](#page-47-1)**

For sets of registrations registered using either 'roundrobin' or 'random', load balancing is performed across calls to the URI.

For 'roundrobin', callees are picked subsequently from the list of registrations (ordered by the order of registration), with the picking looping back to the beginning of the list once the end has been reached.

<span id="page-48-0"></span>For 'random' a callee is picked randomly from the list of registrations for each call.

#### **[3.9.2. Hot Stand-By](#page-48-0)**

<span id="page-48-1"></span>For sets of registrations registered using either 'first' or 'last', the first respectively last callee on the current list of registrations (ordered by the order of registration) is called.

# **[3.10. Sharded Registration](#page-48-1)**

Feature status: **sketch**

**Sharded Registrations** are intended to allow calling a procedure which is offered by a sharded database, by routing the call to a single shard.

### **Feature Announcement**

Support for this feature MUST be announced by *Callers* (role := "caller"), *Callees* (role := "callee") and *Dealers* (role := "dealer") via

<span id="page-48-2"></span>HELLO.Details.roles.<role>.features.sharded\_registration|bool := true

### **[3.10.1. "All" Calls](#page-48-2)**

<span id="page-48-3"></span>Write me.

# **[3.10.2. "Partitioned" Calls](#page-48-3)**

If CALL.Options.runmode == "partition", then CALL.Options.rkey MUST be present.

The call is then routed to all endpoints that were registered ..

<span id="page-48-4"></span>The call is then processed as for "All" Calls.

# **[3.11. Registration Revocation](#page-48-4)**

#### Feature status: **alpha**

This feature allows a *Dealer* to actively revoke a previously granted registration. To achieve this, the existing UNREGISTERED message is extended as described below.

#### **Feature Announcement**

Support for this feature MUST be announced by *Callees* (role := "callee") and *Dealers* (role := "dealer") via

```
 HELLO.Details.roles.<role>.features.
      registration_revocation|bool := true
```
If the *Callee* does not support registration\_revocation, the *Dealer* may still revoke a registration to support administrative functionality. In this case, the *Dealer* MUST NOT send an **UNREGISTERED** message to the *Callee*. The *Callee* MAY use the registration meta event wamp.registration.on unregister to determine whether a session is removed from a registration.

### **Extending UNREGISTERED**

When revoking a registration, the router has no request ID to reply to. So it's set to zero and another argument is appended to indicate which registration to revoke. Optionally, a reason why the registration was revoked is also appended.

```
 [UNREGISTERED, 0, Details|dict]
```
where

- Details.registration|bool MUST be a previously issued registration ID.
- Details. reason | string MAY provide a reason as to why the registration was revoked.

*Example*

```
 [67, 0, {"registration": 1293722, "reason": "moving endpoint to 
other callee"}]
```
# <span id="page-49-1"></span>**[4. Advanced PubSub](#page-49-0)**

# **[4.1. Subscriber Black- and Whitelisting](#page-49-1)**

**Subscriber Black- and Whitelisting** is an advanced *Broker* feature where a *Publisher* is able to restrict the set of receivers of a published event.

Under normal Publish & Subscriber event dispatching, a *Broker* will dispatch a published event to all (authorized) *Subscribers* other than the *Publisher* itself. This set of receivers can be further reduced on a per-publication basis by the *Publisher* using **Subscriber Black- and Whitelisting**.

The *Publisher* can explicitly **exclude** *Subscribers* based on WAMP sessionid, authid or authrole. This is referred to as **Blacklisting**.

A *Publisher* may also explicitly define a **eligible** list of \*Subscribers\*\* based on WAMP sessionid, authid or authrole. This is referred to as **Whitelisting**.

Use Cases include the following.

# **Avoiding Callers from being self-notified**

Consider an application that exposes a procedure to update a product price. The procedure might not only actually update the product price (e.g. in a backend database), but additionally publish an event with the updated product price, so that **all** application components get notified actively of the new price.

However, the application might want to exclude the originator of the product price update (the **Caller** of the price update procedure) from receiving the update event - as the originator naturally already knows the new price, and might get confused when it receives an update the **Caller** has triggered himself.

The product price update procedure can use PUBLISH. Options. exclude | list[int] to exclude the **Caller** of the procedure.

Note that the product price update procedure needs to know the session ID of the **Caller** to be able to exclude him. For this, please see **Caller Identification**.

A similar approach can be used for other CRUD-like procedures.

### **Restricting receivers of sensitive information**

Consider an application with users that have different authroles, such as "manager" and "staff" that publishes events with updates to "customers". The topics being published to could be structured like

com.example.myapp.customer.<customer ID>

The application might want to restrict the receivers of customer updates depending on the authrole of the user. E.g. a user authenticated under authrole "manager" might be allowed to receive any kind of customer update, including personal and business sensitive information. A user under authrole "staff" might only be allowed to receive a subset of events.

The application can publish **all** customer updates to the **same** topic com.example.myapp.customer.<customer ID> and use PUBLISH. Options.eligible authrole|list[string] to safely restrict the set of actual receivers as desired.

# **Feature Definition**

A *Publisher* may restrict the actual receivers of an event from the set of *Subscribers* through the use of

- Blacklisting Options
	- PUBLISH.Options.exclude|list[int]
	- PUBLISH.Options.exclude\_authid|list[string]
	- PUBLISH.Options.exclude\_authrole|list[string]

- Whitelisting Options
	- PUBLISH.Options.eligible|list[int]
	- PUBLISH.Options.eligible\_authid|list[string]
	- PUBLISH.Options.eligible authrole|list[string]

PUBLISH.Options.exclude is a list of integers with WAMP sessionids providing an explicit list of (potential) *Subscribers* that won't receive a published event, even though they may be subscribed. In other words, PUBLISH.Options.exclude is a **blacklist** of (potential) *Subscribers*.

PUBLISH.Options.eligible is a list of integers with WAMP WAMP sessionids providing an explicit list of (potential) *Subscribers* that are allowed to receive a published event. In other words, PUBLISH.Options.eligible is a **whitelist** of (potential) *Subscribers*.

The exclude authid, exclude authrole, eligible authid and eligible authrole options work similar, but not on the basis of WAMP sessionid, but authid and authrole.

An (authorized) *Subscriber* to topic T will receive an event published to T if and only if all of the following statements hold true:

- 1. if there is an eligible attribute present, the *Subscriber*'s sessionid is in this list
- 2. if there is an eligible\_authid attribute present, the *Subscriber*'s authid is in this list
- 3. if there is an eligible\_authrole attribute present, the *Subscriber*'s authrole is in this list
- 4. if there is an exclude attribute present, the *Subscriber*'s sessionid is NOT in this list
- 5. if there is an exclude\_authid attribute present, the *Subscriber*'s authid is NOT in this list
- 6. if there is an exclude\_authrole attribute present, the *Subscriber*'s authrole is NOT in this list

For example, if both PUBLISH.Options.exclude and PUBLISH.Options.eligible are present, the *Broker* will dispatch events published only to *Subscribers* that are not explicitly excluded in PUBLISH.Options.exclude **and** which are explicitly eligible via PUBLISH.Options.eligible.

*Example*

```
\sqrt{ } 16,
        239714735,
        {
           "exclude": [
               7891255,
          1245751<br>]
 ]
\},
 "com.myapp.mytopic1",
\blacksquare "Hello, world!"
        ]
     ]
```
The above event will get dispatched to all *Subscribers* of com.myapp.mytopic1, but not WAMP sessions with IDs 7891255 or 1245751 (and also not the publishing session).

### *Example*

```
\overline{[} 16,
        239714735,
        {
            "eligible": [
               7891255,
           1245751<br>]
 ]
\},
 "com.myapp.mytopic1",
\blacksquare "Hello, world!"
        ]
     ]
```
The above event will get dispatched to WAMP sessions with IDs 7891255 or 1245751 only - but only if those are actually subscribed to the topic com.myapp.mytopic1.

*Example*

```
\sqrt{ } 16,
        239714735,
        {
           "eligible": [
              7891255,
              1245751,
              9912315
\qquad \qquad "exclude": [
              7891255
 ]
\},
 "com.myapp.mytopic1",
\blacksquare "Hello, world!"
        ]
    ]
```
The above event will get dispatched to WAMP sessions with IDs 1245751 or 9912315 only, since 7891255 is excluded - but only if those are actually subscribed to the topic com.myapp.mytopic1.

#### **Feature Announcement**

Support for this feature MUST be announced by *Publishers* (role := "publisher") and *Brokers* (role := "broker") via

```
 HELLO.Details.roles.<role>.features.
    subscriber_blackwhite_listing|bool := true
```
# <span id="page-53-0"></span>**[4.2. Publisher Exclusion](#page-53-0)**

By default, a *Publisher* of an event will **not** itself receive an event published, even when subscribed to the Topic the *Publisher* is publishing to. This behavior can be overridden using this feature.

To override the exclusion of a publisher from its own publication, the PUBLISH message must include the following option:

```
 PUBLISH.Options.exclude_me|bool
```
When publishing with PUBLISH. Options.exclude\_me := false, the *Publisher* of the event will receive that event, if it is subscribed to the Topic published to.

*Example*

```
\overline{[} 16,
          239714735,
          {
               "exclude_me": false
 },
          "com.myapp.mytopic1",
          ["Hello, world!"]
     ]
```
In this example, the *Publisher* will receive the published event, if it is subscribed to com.myapp.mytopic1.

# **Feature Announcement**

Support for this feature MUST be announced by *Publishers* (role := "publisher") and *Brokers* (role := "broker") via

 HELLO.Details.roles.<role>.features. publisher\_exclusion|bool := true

# <span id="page-53-1"></span>**[4.3. Publisher Identi](#page-53-1)fication**

A *Publisher* may request the disclosure of its identity (its WAMP session ID) to receivers of a published event by setting

```
 PUBLISH.Options.disclose_me|bool := true
```
*Example*

 [16, 239714735, {"disclose\_me": true}, "com.myapp.mytopic1", ["Hello, world!"]]

If above event is published by a *Publisher* with WAMP session ID 3335656, the *Broker* would send an EVENT message to *Subscribers* with the *Publisher's* WAMP session ID in EVENT.Details.publisher:

#### *Example*

```
 [36, 5512315355, 4429313566, {"publisher": 3335656},
     ["Hello, world!"]]
```
Note that a *Broker* may deny a *Publisher's* request to disclose its identity:

*Example*

[8, 239714735, {}, "wamp.error.option disallowed.disclose me"]

A *Broker* may also (automatically) disclose the identity of a *Publisher* even without the *Publisher* having explicitly requested to do so when the *Broker* configuration (for the publication topic) is set up to do so.

#### **Feature Announcement**

Support for this feature MUST be announced by *Publishers* (role := "publisher"), *Brokers* (role := "broker") and *Subscribers* (role := "subscriber") via

 HELLO.Details.roles.<role>.features. publisher identification|bool := true

# <span id="page-54-0"></span>**[4.4. Publication Trust Levels](#page-54-0)**

A *Broker* may be configured to automatically assign *trust levels* to events published by *Publishers* according to the *Broker* configuration on a per-topic basis and/or depending on the application defined role of the (authenticated) *Publisher*.

A *Broker* supporting trust level will provide

EVENT.Details.trustlevel|integer

in an EVENT message sent to a *Subscriber*. The trustlevel 0 means lowest trust, and higher integers represent (application-defined) higher levels of trust.

*Example*

```
 [36, 5512315355, 4429313566, {"trustlevel": 2},
     ["Hello, world!"]]
```
In above event, the *Broker* has (by configuration and/or other information) deemed the event publication to be of trustlevel 2.

### **Feature Announcement**

Support for this feature MUST be announced by *Subscribers* (role := "subscriber") and *Brokers* (role := "broker") via

```
 HELLO.Details.roles.<role>.features.
     publication_trustlevels|bool := true
```
# <span id="page-55-0"></span>**[4.5. Pattern-based Subscription](#page-55-0)**

By default, *Subscribers* subscribe to topics with **exact matching policy**. That is an event will only be dispatched to a *Subscriber* by the *Broker* if the topic published to (PUBLISH.Topic) *exactly* matches the topic subscribed to (SUBSCRIBE.Topic).

A *Subscriber* might want to subscribe to topics based on a *pattern*. This can be useful to reduce the number of individual subscriptions to be set up and to subscribe to topics the *Subscriber* is not aware of at the time of subscription, or which do not yet exist at this time.

If the *Broker* and the *Subscriber* support **pattern-based subscriptions**, this matching can happen by

- prefix-matching policy
- wildcard-matching policy

#### **Feature Announcement**

Support for this feature MUST be announced by *Subscribers* (role := "subscriber") and *Brokers* (role := "broker") via

```
 HELLO.Details.roles.<role>.features.
    pattern based subscription|bool := true
```
#### <span id="page-55-1"></span>**[4.5.1. P](#page-55-1)refi[x Matching](#page-55-1)**

A *Subscriber* requests **prefix-matching policy** with a subscription request by setting

SUBSCRIBE.Options.match|string := "prefix"

*Example*

```
 [
        32,
        912873614,
        {
            "match": "prefix"
 },
 "com.myapp.topic.emergency"
    ]
```
When a **prefix-matching policy** is in place, any event with a topic that has SUBSCRIBE.Topic as a *prefix* will match the subscription, and potentially be delivered to *Subscribers* on the subscription.

In the above example, events with PUBLISH.Topic

- com.myapp.topic.emergency.11
- com.myapp.topic.emergency-low
- com.myapp.topic.emergency.category.severe
- com.myapp.topic.emergency

will all apply for dispatching. An event with PUBLISH.Topic e.g. com.myapp.topic.emerge will not apply.

# <span id="page-56-0"></span>**[4.5.2. Wildcard Matching](#page-56-0)**

A *Subscriber* requests **wildcard-matching policy** with a subscription request by setting

```
 SUBSCRIBE.Options.match|string := "wildcard"
```
Wildcard-matching allows to provide wildcards for **whole** URI components.

*Example*

```
\sqrt{ } 32,
          912873614,
          {
              "match": "wildcard"
 },
         "com.myapp..userevent"
     ]
```
In above subscription request, the 3rd URI component is empty, which signals a wildcard in that URI component position. In this example, events with PUBLISH.Topic

- com.myapp.foo.userevent
- com.myapp.bar.userevent
- com.myapp.a12.userevent

will all apply for dispatching. Events with PUBLISH.Topic

- com.myapp.foo.userevent.bar
- com.myapp.foo.user
- com.myapp2.foo.userevent

<span id="page-57-0"></span>will not apply for dispatching.

### **[4.5.3. Design Aspects](#page-57-0)**

#### **No set semantics**

Since each *Subscriber's* subscription "stands on its own", there is no *set semantics* implied by pattern-based subscriptions.

E.g. a *Subscriber* cannot subscribe to a broad pattern, and then unsubscribe from a subset of that broad pattern to form a more complex subscription. Each subscription is separate.

### **Events matching multiple subscriptions**

When a single event matches more than one of a *Subscriber's* subscriptions, the event will be delivered for each subscription.

The *Subscriber* can detect the delivery of that same event on multiple subscriptions via EVENT.PUBLISHED.Publication, which will be identical.

### **Concrete topic published to**

If a subscription was established with a pattern-based matching policy, a *Broker* MUST supply the original PUBLISH.Topic as provided by the *Publisher* in

```
 EVENT.Details.topic|uri
```
to the *Subscribers*.

*Example*

```
\overline{[} 36,
          5512315355,
          4429313566,
\overline{\mathcal{L}} "topic": "com.myapp.topic.emergency.category.severe"
 },
          ["Hello, world!"]
     ]
```
# <span id="page-57-1"></span>**[4.6. Sharded Subscription](#page-57-1)**

Feature status: **alpha**

Support for this feature MUST be announced by *Publishers* (role := "publisher"), *Subscribers* (role := "subscriber") and *Brokers* (role := "broker") via

 HELLO.Details.roles.<role>.features.shareded\_subscriptions|  $bool := true$ 

Resource keys: PUBLISH.Options.rkey|string is a stable, technical **resource key**.

E.g. if your sensor has a unique serial identifier, you can use that.

*Example*

 [16, 239714735, {"rkey": "sn239019"}, "com.myapp.sensor.sn239019. temperature", [33.9]]

Node keys: SUBSCRIBE.Options.nkey|string is a stable, technical **node key**.

E.g. if your backend process runs on a dedicated host, you can use its hostname.

*Example*

```
 [32, 912873614, {"match": "wildcard", "nkey": "node23"},
     "com.myapp.sensor..temperature"]
```
# <span id="page-58-0"></span>**[4.7. Event History](#page-58-0)**

Instead of complex QoS for message delivery, a *Broker* may provide *message history*. A *Subscriber* is responsible to handle overlaps (duplicates) when it wants "exactly-once" message processing across restarts.

The *Broker* may allow for configuration on a per-topic basis.

The event history may be transient or persistent message history (surviving *Broker* restarts).

A *Broker* that implements *event history* must (also) announce role HELLO.roles.callee, indicate HELLO. roles. broker. history  $= 1$  and provide the following (builtin) procedures.

A *Caller* can request message history by calling the *Broker* procedure

```
 wamp.topic.history.last
```
with Arguments =  $[topic|uri, limit|integer]$  where

- topic is the topic to retrieve event history for
- limit indicates the number of last N events to retrieve

```
or by calling
```
wamp.topic.history.since

with Arguments =  $[topic|uri, timestamp|string] where$ 

- topic is the topic to retrieve event history for
- timestamp indicates the UTC timestamp since when to retrieve the events in the ISO-8601 format yyyy-MM-ddThh:mm:ss:SSSZ (e.g. "2013-12-21T13:43:11:000Z")

or by calling

wamp.topic.history.after

with Arguments =  $[topic|uri, publication|id]$ 

- topic is the topic to retrieve event history for
- publication is the id of an event which marks the start of the events to retrieve from history

#### *FIXME*

- 1. Should we use topic|uri or subscription|id in Arguments?
	- Since we need to be able to get history for pattern-based subscriptions as well, a subscription|id makes more sense: create pattern-based subscription, then get the event history for this.
	- The only restriction then is that we may not get event history without a current subscription covering the events. This is a minor inconvenience at worst.
- 2. Can wamp.topic.history.after be implemented (efficiently) at all?
- 3. How does that interact with pattern-based subscriptions?
- 4. The same question as with the subscriber lists applies where: to stay within our separation of roles, we need a broker + a separate peer which implements the callee role. Here we do not have a mechanism to get the history from the broker.
- 5. How are black/whitelisted sessionIDs treated? A client which requests event history will have a different sessionID than on previous connections, and may receive events for which it was excluded in the previous session, or not receive events for which it was whitelisted. - see <https://github.com/wamp-proto/wamp-proto/issues/206>

#### **Feature Announcement**

Support for this feature MUST be announced by *Subscribers* (role := "subscriber") and *Brokers* (role := "broker") via

HELLO.Details.roles.<role>.features.event\_history|bool := true

# <span id="page-60-0"></span>**[4.8. Event Retention](#page-60-0)**

Event Retention is where a particular topic has an event associated with it which is delivered upon an opting-in client subscribing to the topic.

It can be used for topics that generally have single or very few Publishers notifying Subscribers of a single updating piece of data -- for example, a topic where a sensor publishes changes of temperature & humidity in a data center. It may do this every time the data changes (making the time between updates potentially very far apart), which causes an issue for new Subscribers who may need the last-known value upon connection, rather than waiting an unknown period of time until it is updated. Event Retention covers this use case by allowing the Publisher to mark a event as 'retained', bound to the topic it was sent to, which can be delivered upon a new client subscription that asks for it. It is similar to Event History, but allows the publisher to decide what the most important recent event is on the topic, even if other events are being delivered.

A *Broker* that advertises support MAY provide *event retention* on topics it provides. This event retention SHOULD be provided on a best-effort basis, and MUST NOT be interpreted as permanent or reliable storage by clients. This event retention is limited to one event that all subscribers would receive, and MAY include other supplemental events that have limited distribution (for example, a event published with subscriber black/whitelisting).

A *Publisher* can request storage of a new Retained Event by setting Publish.Options.retain| bool to true. Lack of the key in Publish.Options MUST be interpreted as a false value. A Broker MAY decline to provide event retention on certain topics by ignoring the Publish. Options. retain value. Brokers that allow event retention on the given topic MUST set the topic Retained Event to this if it were eligible to be published on the topic.

*Subscribers* may request access to the Retained Event by setting Subscribe.Options.get\_retained|bool to true. Lack of the key in Subscribe.Options MUST be interpreted as a false value. When they opt-in to receiving the Retained Event, the Broker MUST send the Subscriber the **most recent** Retained Event that they would have received if they were subscribing when it was published. The Broker MUST NOT send the Subscriber a Retained Event that they would not be eligible to receive if they were subscribing when it was published. The *Retained Event*, as sent to the subscribing client, MUST have Event. Details. retained | bool set to true, to inform subscribers that it is not an immediately new message.

# **Feature Announcement**

Support for this feature MUST be announced by *Brokers* (role := "broker") via

Welcome.Details.roles.broker.features.event\_retention|bool := true

# <span id="page-61-0"></span>**[4.9. Subscription Revocation](#page-61-0)**

### Feature status: **alpha**

This feature allows a *Broker* to actively revoke a previously granted subscription. To achieve this, the existing UNSUBSCRIBED message is extended as described below.

## **Feature Announcement**

Support for this feature MUST be announced by *Subscribers* (role := "subscriber") and *Brokers* (role := "broker") via

```
 HELLO.Details.roles.<role>.features.
     subscription revocation|bool := true
```
If the *Subscriber* does not support subscription\_revocation, the *Broker* MAY still revoke a subscription to support administrative functionality. In this case, the *Broker* MUST NOT send an **UNSUBSCRIBED** message to the *Subscriber*. The *Subscriber* MAY use the subscription meta event wamp.subscription.on\_unsubscribe to determine whether a session is removed from a subscription.

# **Extending UNSUBSCRIBED**

When revoking a subscription, the router has no request ID to reply to. So it's set to zero and another argument is appended to indicate which subscription to revoke. Optionally, a reason why the subscription was revoked is also appended.

[UNSUBSCRIBED, 0, Details|dict]

where

- Details.subscription|bool MUST be a previously issued subscription ID.
- Details. reason | string MAY provide a reason as to why the subscription was revoked.

*Example*

[35, 0, {"subscription": 1293722, "reason": "no longer authorized"}]

# <span id="page-61-1"></span>**[4.10. Session Testament](#page-61-1)**

When a WAMP client disconnects, or the WAMP session is destroyed, it may want to notify other subscribers or publish some fixed data. Since a client may disconnect uncleanly, this can't be done reliably by them. A *Testament*, however, set on the server, can be reliably sent by the *Broker* once either the WAMP session has detached or the client connection has been lost, and allows this functionality. It can be triggered when a Session is either detached (the client has disconnected from it, or frozen it, in the case of Session Resumption) or destroyed (when the WAMP session no longer exists on the server).

This allows clients that otherwise would not be able to know when other clients disconnect get a notification (for example, by using the WAMP Session Meta API) with a format the disconnected client chose.

### **Feature Announcement**

Support for this feature MUST be announced by *Dealers* (role := "dealer") via

```
 HELLO.Details.roles.dealer.features.
    testament meta api|bool := true
```
#### **Testament Meta Procedures**

A *Client* can call the following procedures to set/flush Testaments:

- wamp.session.add testament to add a Testament which will be published on a particular topic when the Session is detached or destroyed.
- wamp.session.flush\_testaments to remove the Testaments for that Session, either for when it is detached or destroyed.

#### **wamp.session.add\_testament**

#### Adds a new testament:

#### *Positional arguments*

- 1. topic|uri the topic to publish the event on
- 2. args|list positional arguments for the event
- 3. kwargs|dict keyword arguments for the event

#### *Keyword arguments*

- 1. publish options|dict options for the event when it is published -- see Publish.Options. Not all options may be honoured (for example, acknowledge). By default, there are no options.
- 2. scope|string When the testament should be published. Valid values are detached (when the WAMP session is detached, for example, when using Event Retention) or destroyed (when the WAMP session is finalized and destroyed on the Broker). Default MUST be destroyed.

wamp.session.add testament does not return a value.

#### **wamp.session.flush\_testaments**

Removes testaments for the given scope:

#### *Keyword arguments*

1. scope|string - Which set of testaments to be removed. Valid values are the same as wamp.session.add testament, and the default MUST be destroyed.

wamp.session.flush testaments does not return a value.

#### **Testaments in Use**

A *Client* that wishes to send some form of data when their *Session* ends unexpectedly or their *Transport* becomes lost can set a testament using the WAMP Testament Meta API, when a *Router* supports it. For example, a client may call add\_testament (this example uses the implicit scope option of destroyed):

```
yield self.call('wamp.session.add_testament',
                  'com.myapp.mytopic', ['Seeya!'], {'my_name': 'app1'})
```
The *Router* will then store this information on the WAMP Session, either in a detached or destroyed bucket, in the order they were added. A client MUST be able to set multiple testaments per-scope. If the *Router* does not support Session Resumption (therefore removing the distinction between a detached and destroyed session), it MUST still use these two separate buckets to allow wamp.session.flush testaments to work.

When a *Session* is *detached*, the *Router* will inspect it for any Testaments in the detached scope, and publish them in the order that the Router received them, on the specified topic, with the specified arguments, keyword arguments, and publish options. The *Router* MAY ignore publish options that do not make sense for a Testament (for example, acknowledged publishes).

When a *Session* is going to be *destroyed*, the *Router* will inspect it for any Testaments in the destroyed scope, and publish them in the same way as it would for the detached scope, in the order that they were received.

A *Router* that does not allow Session Resumption MUST send detached-scope Testaments before destroyed-scope Testaments.

A *Client* can also clear testaments if the information is no longer relevant (for example, it is shutting down completely cleanly). For example, a client may call wamp.session.flush testaments:

```
yield self.call('wamp.session.flush testaments', scope='detached')
yield self.call('wamp.session.flush_testaments', scope='destroyed')
```
The *Router* will then flush all Testaments stored for the given scope.

# <span id="page-64-0"></span>**[5. Authentication Methods](#page-64-0)**

Authentication is a complex area. Some applications might want to leverage authentication information coming from the transport underlying WAMP, e.g. HTTP cookies or TLS certificates.

Some transports might imply trust or implicit authentication by their very nature, e.g. Unix domain sockets with appropriate file system permissions in place.

Other application might want to perform their own authentication using external mechanisms (completely outside and independent of WAMP).

Some applications might want to perform their own authentication schemes by using basic WAMP mechanisms, e.g. by using application-defined remote procedure calls.

And some applications might want to use a transport independent scheme, nevertheless predefined by WAMP.

# **WAMP-level Authentication**

The message flow between Clients and Routers for establishing and tearing down sessions MAY involve the following messages which authenticate a session:

- 1. CHALLENGE
- 2. AUTHENTICATE

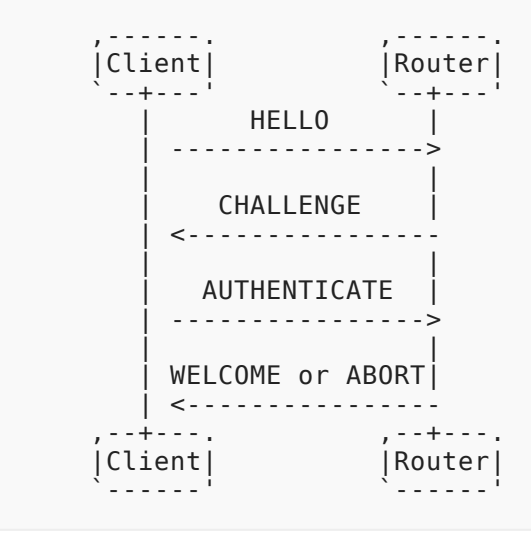

Concrete use of CHALLENGE and AUTHENTICATE messages depends on the specific authentication method.

See [WAMP Challenge-Response Authentication](#page-67-0) or [ticket authentication](#page-65-0) for the use in these authentication methods.

If two-factor authentication is desired, then two subsequent rounds of CHALLENGE and RESPONSE may be employed.

## *CHALLENGE*

An authentication MAY be required for the establishment of a session. Such requirement MAY be based on the Realm the connection is requested for.

To request authentication, the Router MUST send a CHALLENGE message to the *Endpoint*.

```
 [CHALLENGE, AuthMethod|string, Extra|dict]
```
#### *AUTHENTICATE*

In response to a CHALLENGE message, the Client MUST send an AUTHENTICATE message.

#### [AUTHENTICATE, Signature|string, Extra|dict]

If the authentication succeeds, the Router MUST send a WELCOME message, else it MUST send an ABORT message.

### **Transport-level Authentication**

#### *Cookie-based Authentication*

When running WAMP over WebSocket, the transport provides HTTP client cookies during the WebSocket opening handshake. The cookies can be used to authenticate one peer (the client) against the other (the server). The other authentication direction cannot be supported by cookies.

This transport-level authentication information may be forwarded to the WAMP level within HELLO. Details.transport.auth|any in the client-to-server direction.

#### *TLS Certificate Authentication*

When running WAMP over a TLS (either secure WebSocket or raw TCP) transport, a peer may authenticate to the other via the TLS certificate mechanism. A server might authenticate to the client, and a client may authenticate to the server (TLS client-certificate based authentication).

<span id="page-65-0"></span>This transport-level authentication information may be forwarded to the WAMP level within HELLO. Details.transport.auth|any in both directions (if available).

# **[5.1. Ticket-based Authentication](#page-65-0)**

With *Ticket-based authentication*, the client needs to present the server an authentication "ticket" - some magic value to authenticate itself to the server.

This "ticket" could be a long-lived, pre-agreed secret (e.g. a user password) or a short-lived authentication token (like a Kerberos token). WAMP does not care or interpret the ticket presented by the client.

Caution: This scheme is extremely simple and flexible, but the resulting security may be limited. E.g., the ticket value will be sent over the wire. If the transport WAMP is running over is not encrypted, a man-in-the-middle can sniff and possibly hijack the ticket. If the ticket value is reused, that might enable replay attacks.

A typical authentication begins with the client sending a HELLO message specifying the ticket method as (one of) the authentication methods:

```
 [1, "realm1",
\left\{ \begin{array}{c} \end{array} \right. "roles": ...,
              "authmethods": ["ticket"],
             "authid": "joe"
          }
       ]
```
The HELLO. Details. authmethods | list is used by the client to announce the authentication methods it is prepared to perform. For Ticket-based, this MUST include "ticket".

The HELLO. Details. authid | string is the authentication ID (e.g. username) the client wishes to authenticate as. For Ticket-based authentication, this MUST be provided.

If the server is unwilling or unable to perform Ticket-based authentication, it'll either skip forward trying other authentication methods (if the client announced any) or send an ABORT message.

If the server is willing to let the client authenticate using a ticket and the server recognizes the provided authid, it'll send a CHALLENGE message:

[4, "ticket", {}]

The client will send an AUTHENTICATE message containing a ticket:

[5, "secret!!!", {}]

The server will then check if the ticket provided is permissible (for the authid given).

If the authentication succeeds, the server will finally respond with a WELCOME message:

```
 [2, 3251278072152162,
\{ "authid": "joe",
 "authrole": "user",
        "authmethod": "ticket",
        "authprovider": "static",
        "roles": ...
      }
    ]
```
where

- 1. authid|string: The authentication ID the client was (actually) authenticated as.
- 2. authrole|string: The authentication role the client was authenticated for.
- 3. authmethod|string: The authentication method, here "ticket"
- 4. authprovider|string: The actual provider of authentication. For Ticket-based authentication, this can be freely chosen by the app, e.g. static or dynamic.

The WELCOME. Details again contain the actual authentication information active. If the authentication fails, the server will response with an ABORT message.

# <span id="page-67-0"></span>**[5.2. Challenge Response Authentication](#page-67-0)**

WAMP Challenge-Response ("WAMP-CRA") authentication is a simple, secure authentication mechanism using a shared secret. The client and the server share a secret. The secret never travels the wire, hence WAMP-CRA can be used via non-TLS connections. The actual pre-sharing of the secret is outside the scope of the authentication mechanism.

A typical authentication begins with the client sending a HELLO message specifying the wampcra method as (one of) the authentication methods:

```
 [1, "realm1",
\overline{\mathcal{L}} "roles": ...,
                "authmethods": ["wampcra"],
                "authid": "peter"
           }
      ]
```
The HELLO. Details. authmethods | list is used by the client to announce the authentication methods it is prepared to perform. For WAMP-CRA, this MUST include "wampcra".

The HELLO. Details. authid | string is the authentication ID (e.g. username) the client wishes to authenticate as. For WAMP-CRA, this MUST be provided.

If the server is unwilling or unable to perform WAMP-CRA authentication, it MAY either skip forward trying other authentication methods (if the client announced any) or send an ABORT message.

If the server is willing to let the client authenticate using WAMP-CRA, and the server recognizes the provided authid, it MUST send a CHALLENGE message:

```
 [4, "wampcra",
\overline{\mathcal{L}} "challenge": "{ \"nonce\": \"LHRTC9zeOIrt_9U3\",
                  \"authprovider\": \"userdb\", \"authid\": \"peter\",
                  \"timestamp\": \"2014-06-22T16:36:25.448Z\",
                  \"authrole\": \"user\", \"authmethod\": \"wampcra\",
                  \"session\": 3251278072152162}"
         }
     ]
```
The CHALLENGE. Details.challenge|string is a string the client needs to create a signature for. The string MUST BE a JSON serialized object which MUST contain:

- 1. authid|string: The authentication ID the client will be authenticated as when the authentication succeeds.
- 2. authrole|string: The authentication role the client will be authenticated as when the authentication succeeds.
- 3. authmethod|string: The authentication methods, here "wampcra"
- 4. authprovider|string: The actual provider of authentication. For WAMP-CRA, this can be freely chosen by the app, e.g. userdb.
- 5. nonce|string: A random value.
- 6. timestamp|string: The UTC timestamp (ISO8601 format) the authentication was started, e.g. 2014-06-22T16:51:41.643Z.
- 7. session | int: The WAMP session ID that will be assigned to the session once it is authenticated successfully.

The client needs to compute the signature as follows:

signature := HMAC[SHA256] {secret} (challenge)

That is, compute the HMAC-SHA256 using the shared secret over the challenge.

After computing the signature, the client will send an AUTHENTICATE message containing the signature, as a base64-encoded string:

[5, "gir1mSx+deCDUV7wRM5SGIn/+R/ClqLZuH4m7FJeBVI=", {}]

The server will then check if

- the signature matches the one expected
- the AUTHENTICATE message was sent in due time

If the authentication succeeds, the server will finally respond with a WELCOME message:

```
 [2, 3251278072152162,
\overline{\mathcal{L}} "authid": "peter",
 "authrole": "user",
             "authmethod": "wampcra",
             "authprovider": "userdb",
             "roles": ...
         }
    ]
```
The WELCOME. Details again contain the actual authentication information active.

If the authentication fails, the server will response with an ABORT message.

#### **Server-side Verification**

The challenge sent during WAMP-CRA contains

- 1. random information (the nonce) to make WAMP-CRA robust against replay attacks
- 2. timestamp information (the timestamp) to allow WAMP-CRA timeout on authentication requests that took too long
- 3. session information (the session) to bind the authentication to a WAMP session ID
- 4. all the authentication information that relates to authorization like authid and authrole

### **Three-legged Authentication**

The signing of the challenge sent by the server usually is done directly on the client. However, this is no strict requirement.

E.g. a client might forward the challenge to another party (hence the "three-legged") for creating the signature. This can be used when the client was previously already authenticated to that third party, and WAMP-CRA should run piggy packed on that authentication.

The third party would, upon receiving a signing request, simply check if the client is already authenticated, and if so, create a signature for WAMP-CRA.

In this case, the secret is actually shared between the WAMP server who wants to authenticate clients using WAMP-CRA and the third party server, who shares a secret with the WAMP server.

This scenario is also the reason the challenge sent with WAMP-CRA is not simply a random value, but a JSON serialized object containing sufficient authentication information for the third party to check.

#### **Password Salting**

WAMP-CRA operates using a shared secret. While the secret is never sent over the wire, a shared secret often requires storage of that secret on the client and the server - and storing a password verbatim (unencrypted) is not recommended in general.

WAMP-CRA allows the use of salted passwords following the [PBKDF2](http://en.wikipedia.org/wiki/PBKDF2) key derivation scheme. With salted passwords, the password itself is never stored, but only a key derived from the password and a password salt. This derived key is then practically working as the new shared secret.

When the password is salted, the server will during WAMP-CRA send a CHALLENGE message containing additional information:

```
 [4, "wampcra",
\overline{\mathcal{L}} "challenge": "{ \"nonce\": \"LHRTC9zeOIrt_9U3\",
                   \ttenge : {\monce\:\LnKTC9ZeOITt_905\,<br>\"authprovider\": \"userdb\", \"authid\": \"peter\",
                     \"timestamp\": \"2014-06-22T16:36:25.448Z\",
                    \"authrole\": \"user\", \"authmethod\": \"wampcra\",
                    \"session\": 3251278072152162}",
               "salt": "salt123",
               "keylen": 32,
               "iterations": 1000
          }
     ]
```
The CHALLENGE. Details.salt | string is the password salt in use. The CHALLENGE.Details.keylen|int and CHALLENGE.Details.iterations|int are parameters for the PBKDF2 algorithm.

# <span id="page-70-0"></span>**[5.3. Salted Challenge Response Authentication](#page-70-0)**

The WAMP Salted Challenge Response Authentication Mechanism ("WAMP-SCRAM"), is a password-based authentication method where the shared secret is neither transmitted nor stored as cleartext. WAMP-SCRAM is based on [RFC5802](https://tools.ietf.org/html/rfc5802) (*Salted Challenge Response Authentication Mechanism*) and [RFC7677](https://tools.ietf.org/html/rfc7677) (*SCRAM-SHA-256 and SCRAM-SHA-256-PLUS*).

WAMP-SCRAM supports the Argon2 ([draft-irtf-cfrg-argon2\)](https://datatracker.ietf.org/doc/draft-irtf-cfrg-argon2/) password-based key derivation function, a memory-hard algorithm intended to resist cracking on GPU hardware. PBKDF2 ([RFC2898](https://tools.ietf.org/html/rfc2898)) is also supported for applications that are required to use primitives currently approved by cryptographic standards.

# **Security Considerations**

With WAMP-SCRAM, if the authentication database is stolen, an attacker cannot impersonate a user unless they guess the password offline by brute force.

In the event that the server's authentication database is stolen, and the attacker either eavesdrops on one authentication exchange or impersonates a server, the attacker gains the ability to impersonate that particular user on that server. If the same salt is used on other servers, the attacker would gain the ability to impersonate that user on all servers using the same salt. That's why it's important to use a per-user random salt.

An eavesdropper that captures a user authentication exchange has enough information to mount an offline, brute-force dictionary attack for that particular user. If passwords are sufficiently strong, the cost/time needed to crack a password becomes prohibitive.

Note that when HTML/JavaScript assets are served to a web browser, WAMP-SCRAM does not safeguard against a man-in-the-middle tampering with those assets. Those assets could be tampered with in a way that captures the user's password and sends it to the attacker.

In light of the above security concerns, a secure TLS transport is therefore advised to prevent such attacks. The channel binding feature of SCRAM can be used to ensure that the TLS endpoints are the same between client and router.

### **Deviations from RFC5802**

- 1. To simplify parsing, SCRAM attributes in the authentication exchange messages are encoded as members of the Options/Details objects without escaping the , and = characters. However, the AuthMessage used to compute the client and server signatures DOES use the exact syntax specified in [RFC5802, section 7](https://tools.ietf.org/html/rfc5802#section-7). This makes it possible to use existing test vectors to verify WAMP-SCRAM implementations.
- 2. Hashing based on the weaker SHA-1 specified in [RFC5802](https://tools.ietf.org/html/rfc5802) is intentionally not supported by WAMP-SCRAM, in favor of the stronger SHA-256 specified in [RFC7677.](https://tools.ietf.org/html/rfc7677)
- 3. The [Argon2](https://datatracker.ietf.org/doc/draft-irtf-cfrg-argon2) key derivation function MAY be used instead of PBKDF2.
- 4. Nonces are required to be base64-encoded, which is stricter than the printable syntax specification of [RFC5802](https://tools.ietf.org/html/rfc5802).
- 5. The "y" channel binding flag is not used as there is currently no standard way for WAMP routers to announce channel binding capabilities.
- 6. The use of authzid for user impersonation is not supported.

# **authmethod Type String**

"wamp-scram" SHALL be used as the authmethod type string for WAMP-SCRAM authentication. Announcement by routers of WAMP-SCRAM support is outside the scope of this document.

# **Base64 encoding**

Base64 encoding of octet strings is restricted to canonical form with no whitespace, as defined in [RFC4648](https://tools.ietf.org/html/rfc4648) (*The Base16, Base32, and Base64 Data Encodings*).

#### **Nonces**

In WAMP-SCRAM, a *nonce* (number used once) is a base64-encoded sequence of random octets. It SHOULD be of sufficient length to make a replay attack unfeasible. A length of 16 octets (128 bits) is recommended for each of the client and server-generated nonces.

See [RFC4086](https://tools.ietf.org/html/rfc4086) (*Randomness Requirements for Security*) for best practices concerning randomness.

**Salts**
A *salt* is a base64-encoded sequence of random octets.

To prevent rainbow table attacks in the event of database theft, the salt MUST be generated randomly by the server **for each user**. The random salt is stored with each user record in the authentication database.

### **Username/Password String Normalization**

Username and password strings SHALL be normalized according to the *SASLprep* profile described in [RFC4013,](https://tools.ietf.org/html/rfc4013) using the *stringprep* algorithm described in [RFC3454](https://tools.ietf.org/html/rfc3454).

While SASLprep preserves the case of usernames, the server MAY choose to perform case insensitive comparisons when searching for a username in the authentication database.

### **Channel Binding**

*Channel binding* is a feature that allows a higher layer to establish that the other end of an underlying secure channel is bound to its higher layer counterpart. See [RFC5056](https://tools.ietf.org/html/rfc5056) (*On the Use of Channel Bindings*) for an in-depth discussion.

[RFC5929](https://tools.ietf.org/html/rfc5929) defines binding types for use with TLS transports, of which tls-unique and tlsserver-end-point are applicable for WAMP-SCRAM. For each channel binding type, there is a corresponding definition of the *channel binding data* that must be sent in response to the authentication challenge.

Negotiation and announcement of channel binding is outside the scope of this document. [RFC5929 section 6](https://tools.ietf.org/html/rfc5929#section-6) recommends that application protocols use tls-unique exclusively, except perhaps where server-side proxies are commonly deployed.

Note that WAMP-SCRAM channel binding is not generally possible with web browser clients due to the lack of a suitable API for this purpose.

## *The tls-unique Channel Binding Type*

The tls-unique channel binding type allows the WAMP layer to establish that the other peer is authenticating over the same, unique TLS connection. The channel binding data for this type corresponds to the bytes of the first TLS Finished message, as described in [RFC5929, section 3.](https://tools.ietf.org/html/rfc5929#section-3) [RFC5929 section 10.2](https://tools.ietf.org/html/rfc5929#section-10.2) addresses the concern of disclosing this data over the TLS channel (in short, the TLS Finished message would already be visible to eavesdroppers).

To safeguard against the *triple handshake attack* described in [RFC7627](https://tools.ietf.org/html/rfc7627), this channel binding type MUST be used over a TLS channel that uses the *extended master secret* extension, or over a TLS channel where session resumption is not permitted.

*The tls-server-end-point Channel Binding Type*

The tls-server-end-point channel binding type allows the WAMP layer to establish that the other peer is authenticating over a TLS connection to a server having been issued a Public Key Infrastructure Certificate. The channel binding data for this type is a hash of the TLS server's certificate, computed as described in [RFC5929, section 4.1.](https://tools.ietf.org/html/rfc5929#section-4.1) The certificate is hashed to accommodate memory-constrained implementations.

### **Authentication Exchange**

WAMP-SCRAM uses a single round of challenge/response pairs after the client authentication request and before the authentication outcome.

The mapping of RFC5802 messages to WAMP messages is as follows:

<span id="page-73-0"></span>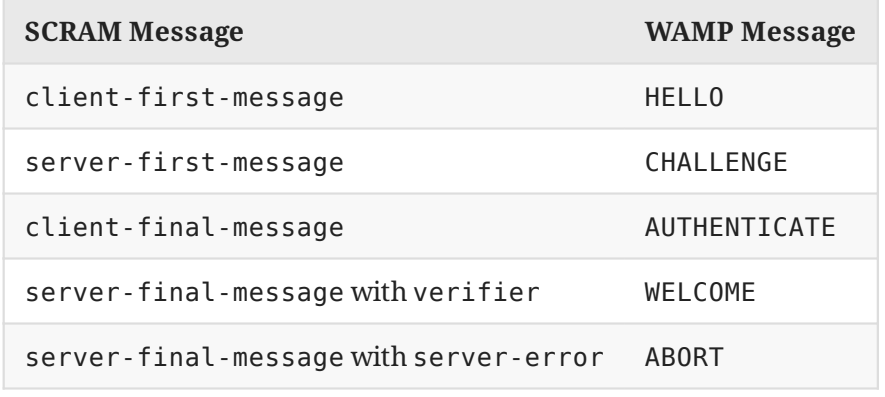

*[Table 7](#page-73-0)*

*Initial Client Authentication Message*

WAMP-SCRAM authentication begins with the client sending a HELLO message specifying the wamp-scram method as (one of) the authentication methods:

```
 [1, "realm1",
\overline{\mathcal{L}} "roles": ...,
            "authmethods": ["wamp-scram"],
            "authid": "user",
            "authextra":
\{ "nonce": "egVDf3DMJh0=",
                "channel_binding": null
 }
        }
    ]
```
where:

1. authid|string: The identity of the user performing authentication. This corresponds to the username parameter in RFC5802.

- 2. authextra.nonce|string: A base64-encoded sequence of random octets, generated by the client. See Nonces.
- 3. authextra.channel\_binding|string: Optional string containing the desired channel binding type. See Channel Bindings.

Upon receiving the HELLO message, the server MUST terminate the authentication process by sending an ABORT message under any of the following circumstances:

- The server does not support the WAMP-SCRAM authmethods, and there are no other methods left that the server supports for this authid.
- The the server does not support the requested channel binding type.
- (Optional) The server does not recognize the given authid. In this case, the server MAY proceed with a mock CHALLENGE message to avoid leaking information on the existence of usernames. This mock CHALLENGE SHOULD contain a generated salt value that is always the same for a given authid, otherwise an attacker may discover that the user doesn't actually exist.

## *Initial Server Authentication Message*

If none of the above failure conditions apply, and the server is ready to let the client authenticate using WAMP-SCRAM, then it SHALL send a CHALLENGE message:

```
 [4, "wamp-scram",
\overline{\mathcal{L}} "nonce": "egVDf3DMJh0=SBmkFIh7sSo=",
               "salt": "aBc+fx0NAVA=",
               "kdf": "pbkdf2",
               "iterations": 4096,
               "memory": null
          }
     ]
```
where:

- 1. nonce|string: A server-generated nonce that is appended to the client-generated nonce sent in the previous HELLO message. See Nonces.
- 2. salt|string: The base64-encoded salt for this user, to be passed to the key derivation function. This value is stored with each user record in the authentication database. See Salts.
- 3. kdf: The key derivation function (KDF) used to hash the password. This value is stored with each user record in the authentication database. See Key Derivation Functions.
- 4. iterations|integer: The execution time cost factor to use for generating the SaltedPassword hash. This value is stored with each user record in the authentication database.
- 5. memory|integer: The memory cost factor to use for generating the SaltedPassword hash. This is only used by the Argon2 key derivation function, where it is stored with each user record in the authentication database.

The client MUST respond with an ABORT message if CHALLENGE. Details.nonce does not begin with the client nonce sent in HELLO. Details. nonce.

The client SHOULD respond with an ABORT message if it detects that the cost parameters are unusually low. Such low-cost parameters could be the result of a rogue server attempting to obtain a weak password hash that can be easily cracked. What constitutes unusually low parameters is implementation-specific and is not covered by this document.

## *Final Client Authentication Message*

Upon receiving a valid CHALLENGE message, the client SHALL respond with an AUTHENTICATE message:

```
 [5, "dHzbZapWIk4jUhN+Ute9ytag9zjfMHgsqmmiz7AndVQ=",
\overline{\mathcal{L}} "nonce": "egVDf3DMJh0=SBmkFIh7sSo=",
               "channel_binding": null,
               "cbind_data": null
          }
     ]
```
where:

- 1. Signature|string argument: The base64-encoded ClientProof, computed as described in the SCRAM-Algorithms section.
- 2. nonce|string: The concatenated client-server nonce from the previous CHALLENGE message.
- 3. channel\_binding|string: Optional string containing the channel binding type that was sent in the original HELLO message.
- 4. cbind data|string: Optional base64-encoded channel binding data. MUST be present if and only if channel binding is not null. The format of the binding data is dependent on the binding type. See Channel Binding.

Upon receiving the AUTHENTICATE message, the server SHALL then check that:

- The AUTHENTICATE message was received in due time.
- The ClientProof passed via the Signature|string argument is validated against the StoredKey and ServerKey stored in the authentication database. See SCRAM Algorithms.
- nonce matches the one previously sent via CHALLENGE.
- The channel binding matches the one sent in the HELLO message.
- The cbind data sent by the client matches the channel binding data that the server sees on its side of the channel.

*Final Server Authentication Message - Success*

If the authentication succeeds, the server SHALL finally respond with a WELCOME message:

```
 [2, 3251278072152162,
\overline{\mathcal{L}} "authid": "user",
 "authrole": "frontend",
 "authmethod": "wamp-scram",
            "authprovider": "static",
            "roles": ...,
            "authextra":
\{ "verifier":
                     "v=6rriTRBi23WpRR/wtup+mMhUZUn/dB5nLTJRsjl95G4="
 }
        }
    ]
```
where:

- 1. authid|string: The authentication ID the client was actually authenticated as.
- 2. authrole|string: The authentication role the client was authenticated for.
- 3. authmethod|string: The authentication method, here "wamp-scram".
- 4. authprovider|string: The actual provider of authentication. For WAMP-SCRAM authentication, this can be freely chosen by the app, e.g. static or dynamic.
- 5. authextra.verifier|string: The base64-encoded ServerSignature, computed as described in the SCRAM Algorithms section.

The client SHOULD check the verifier for mutual authentication, terminating the session if invalid.

### *Final Server Authentication Message - Failure*

If the authentication fails, the server SHALL respond with an ABORT message.

The server MAY include a SCRAM-specific error string in the ABORT message as a Details.scram attribute. SCRAM error strings are listed in [RFC5802, section 7,](https://tools.ietf.org/html/rfc5802#section-7) under server-error-value.

### **SCRAM Algorithms**

*This section is non-normative*.

[RFC5802](https://tools.ietf.org/html/rfc5802) specifies the algorithms used to compute the ClientProof, ServerSignature, ServerKey, and StoredKey values referenced by this document. Those algorithms are summarized here in pseudocode for reference.

### **Notation**

- "=": The variable on the left-hand side is the result of the expression on the right-hand side.
- "+": String concatenation.
- IfNull(attribute, value, else): If the given attribute is absent or null, evaluates to the given value, otherwise evaluates to the given else value.

- Decimal(integer): The decimal string representation of the given integer.
- Base64(octets): Base64 encoding of the given octet sequence, restricted to canonical form with no whitespace, as defined in [RFC4648.](https://tools.ietf.org/html/rfc4648)
- UnBase64(str): Decode the given Base64 string into an octet sequence.
- Normalize(str): Normalize the given string using the SASLprep profile [RFC4013](https://tools.ietf.org/html/rfc4013) of the "stringprep" algorithm [RFC3454](https://tools.ietf.org/html/rfc3454).
- XOR: The exclusive-or operation applied to each octet of the left and right-hand-side octet sequences.
- SHA256(str): The SHA-256 cryptographic hash function.
- HMAC (key, str): Keyed-hash message authentication code, as defined in [RFC2104](https://www.ietf.org/rfc/rfc2104.txt), with SHA-256 as the underlying hash function.
- KDF(str, salt, params...): One of the supported key derivations function, with the output key length the same as the SHA-256 output length (32 octets). params... are the additional parameters that are applicable for the function: iterations and memory.
- Escape(str): Replace every occurrence of "," and "=" in the given string with "=2C" and "=3D" respectively.

### **Data Stored on the Server**

For each user, the server needs to store:

- 1. A random, per-user salt.
- 2. The type string corresponding to the key derivation function (KDF) used to hash the password (e.g. "argon2id13"). This is needed to handle future revisions of the KDF, as well as allowing migration to stronger KDFs that may be added to WAMP-SCRAM in the future. This may also be needed if the KDF used during user registration is configurable or selectable on a per-user basis.
- 3. Parameters that are applicable to the key derivation function : iterations and possibly memory.
- 4. The StoredKey.
- 5. The ServerKey.

where StoredKey and ServerKey are computed as follows:

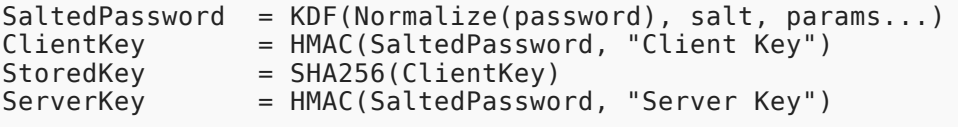

Note that "Client Key" and "Server Key" are string literals.

The manner in which the StoredKey and ServerKey are shared with the server during user registration is outside the scope of SCRAM and this document.

#### **AuthMessage**

In SCRAM, AuthMessage is used for computing ClientProof and ServerSignature. AuthMessage is computed using attributes that were sent in the first three messages of the authentication exchange.

```
ClientFirstBare = "n=" + Escape(HELLO.Details.authid) + "," +
                   "r=" + HELLO.Details.authextra.nonce
ServerFirst = "r=" + CHALLENGE.Details.nonce + "," +
               "s=" + CHALLENGE.Details.salt + "," +
               "i=" + Decimal(CHALLENGE.Details.iterations)
CBindName = AUTHENTICATE.Extra.channel_binding
CBindData = AUTHENTICATE.Extra.cbind_data
CBindFlag = IfNull(CBindName, "n", "p=" + CBindName)
CBindInput = CBindFlag + ", " + IfNull(CBindData, "", UnBase64(CBindData))
ClientFinalNoProof = "c=" + Base64(CBindInput) + "," +
                      "r=" + AUTHENTICATE.Extra.nonce
AuthMessage = ClientFirstBare + "," + ServerFirst + "," +
               ClientFinalNoProof
```
## **ClientProof**

ClientProof is computed by the client during the authentication exchange as follows:

```
SaltedPassword = KDF(Normalize(password), salt, params...)
ClientKey = HMAC(SaltedPassword, "Client Key")
StoredKey = SHA256(ClientKey)
ClientSignature = HMAC(StoredKey, AuthMessage)
ClientProof = ClientKey XOR ClientSignature
```
The ClientProof is then sent to the server, base64-encoded, via the AUTHENTICATE. Signature argument.

The server verifies the ClientProof by computing the RecoveredStoredKey and comparing it to the actual StoredKey:

```
ClientSignature = HMAC(StoredKey, AuthMessage)
RecoveredClientKey = ClientSignature XOR ReceivedClientProof
RecoveredStoredKey = SHA256(RecoveredClientKey)
```
Note that the client MAY cache the ClientKey and StoredKey (or just SaltedPassword) to avoid having to perform the expensive KDF computation for every authentication exchange. Storing these values securely on the client is outside the scope of this document.

### **ServerSignature**

ServerSignature is computed by the server during the authentication exchange as follows:

ServerSignature = HMAC(ServerKey, AuthMessage)

The ServerSignature is then sent to the client, base64-encoded, via the WELCOME.Details.authextra.verifier attribute.

The client verifies the ServerSignature by computing it and comparing it with the ServerSignature sent by the server:

```
ServerKey = HMAC(SaltedPassword, "Server Key")
ServerSignature = HMAC(ServerKey, AuthMessage)
```
### **Key Derivation Functions**

SCRAM uses a password-based key derivation function (KDF) to hash user passwords. WAMP-SCRAM supports both [Argon2](https://datatracker.ietf.org/doc/draft-irtf-cfrg-argon2/) and [PBKDF2](https://tools.ietf.org/html/rfc2898) as the KDF. Argon2 is recommended because of its memory hardness and resistance against GPU hardware. PBKDF2, which does not feature memory hardness, is also supported for applications that are required to use primitives currently approved by cryptographic standards.

The following table maps the CHALLENGE.Details.kdf type string to the corresponding KDF.

<span id="page-79-0"></span>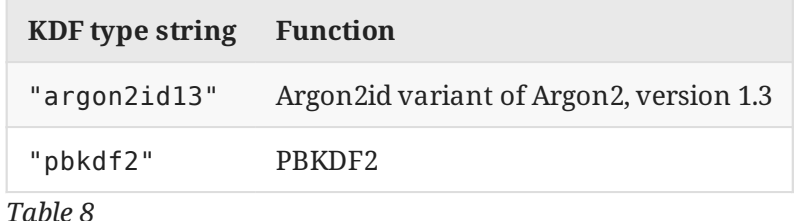

To promote interoperability, WAMP-SCRAM client/server implementations SHOULD support both of the above KDFs. During authentication, there is no "negotiation" of the KDF, and the client MUST use the same KDF than the one used to create the keys stored in the authentication database.

Which KDF is used to hash the password during user registration is up to the application and/or server implementation, and is not covered by this document. Possibilities include:

- making the KDF selectable at runtime during registration,
- making the KDF statically configurable on the server, or,
- hard-coding the KDF selection on the server.

*Argon2*

The Argon2 key derivation function, proposed in [draft-irtf-cfrg-argon2,](https://datatracker.ietf.org/doc/draft-irtf-cfrg-argon2/) is computed using the following parameters:

- CHALLENGE.Details.salt as the cryptographic salt,
- CHALLENGE.Details.iterations as the number of iterations,
- CHALLENGE.Details.memory as the memory size (in kibibytes),
- 1 as the parallelism parameter,
- Argon2id as the algorithm variant, and,
- 32 octets as the output key length.

For WAMP-SCRAM, the parallelism parameter is fixed to 1 due to the password being hashed on the client side, where it is not generally known how many cores/threads are available on the client's device.

Section 4 of the Argon2 internet draft recommends the general procedure for selecting parameters, of which the following guidelines are applicable to WAMP-SCRAM:

- A 128-bit salt is recommended, which can be reduced to 64-bit if space is limited.
- The memory parameter is to be configured to the maximum amount of memory usage that can be tolerated on client devices for computing the hash.
- The iterations parameter is to be determined experimentally so that execution time on the client reaches the maximum that can be tolerated by users during authentication. If the execution time is intolerable with iterations = 1, then reduce the memory parameter as needed.

## *PBKDF2*

The PBKDF2 key derivation function, defined in [RFC2898,](https://tools.ietf.org/html/rfc2898) is used with SHA-256 as the pseudorandom function (PRF).

The PDBKDF2 hash is computed using the following parameters:

- CHALLENGE.Details.salt as the cryptographic salt,
- CHALLENGE.Details.iterations as the iteration count, and,
- 32 octets as the output key length (dkLen), which matches the SHA-256 output length.

[RFC2898 section 4.1](https://tools.ietf.org/html/rfc2898) recommends at least 64 bits for the salt.

The iterations parameter SHOULD be determined experimentally so that execution time on the client reaches the maximum that can be tolerated by users during authentication. [RFC7677](https://tools.ietf.org/html/rfc7677#section-4) [section 4](https://tools.ietf.org/html/rfc7677#section-4) recommends an iteration count of at least 4096, with a significantly higher value on non-mobile clients.

# <span id="page-80-0"></span>**[5.4. Cryptosign-based Authentication](#page-80-0)**

*WAMP-Cryptosign* is a WAMP authentication method based on *public-private key cryptography*. Specifically, it is based on [Ed25519](https://ed25519.cr.yp.to/) digital signatures as described in [\[RFC8032](#page-150-0)].

**Ed25519** is an [elliptic curve signature scheme](https://ed25519.cr.yp.to/ed25519-20110926.pdf) that instantiates the Edwards-curve Digital Signature Algorithm (EdDSA) with elliptic curve parameters which are equivalent to [Curve25519](https://cr.yp.to/ecdh.html). **Curve25519** is a [SafeCurve](https://safecurves.cr.yp.to/), which means it is easy to implement and avoid security issues resulting from common implementation challenges and bugs. Ed25519 is intended to operate at around the 128-bit security level, and there are robust native implementations available as opensource, e.g. [libsodium](https://github.com/jedisct1/libsodium), which can be used from script languages, e.g. [PyNaCl](https://github.com/pyca/pynacl).

An implementation of *WAMP-Cryptosign* MUST provide

• [Client Authentication](#page-82-0)

and MAY implement one or more of

- [TLS Channel Binding](#page-88-0)
- [Router Authentication](#page-89-0)
- [Trustroots and Certi](#page-90-0)ficates
- [Remote Attestation](#page-99-0)

The following sections describe each of above features of *WAMP-Cryptosign*.

Examples of complete authentication message exchanges can be found at the end of this chapter in [Example Message Exchanges.](#page-100-0)

In WAMP, the following **cryptographic primitives** are used with *WAMP-Cryptosign* authentication:

## **Elliptic Curves:**

<span id="page-81-0"></span>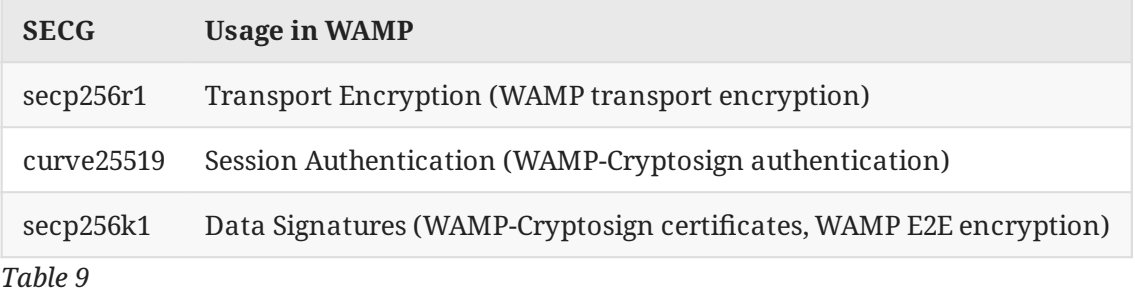

- [RFC4492: Elliptic Curve Cryptography \(ECC\) Cipher Suites for Transport Layer Security \(TLS\)](https://datatracker.ietf.org/doc/html/rfc4492)
- [RFC7748: Elliptic Curves for Security](https://datatracker.ietf.org/doc/html/rfc7748)

## **Hash Functions:**

<span id="page-82-1"></span>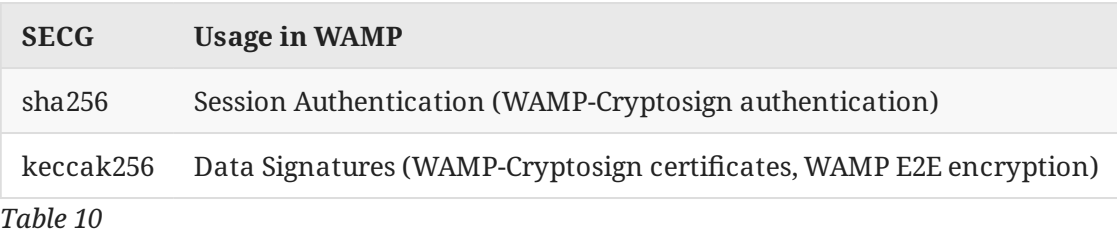

Note that sha256 refers to the SHA-2 algorithm, while sha3-256 is a different algorithm refering to SHA-3.

### **Signature Schemes:**

<span id="page-82-2"></span>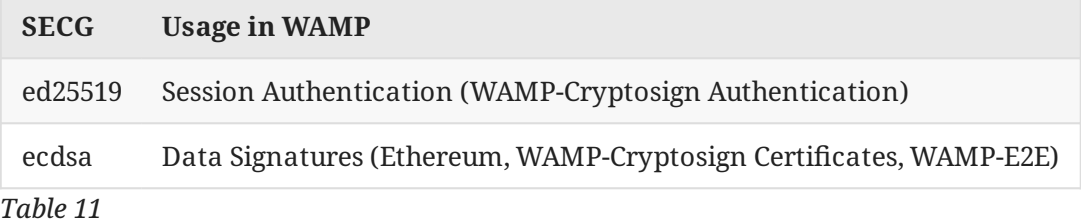

### <span id="page-82-0"></span>**[5.4.1. Client Authentication](#page-82-0)**

A *Client* is authenticated to a *Router* by:

- 1. sending a HELLO, announcing its public key
- 2. signing a (random) challenge received in CHALLENGE with its private key
- 3. let the router verify the signature, proofing the client actually controls the private key, and thus the authenticity of the client as identified by the public key
- 4. let the router admit the client to a realm under a role, based on the public key

Thus, the client is identified using its public key, and the *Router* needs to know said public key and its desired realm and role in advance.

A *Client* for which the *Router* does not previously know the client's public key MAY use the [Trustroots and Certi](#page-90-0)ficates feature to trust a *Client* based on an additional certificate presented by the client.

A *Router* is optionally (see [Router Authentication](#page-89-0)) authenticated to a *Client* by:

- 1. client includes a (random) HELLO.Details.challenge|string
- 2. the router sends the signature as part of its challenge to the client, in CHALLENGE.extra.signature|string

Again, in this case, the *Router* includes a trustroot and certificate for the client to verify.

## <span id="page-82-3"></span>**[5.4.1.1. Computing the Signature](#page-82-3)**

The challenge sent by the router is a 32 bytes random value, encoded as a Hex string in CHALLENGE.extra.challenge|string.

When no channel binding is active, the Ed25519 signature over the 32 bytes message MUST be computed using the WAMP-Cryptosign *private key* of the authenticating client.

When channel binding is active, the challenge MUST first be XOR'ed bytewise with the channel ID, e.g. the 32 bytes from TLS with channel binding "tls-unique", and the resulting message (which again has length 32 bytes) MUST be signed using the WAMP-Cryptosign *private key* of the authenticating client.

The client MUST return the concatenation of the signature and the message signed (96 bytes) in the AUTHENTICATE message.

## <span id="page-83-0"></span>**[5.4.1.2. Example Message Flow](#page-83-0)**

A typical authentication begins with the client sending a HELLO message specifying the cryptosign method as (one of) the authentication methods:

```
[1, "realm1", {
"roles": \{ /* see below */ },
     "authmethods": ["cryptosign"],
     "authid": "client01@example.com",
     "authextra": {
         "pubkey": 
"545efb0a2192db8d43f118e9bf9aee081466e1ef36c708b96ee6f62dddad9122"
     }
}]
```
The HELLO. Details. authmethods | list is used by the client to announce the authentication methods it is prepared to perform. For WAMP-Cryptosign, this MUST include "cryptosign".

The HELLO. Details. authid | string is the authentication ID (e.g. username) the client wishes to authenticate as. For WAMP-Cryptosign authentication, this MAY be provided. If no authid is provided, the router SHOULD automatically chose and assign an authid (e.g. the Hex encode public key).

The HELLO. Details. authextra|dict contains the following members for WAMP-Cryptosign:

<span id="page-83-1"></span>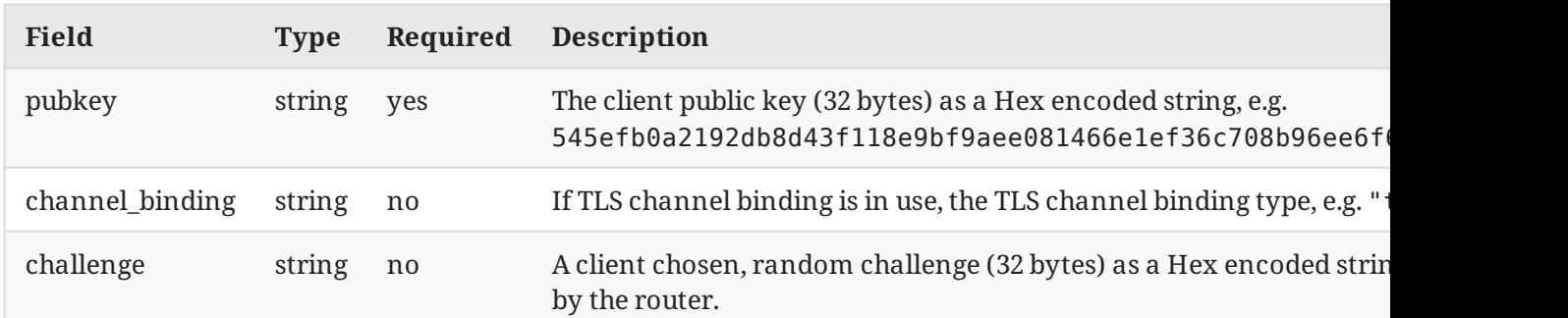

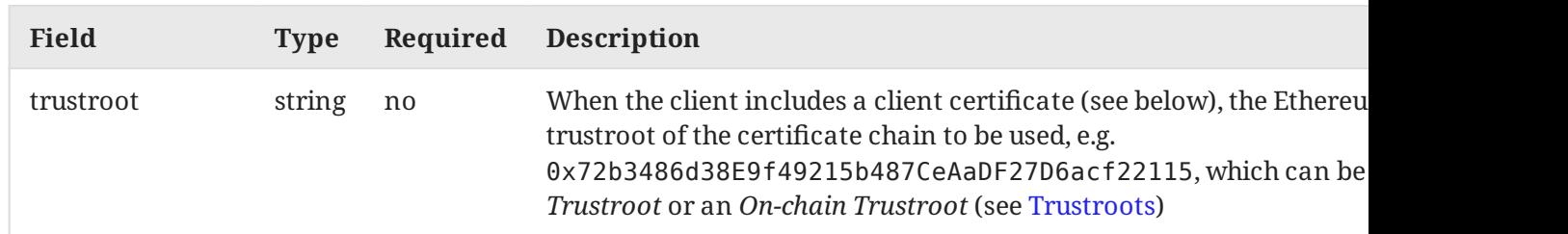

*[Table 12](#page-83-1)*

The client needs to announce the WAMP roles and features it supports, for example:

```
{"callee": {"features": {"call_canceling": True,
 "caller_identification": True,
                        "pattern_based_registration": True,
                      "progressive call_results": True,
                        "registration_revocation": True,
                       "shared registration": True}},
"caller": {"features": {"call_canceling": True,
                       "caller_identification": True,
                       "progressive_call_results": True}},
"publisher": {"features": {"publisher_exclusion": True,
 "publisher_identification": True,
 "subscriber_blackwhite_listing": True}},
"subscriber": {"features": {"pattern_based_subscription": True,
                          "publisher_identification": True,
                          "subscription_revocation": True}}}}
```
If the router is unwilling or unable to perform WAMP-Cryptosign authentication, it'll either skip forward trying other authentication methods (if the client announced any) or send an ABORT message.

If the router is willing to let the client authenticate using WAMP-Cryptosign and the router recognizes the provided HELLO. Details.authextra.pubkey|string, it'll send a CHALLENGE message:

```
[4, "cryptosign", {
 "challenge": 
"fa034062ad76352b53a25358854577730db82f367aa439709c91296d04a5716c",
     "channel_binding": null
}]
```
The client will send an AUTHENTICATE message containing a signature:

```
[5 
 'e2f0297a193b63b7a4a92028e9e2e6107f82730560d54a657bd982cb4b3151490399deb
bbde998e494d3c3b2a5e2e91271291e10dee85a6cfaa127885ddd8b0afa034062ad76352
b53a25358854577730db82f367aa439709c91296d04a5716c', {}]
```
If the authentication succeeds, the server will router respond with a WELCOME message:

```
[2, 7562122397119786, {
     "authextra": {
        "x_cb_node": "intel-nuci7-27532"
 "x_cb_peer": "tcp4:127.0.0.1:49032",
 "x_cb_pid": 27637,
        "x<sup>-</sup>cb<sup>-</sup>worker": "worker001"
 },
 "authid": "client01@example.com",
     "authmethod": "cryptosign",
     "authprovider": "static",
     "authrole": "user",
     "realm": "realm1",
     "roles": {/* see below */}
}]
```
where

- 1. authid|string: The authentication ID the client was (actually) authenticated as.
- 2. authrole|string: The authentication role the client was authenticated for.
- 3. authmethod|string: The authentication method, here "cryptosign"
- 4. authprovider|string: The actual provider of authentication. For Ticket-based authentication, this can be freely chosen by the app, e.g. static or dynamic.

The WELCOME. Details again contain the actual authentication information active. If the authentication fails, the router will response with an ABORT message.

When the authentication is successful, WELCOME. Details. roles | dict will announce the roles and features the router supports:

```
{"broker": {"features": {"event_retention": True,
                               "pattern based subscription": True,
 "publisher_exclusion": True,
 "publisher_identification": True,
                                "session_meta_api": True,
                                "subscriber_blackwhite_listing": 
True,
                               "subscription meta api": True,
                                "subscription_revocation": True}},
 "dealer": {"features": {"call_canceling": True,
 "caller_identification": True,
                                "pattern_based_registration": True,
                                 "progressive_call_results": True,
                                "registration_meta_api": True,
                                "registration_revocation": True,
                               "session meta_api": True,
                               "shared registration": True,
                                "testament_meta_api": True}}
    }
```
## <span id="page-86-0"></span>**[5.4.1.3. Test Vectors](#page-86-0)**

The following test vectors allow to verify an implementation of WAMP-Cryptosign signatures. You can use channel\_id, private\_key and challenge as input, and check the computed signature matches signature.

The test vectors contain instances for both with and without a channel\_id, which represents the TLS channel ID when using TLS with tls-unique channel binding.

```
test vectors 1 = [\{ \{ 'channel_id': None,
 'private_key': 
'4d57d97a68f555696620a6d849c0ce582568518d729eb753dc7c732de2804510',
         'challenge': 
'ffffffffffffffffffffffffffffffffffffffffffffffffffffffffffffffff',
         'signature': 
'b32675b221f08593213737bef8240e7c15228b07028e19595294678c90d11c0cae80a35
7331bfc5cc9fb71081464e6e75013517c2cf067ad566a6b7b728e5d03fffffffffffffff
fffffffffffffffffffffffffffffffffffffffffffffffff'
     },
     {
        'channel id': None,
        'private<sup>-</sup>key':
'd511fe78e23934b3dadb52fcd022974b80bd92bccc7c5cf404e46cc0a8a2f5cd',
         'challenge': 
'b26c1f87c13fc1da14997f1b5a71995dff8fbe0a62fae8473c7bdbd05bfb607d',
          'signature': 
'd4209ad10d5aff6bfbc009d7e924795de138a63515efc7afc6b01b7fe52013721903748
86a70207b042294af5bd64ce725cd8dceb344e6d11c09d1aaaf4d660fb26c1f87c13fc1d
a14997f1b5a71995dff8fbe0a62fae8473c7bdbd05bfb607d'
     },
     {
        'channel id': None,
         'private_key': 
'6e1fde9cf9e2359a87420b65a87dc0c66136e66945196ba2475990d8a0c3a25b',
         'challenge': 
'b05e6b8ad4d69abf74aa3be3c0ee40ae07d66e1895b9ab09285a2f1192d562d2',
          'signature': 
'7beb282184baadd08f166f16dd683b39cab53816ed81e6955def951cb2ddad1ec184e20
6746fd82bda075af03711d3d5658fc84a76196b0fa8d1ebc92ef9f30bb05e6b8ad4d69ab
f74aa3be3c0ee40ae07d66e1895b9ab09285a2f1192d562d2'
     },
     {
         'channel_id': 
'62e935ae755f3d48f80d4d59f6121358c435722a67e859cc0caa8b539027f2ff',
          'private_key': 
'4d57d97a68f555696620a6d849c0ce582568518d729eb753dc7c732de2804510',
          'challenge': 
'ffffffffffffffffffffffffffffffffffffffffffffffffffffffffffffffff',
          'signature': 
'9b6f41540c9b95b4b7b281c3042fa9c54cef43c842d62ea3fd6030fcb66e70b3e80d49d
44c29d1635da9348d02ec93f3ed1ef227dfb59a07b580095c2b82f80f9d16ca518aa0c2b
707f2b2a609edeca73bca8dd59817a633f35574ac6fd80d00'
     },
     {
         'channel_id': 
'62e935ae755f3d48f80d4d59f6121358c435722a67e859cc0caa8b539027f2ff',
          'private_key': 
'd511fe78e23934b3dadb52fcd022974b80bd92bccc7c5cf404e46cc0a8a2f5cd',
         'challenge': 
'b26c1f87c13fc1da14997f1b5a71995dff8fbe0a62fae8473c7bdbd05bfb607d',
         'signature': 
'305aaa3ac25e98f651427688b3fc43fe7d8a68a7ec1d7d61c61517c519bd4a427c30155
99d83ca28b4c652333920223844ef0725eb5dc2febfd6af7677b73f01d0852a29b460fc9
```

```
2ec943242ac638a053bbacc200512b18b30d15083cbdc9282'
 },
\{ \{ \} 'channel_id': 
'62e935ae755f3d48f80d4d59f6121358c435722a67e859cc0caa8b539027f2ff',
          'private_key': 
'6e1fde9cf9e2359a87420b65a87dc0c66136e66945196ba2475990d8a0c3a25b',
         'challenge': 
'b05e6b8ad4d69abf74aa3be3c0ee40ae07d66e1895b9ab09285a2f1192d562d2',
          'signature': 
'ee3c7644fd8070532bc1fde3d70d742267da545d8c8f03e63bda63f1ad4214f4d2c4bfd
b4eb9526def42deeb7e31602a6ff99eba893e0a4ad4d45892ca75e608d2b75e24a189a7f
78ca776ba36fc53f6c3e31c32f251f2c524f0a44202f2902d'
     },
]
```
## <span id="page-88-0"></span>**[5.4.2. TLS Channel Binding](#page-88-0)**

*TLS Channel Binding* is an optional feature for WAMP-Cryptosign when running on top of TLS for link encryption. The use of "channel binding" to bind authentication at application layers to secure sessions at lower layers in the network stack protects against certain attack scenarios. For more background information, please see

- [RFC5056: On the Use of Channel Bindings to Secure Channels](https://tools.ietf.org/html/rfc5056)
- [Binding Security Tokens to TLS Channels](https://www.ietf.org/proceedings/90/slides/slides-90-uta-0.pdf)

A client that wishes to use TLS Channel Binding with WAMP-Cryptosign must include an attribute channel binding in the authextra sent in HELLO. Details:

```
[1, 'realm1', {
  authextra': {
     'channel_binding': 'tls-unique',
     'pubkey': 
'545efb0a2192db8d43f118e9bf9aee081466e1ef36c708b96ee6f62dddad9122'
 },
 'authmethods': ['cryptosign']
  }]
```
The channel binding, if present, MUST be a string with a value of tls-unique or tlsexporter, to specify the channel binding type that is to be used:

- tls-unique: [RFC5929: Channel Bindings for TLS](https://datatracker.ietf.org/doc/html/rfc5929)
- tls-exporter: [RFC9266: Channel Bindings for TLS 1.3](https://datatracker.ietf.org/doc/html/rfc9266)

When a router receives a HELLO message from a client with a TLS channel binding attribute present, the router MUST:

- 1. get the TLS channel ID (32 bytes) of the TLS session with the respective channel type requested
- 2. generate new challenge (32 random bytes)
- 3. expect the client to send back a signature in AUTHENTICATE computed over challenge XOR channel\_id

and send back the channel binding in use, and the challenge in a CHALLENGE message:

```
[4, 'cryptosign', {
   'challenge': 
'0e9192bc08512c8198da159c1ae600ba91729215f35d56102ee318558e773537',
   'channel_binding': 'tls-unique'}]
```
The authenticating client MUST verify the actual channel binding in use matches the one it requested. If a router does not support the channel\_binding the client requested, it may chose to continue the authentication without channel binding, and hence CHALLENGE.Extra would not contain a channel\_binding.

The client MUST then locally fetch the channel id from the underlying TLS connection and sign CHALLENGE.Extra.challenge XOR channel\_id using its private key.

## <span id="page-89-0"></span>**[5.4.3. Router Authentication](#page-89-0)**

With the basic *Client Authentication* mechanism in WAMP-Cryptosign, the router is able to authenticate the client, since to successfully sign CHALLENGE.Extra.challenge the client will need the private key corresponding to the public key which the client announced in HELLO. Details. pubkey to be authenticated under.

However, from this alone, the client can not be sure the router against which it is authenticating is actually valid, as in authentic. *Router Authentication* adds this capability.

To request a router to authenticate, a client will start the authentication handshake by sending HELLO.Details.challenge|string:

```
[1, 'realm1', {
 'authextra': {
     'challenge': 
'bbae60ea44cdd7b20dc7010a618b0f0803fab25a817520b4b7f057299b524deb',
     'pubkey': 
'545efb0a2192db8d43f118e9bf9aee081466e1ef36c708b96ee6f62dddad9122'
    }}]
```
Similar to *Client Authentication*, the challenge must encode a 32 bytes random value as a string in HEX format, and the router MUST respond by signing this challenge value with its (the router's) private key, and send back the signature in CHALLENGE.Extra.signature

```
[4, 'cryptosign', {
    'challenge': 
'0e9192bc08512c8198da159c1ae600ba91729215f35d56102ee318558e773537',
    'pubkey': 
'4a3838f6fe75251e613329d53fc69b262d5eac97fb1d73bebbaed4015b53c862',
   'signature': 
'fd5128d2d207ba58a9d1d6f41b72c747964ad9d1294077b3b1eee6130b05843ab12c53c
7f2519f73d4feb82db19d8ca0fc26b62bde6518e79a882f5795bc9f00bbae60ea44cdd7b
20dc7010a618b0f0803fab25a817520b4b7f057299b524deb'}]
```
When *Router Authentication* is used, the router MUST also send its public key in CHALLENGE.Extra.pubkey.

Further, *Router Authentication* can be combined with *TLS Channel Binding*, in which case the value signed by the router will be HELLO. Details. challenge XOR channel id.

## <span id="page-90-0"></span>**[5.4.4. Trustroots and Certi](#page-90-0)ficates**

## <span id="page-90-1"></span>**[5.4.4.1.](#page-90-1) Certifi[cate Chains](#page-90-1)**

A public-key certificate is a signed statement that is used to establish an association between an identity and a public key. This is called a machine identity. The entity that vouches for this association and signs the certificate is the issuer of the certificate and the identity whose public key is being vouched for is the subject of the certificate. In order to associate the identity and the public key, a chain of certificates is used. The certificate chain is also called the certification path or chain of trust.

### *What is a Certificate Chain?*

A certificate chain is a list of certificates (usually starting with an end-entity certificate) followed by one or more CA certificates (usually the last one being a self-signed certificate), with the following properties:

- The **issuer** of each certificate (except the last one) matches the **subject of** the next certificate in the list.
- Each certificate (except the last one) is supposed to be signed by the secret key corresponding to the next certificate in the chain (i.e. the signature of one certificate can be verified using the public key contained in the following certificate).
- The last certificate in the list is a **trust anchor**: a certificate that you trust because it was delivered to you by some trustworthy procedure. A trust anchor is a CA certificate (or more precisely, the public verification key of a CA) used by a relying party as the starting point for path validation.

More information about certificate chains, while in the context of x509, can be found in this white paper published by the *PKI forum*: Understanding Certifi[cation Path Construction.](http://www.oasis-pki.org/pdfs/Understanding_Path_construction-DS2.pdf)

### *What are On-chain Trust Anchors?*

In x509, the set of trusted root CA certificates are stored in a machine/device local certificate store. This set of trusted root CA certificates are:

- 1. filled and fixed by the software or device vendor with a default root CA certificates set
- 2. may be extendable or replaceable by a user provided custom root CA certificates set

With 1., the user implicitly trusts the vendor, and all root CAs in the set installed by the vendor. With 2., the user must manage a public-private key infrastructure, and when information is to be shared with other parties, the use PKI must be made available to those parties, and the parties will operationally and administratively depend on the PKI hosting party. In summary, x509 follows a centralized and hierarchical trust model.

With WAMP-Cryptosign, we use a public blockchain for certificate chain trust anchors. Using a public blockchain, specifically Ethereum, provides a decentralized, shared and cryptographically secure storage for root CA certificates, that is trust anchors. These anchors can be associated with other entities stored on-chain, such as *federated Realms*.

The following diagram shows the structure of certificate chains in WAMP-Cryptosign:

 EIP712AuthorityCertificate +------------------------------+ chainId and a chainId chainId chainId chainId and research and research and research and research and research verifyingContract<br>validFrom \* trust anchor, stored on-chain +----+-- issuer (== realm owner) | \* tied to a realm +----+-> subject (== issuer) -------+----+ \* self-signed by realm owner | realm | | capabilities meta +------------------------------+ | +--------------------------------+<br>issuerSignature | +----+---> Public Blockchain (L1 or  $L2$ ) | +------------------------------+ | +------------------------------+ | | | | | EIP712AuthorityCertificate | +------------------------------+ | | chainId | | Intermediate Certificate verifyingContract  $value$  validFrom  $\begin{array}{ccc} | & | & * \text{ stored off-chain} \ 1 & 1 & * \text{ same realm as} \end{array}$  $|$  issuer <------------------+----+ issueing cert +-----+-- subject  $|$  \* subset of capabilities of issueing cert | | capabilities | | | meta | | +------------------------------+ | | issuerSignature | | +------------------------------+  $\blacksquare$ optional hierarchical chain of intermediate certificates  $\blacksquare$  | EIP712AuthorityCertificate | +------------------------------+ | | chainId | Intermediate Certificate | | verifyingContract | | | validFrom | \* stored off-chain  $+----+-$  issuer  $+----+$ issueing cert | subject--------------------+----+ \* subset of capabilities | realm | | of issueing cert capabilities meta +------------------------------+ |

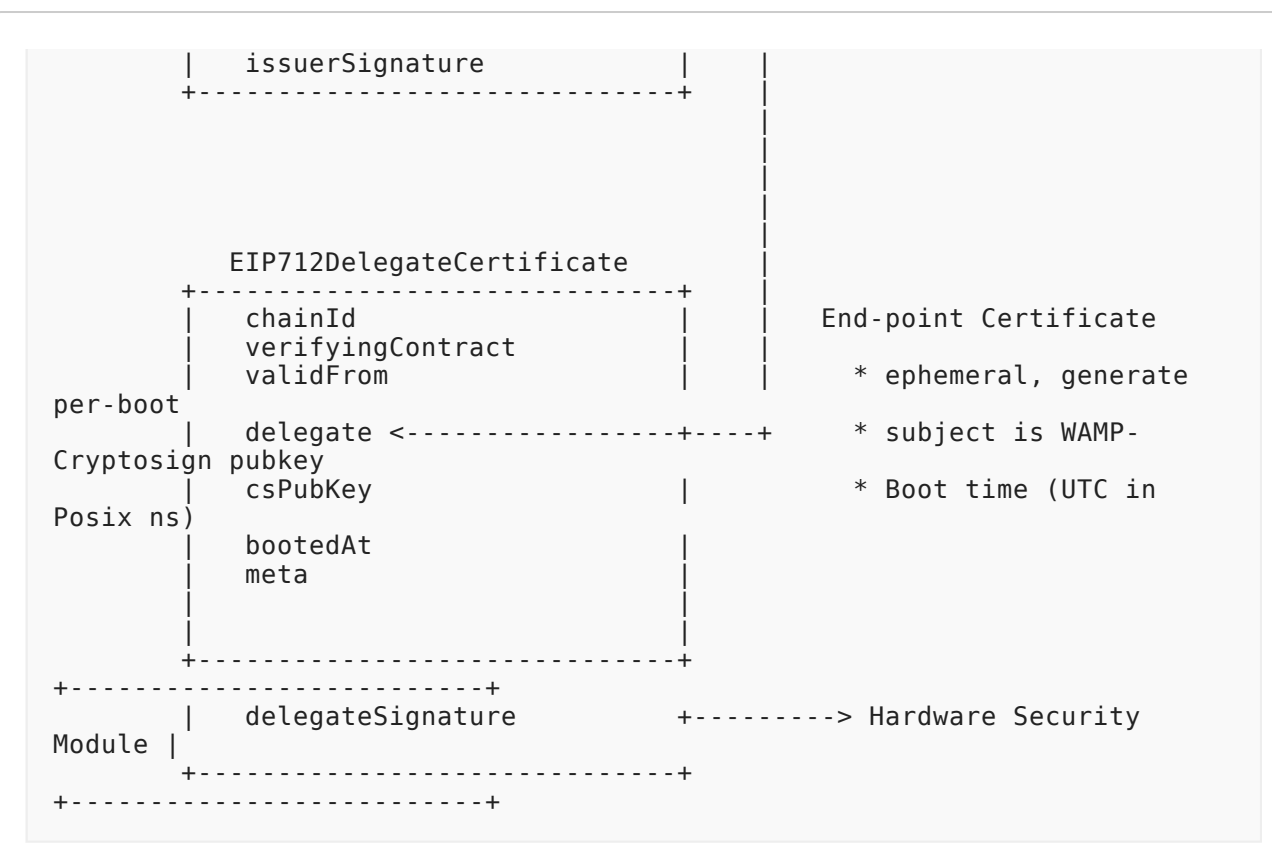

## <span id="page-93-0"></span>**[5.4.4.2.](#page-93-0) Certifi[cate Types](#page-93-0)**

The certificate types EIP712AuthorityCertificate and EIP712DelegateCertificate follow [EIP712](https://eips.ethereum.org/EIPS/eip-712) and use Ethereum signatures.

EIP712AuthorityCertificate:

```
[
    {
 "name": "chainId",
 "type": "uint256"
    },
    {
 "name": "verifyingContract",
 "type": "address"
 },
\{ \{ \} "name": "validFrom",
 "type": "uint256"
 },
\{ \{ "name": "issuer",
 "type": "address"
    },
   \overline{\mathcal{L}} "name": "subject",
 "type": "address"
 },
\{ \{ "name": "realm",
 "type": "address"
    },
    {
 "name": "capabilities",
 "type": "uint64"
    },
   \overline{f} "name": "meta",
 "type": "string"
    }
]
```
EIP712DelegateCertificate:

```
\lceil {
 "name": "chainId",
 "type": "uint256"
     },
     {
         "name": "verifyingContract",
         "type": "address"
     },
     {
 "name": "validFrom",
 "type": "uint256"
     },
     {
         "name": "delegate",
         "type": "address"
     },
     {
         "name": "csPubKey",
         "type": "bytes32"
     },
     {
 "name": "bootedAt",
 "type": "uint64"
     },
     {
         "name": "meta",
         "type": "string"
     }
]
```
The EIP712 types for certificates contain:

- chainId: the chain ID of the blockchain this signed typed data is bound to
- verifyingContract: the address of the (main) smart contract this signed typed data is bound to

This prevents cross-chain and cross-contract attacks. The chainId is an integer according to [EIP155](https://github.com/ethereum/EIPs/blob/master/EIPS/eip-155.md):

- Ethereum Mainnet (ChainID 1)
- Goerli Testnet (ChainID 5)
- zkSync 2.0 Alpha Testnet (ChainID 280)

Besides EIP712, other comparable approaches to specify cryptographically hashable, typed structured data ("messages") include:

• [Veriform:](https://docs.rs/veriform/latest/veriform/) cryptographically verifiable and canonicalized [message format](https://github.com/iqlusioninc/veriform/blob/develop/spec/draft-veriform-spec.md) similar to Protocol Buffers, with an "embedded-first" (heapless) implementation suitable for certificates or other signed objects

• [objecthash:](https://github.com/benlaurie/objecthash) A way to cryptographically hash objects (in the JSON-ish sense) that works crosslanguage. And, therefore, cross-encoding.

## <span id="page-96-0"></span>**[5.4.4.3. Capabilities](#page-96-0)**

- **Bit 0**: CAPABILITY\_ROOT\_CA
- **Bit 1**: CAPABILITY\_INTERMEDIATE\_CA
- **Bit 2**: CAPABILITY\_PUBLIC\_RELAY
- **Bit 3**: CAPABILITY\_PRIVATE\_RELAY
- **Bit 4**: CAPABILITY\_GATEWAY
- **Bit 5**: CAPABILITY\_EXCHANGE
- **Bit 6**: CAPABILITY\_PROVIDER
- **Bit 7**: CAPABILITY\_CONSUMER
- **Bits 8 63**: future use, all set to 0

Permission to create a CAPABILITY\_PUBLIC\_RELAY certificate on a realm can be configured by the realm owner for:

- PRIVATE: signed by realm owner
- PERMISSIONED: signed by requestor and realm owner
- OPEN: signed by requestor

Permission for CAPABILITY\_ROOT\_CA is always PRIVATE.

## <span id="page-96-1"></span>**[5.4.4.4.](#page-96-1) Certifi[cate Chain Veri](#page-96-1)fication**

use of a specific method/mechanism, when it comes to establishing trust (i.e. certifying public keys).

To verify a certificate chain and respective certificate signatures

```
\sqrt{ } (EIP712DelegateCertificate, Signature), // delegate certificate
    (EIP712AuthorityCertificate, Signature),
certificate
 ...
    (EIP712AuthorityCertificate, Signature), \frac{1}{100} intermediate CA
certificate
     (EIP712AuthorityCertificate, Signature) // root CA certificate
]
```
the following Certificate Chain Rules (CCR) must be checked:

- 1. **CCR-1**: The chainId and verifyingContract must match for all certificates to what we expect, and validFrom before current block number on the respective chain.
- 2. **CCR-2**: The realm must match for all certificates to the respective realm.
- 3. **CCR-3**: The type of the first certificate in the chain must be a EIP712DelegateCertificate, and all subsequent certificates must be of type EIP712AuthorityCertificate.

- 4. **CCR-4**: The last certificate must be self-signed (issuer equals subject), it is a root CA certificate.
- 5. **CCR-5**: The intermediate certificate's issuer must be equal to the subject of the previous certificate.
- 6. **CCR-6**: The root certificate must be validFrom before the intermediate certificate
- 7. **CCR-7**: The capabilities of intermediate certificate must be a subset of the root cert
- 8. **CCR-8**: The intermediate certificate's subject must be the delegate certificate delegate
- 9. **CCR-9**: The intermediate certificate must be validFrom before the delegate certificate
- 10. **CCR-10**: The root certificate's signature must be valid and signed by the root certificate's issuer.
- 11. **CCR-11**: The intermediate certificate's signature must be valid and signed by the intermediate certificate's issuer.
- 12. **CCR-12**: The delegate certificate's signature must be valid and signed by the delegate.

## <span id="page-97-0"></span>**[5.4.4.5. Trustroots](#page-97-0)**

Certificate chains allow to verify a delegate certificate following the Issuers-Subjects up to a *Root CA*, which is a self-signed certificate (issuer and subject are identical). The *Root CA* represents the *Trustroot* of all involved delegates.

When both a connecting WAMP client and the WAMP router are using the same *Root CA* and thus use a common *Trustroot*, they are said to be authorized in the same trust domain (identified by the trustroot).

Trustroots are identified by their Ethereum address, which is computed from the issuer public key according to [EIP-55](https://github.com/ethereumbook/ethereumbook/blob/develop/04keys-addresses.asciidoc#ethereum-addresses).

There are two types of *Root CAs* and *Trustroots*:

- 1. *Standalone Trustroot*
- 2. *On-chain Trustroot*

A *Standalone Trustroot* is managed by a single operator/owner, does not allow infrastructure elements (nodes, client, realms) to be integrated between different operators/owners and is privately stored on the respective operators systems only, usually as files or in databases.

Note that the Ethereum *address*, can be *computed* deterministically from the public key of the issuer of a certificate, even when the certificate (or the issuer) is *not* stored on-chain.

An *On-chain Trustroot* in contrast is stored in Ethereum and publically shared between different operators/owners which allows infrastructure elements (nodes, clients, realms) to be integrated. For example, clients/nodes operated by different operators can authenticate to each other and nodes operated by different operators can authenticate to each other sharing the hosting of one realm.

The management of *On-Chain Trustroots* depends on the policy of the trustroot which is chosen and fixed when the trustroot is created:

- 1. *Open*
- 2. *Permitted*
- 3. *Private*

With an *Open On-chain Trustroot*, new certificates can be added to a certificate chain freely and only requires a signature by the respective intermediate CA issuer.

### <span id="page-98-0"></span>**[5.4.4.5.1. Standalone Trustroots](#page-98-0)**

For a *Standalone Trustroot* the trustroot MUST be specified in HELLO.Details.authextra.trustroot|string

```
{'authextra': {'certificates': [/* certificate, see below */],
                'challenge': 
'2763e7fdb1c34a74e8497daf6c913744d11161a94cec3b16aeec60a788612e17',
                'channel_binding': 'tls-unique',
                'pubkey': 
'12ae0184b180e9a9c5e45be4a1afbce3c6491320063701cd9c4011a777d04089',
               'trustroot': '0xf766Dc789CF04CD18aE75af2c5fAf2DA6650Ff57'},
```
and certificates MUST contain

- a single EIP712DelegateCertificate, and have the complete certificate chain of EIP712AuthorityCertificates up to trustroot pre-agreed (locally stored or built-in) OR
- the complete chain of certificates starting with a EIP712DelegateCertificate followed by one or more EIP712AuthorityCertificates up to trustroot.

[Example 3](#page-106-0) contains an example gor the latter, with a bundled complete certificate chain, that is the last certificate in the list is self-signed (is a root CA certificate) and matches trustroot

```
trustroot == 0xf766Dc789CF04CD18aE75af2c5fAf2DA6650Ff57
           == certificates[-1].issuer
           == certificates[-1].subject
```
## <span id="page-98-1"></span>**[5.4.4.5.2. On-chain Trustroots](#page-98-1)**

For an *On-chain Trustroot* the trustroot MUST be specified in HELLO.Details.authextra.trustroot|string

```
{'authextra': {'certificates': [/* certificate, see below */],
                'challenge': 
'2763e7fdb1c34a74e8497daf6c913744d11161a94cec3b16aeec60a788612e17',
                'channel_binding': 'tls-unique',
                'pubkey': 
'12ae0184b180e9a9c5e45be4a1afbce3c6491320063701cd9c4011a777d04089',
                'trustroot': '0xf766Dc789CF04CD18aE75af2c5fAf2DA6650Ff57'},
```
and certificates MUST contain a single EIP712DelegateCertificate, and have the complete certificate chain of EIP712AuthorityCertificates up to trustroot stored on-chain (Ethereum).

This is called a free-standing, on-chain CA.

When the trustroot is associated with an on-chain *Realm* that has trustroot configured as the *Realm CA*, this is called *On-chain CA with CA associated with On-chain Realm*.

## <span id="page-99-0"></span>**[5.4.5. Remote Attestation](#page-99-0)**

Remote attestation is a method by which a host (WAMP client) authenticates its hardware and software configuration to a remote host (WAMP router). The goal of remote attestation is to enable a remote system (challenger) to determine the level of trust in the integrity of the platform of another system (attestator).

Remote attestation allows to

- perform security decisions based on security policy and measurement log
- tie device identity into authentication infrastructure
- verify device state in access control decisions
- avoid exfiltration of credentials

Remote attestation is requested by the router sending CHALLENGE.extra.attest | list [int] with a list of device PCRs to be quoted. A list of all PCRs available (usually 24) in a PCR bank of a device can be obtained running [tpm2\\_pcrread](https://tpm2-tools.readthedocs.io/en/latest/man/tpm2_pcrread.1/#display-all-pcr-values) without arguments.

A client receiving such a CHALLENGE MUST include an *Event Log* with PCRs collected from *measured boot* signed by the device's security module's *Attestation Key (AK)* and using the challenge sent by the router CHALLENGE.extra.challenge | string as a nonce. [TPM 2.0](https://en.wikipedia.org/wiki/Trusted_Platform_Module) of the [TCG](https://en.wikipedia.org/wiki/Trusted_Computing_Group) specifies a suitable function in [tss2\\_quote](https://tpm2-tools.readthedocs.io/en/latest/man/tss2_quote.1/) (also see [here](https://tpm2-tss.readthedocs.io/en/latest/group___fapi___quote.html)).

The client MUST include the signed attestation in AUTHENTICATE.Extra.quote and the corresponding measurement log in AUTHENTICATE.Extra.measurement. The following diagram illustrates *Remote Attestation* with WAMP-Cryptosign:

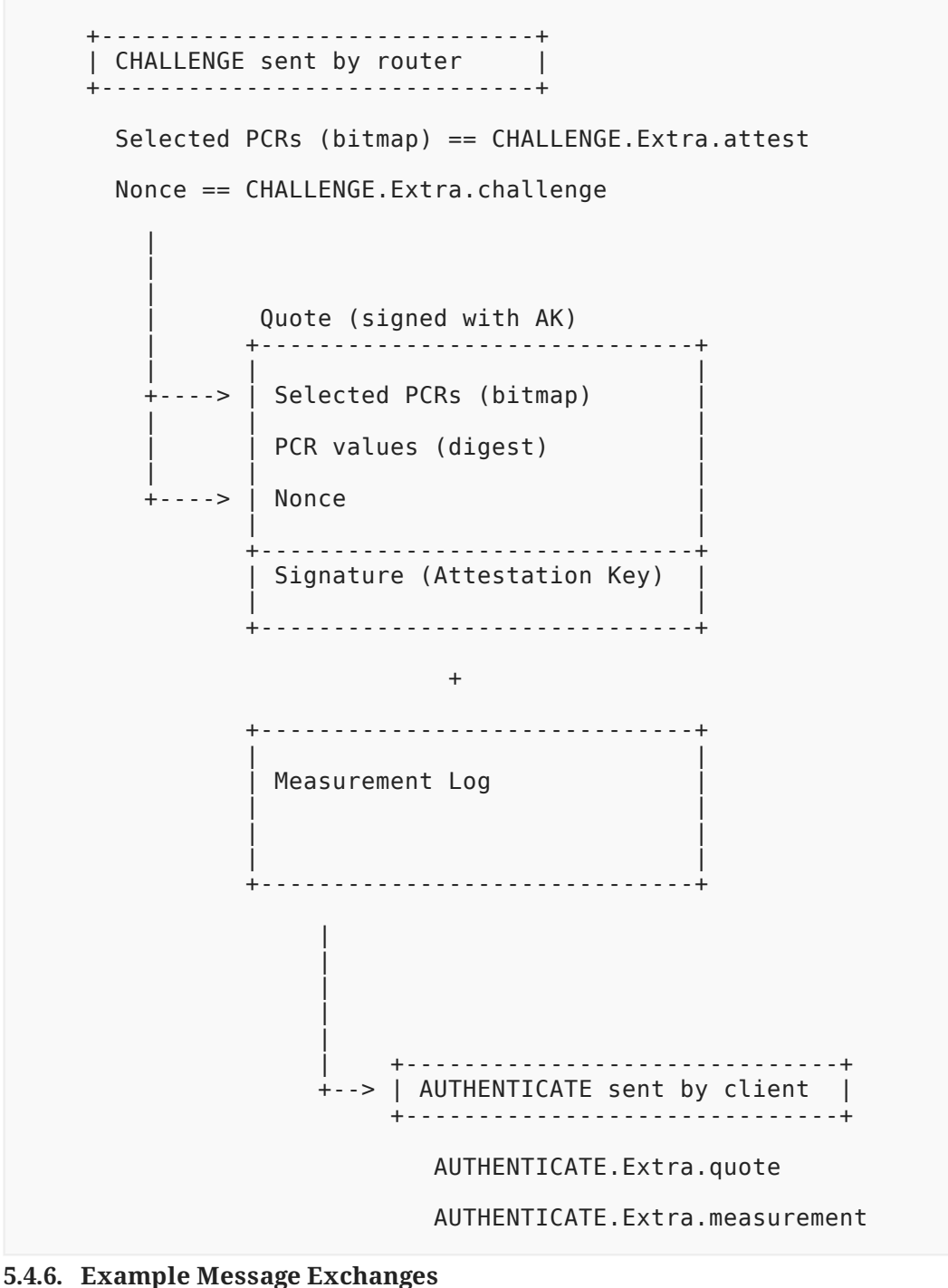

- <span id="page-100-0"></span>• [Example 1](#page-101-0)
- [Example 2](#page-103-0)
- [Example 3](#page-106-0)

# <span id="page-101-0"></span>**[5.4.6.1. Example 1](#page-101-0)**

- *with* router challenge
- *without* TLS channel binding

```
WAMP-Transmit(-, -) >>
   HELLO::
     [1,
      'devices',
      {'authextra': {'challenge': 
'bbae60ea44cdd7b20dc7010a618b0f0803fab25a817520b4b7f057299b524deb',
                     'channel_binding': None,
                     'pubkey': 
'545efb0a2192db8d43f118e9bf9aee081466e1ef36c708b96ee6f62dddad9122'},
       'authmethods': ['cryptosign'],
 'roles': {'callee': {'features': {'call_canceling': True,
 'caller_identification': True,
                                         'pattern based_registration':
True,
                                         'progressive call results': True,
                                         'registration revocation': True,
                                         'shared registration': True}},
                'caller': {'features': {'call_canceling': True,
                                         'caller identification': True,
                                         'progressive call results':
True}},
                 'publisher': {'features': {'publisher_exclusion': True,
                                             'publisher_identification': 
True,
'subscriber blackwhite listing': True}},
                 'subscriber': {'features': 
{'pattern_based_subscription': True,
                                              'publisher_identification': 
True,
                                              'subscription_revocation': 
True}}}}]
>>
WAMP-Receive(-, -) <<
   CHALLENGE::
     [4,
      'cryptosign',
      {'challenge': 
'0e9192bc08512c8198da159c1ae600ba91729215f35d56102ee318558e773537',
      'channel binding': None,
       'pubkey': 
'4a3838f6fe75251e613329d53fc69b262d5eac97fb1d73bebbaed4015b53c862',
       'signature': 
'fd5128d2d207ba58a9d1d6f41b72c747964ad9d1294077b3b1eee6130b05843ab12c53c
7f2519f73d4feb82db19d8ca0fc26b62bde6518e79a882f5795bc9f00bbae60ea44cdd7b
20dc7010a618b0f0803fab25a817520b4b7f057299b524deb'}]
<<WAMP-Transmit(-, -) >> AUTHENTICATE::
     [5,
'a3a178fe792ed772a8fc092f8341e455de96670c8901264a7c312dbf940d5743626fe9f
bc29b23dcd2169b308eca309de85a89ccd296b24835de3d95b16b77030e9192bc08512c8
198da159c1ae600ba91729215f35d56102ee318558e773537',
```
 {}] >> WAMP-Receive(-, -) << WELCOME:: [2, 3735119691078036, {'authextra': {'x\_cb\_node': 'intel-nuci7-49879', 'x\_cb\_peer': 'tcp4:127.0.0.1:53976', 'x\_cb\_pid': 49987, 'x<sup>-</sup>cb<sup>-</sup>worker': 'worker001'}, 'authid': 'client01@example.com', 'authmethod': 'cryptosign', 'authprovider': 'static', 'authrole': 'device', 'realm': 'devices', 'roles': {'broker': {'features': {'event\_retention': True, 'pattern\_based\_subscription': True, 'publisher exclusion': True, 'publisher<sup>ldentification':</sup> True, 'session meta\_api': True, 'subscriber  $b\overline{1}$ ackwhite listing': True, 'subscription\_meta\_api': True, 'subscription\_revocation': True}}, 'dealer': {'features': {'call\_canceling': True, 'caller\_identification': True, 'pattern\_based\_registration': True, 'progressive call results': True, 'registration\_meta\_api': True, 'registration\_revocation': True, 'session meta<sup>\_</sup>api': True, 'shared registration': True, 'testament meta api': True}}}, 'x\_cb\_node': 'intel-nuci7-49879', 'x\_cb\_peer': 'tcp4:127.0.0.1:53976', 'x\_cb\_pid': 49987, 'x<sup>-</sup>cb<sup>-</sup>worker': 'worker001'}]  $<<$ WAMP-Transmit(3735119691078036, client01@example.com) >> GOODBYE:: [6, {}, 'wamp.close.normal']  $\gt$ WAMP-Receive(3735119691078036, client01@example.com) << GOODBYE:: [6, {}, 'wamp.close.normal']  $\epsilon$ 

### <span id="page-103-0"></span>**[5.4.6.2. Example 2](#page-103-0)**

- *with* router challenge
- *with* TLS channel binding

```
WAMP-Transmit(-, -) >>
   HELLO::
     [1,
      'devices',
      {'authextra': {'challenge': 
'4f861f12796c2972b7b0026522a687aa851d90355122a61d4f1fdce4d06b564f',
                     'channel_binding': 'tls-unique',
                     'pubkey': 
'545efb0a2192db8d43f118e9bf9aee081466e1ef36c708b96ee6f62dddad9122'},
       'authmethods': ['cryptosign'],
 'roles': {'callee': {'features': {'call_canceling': True,
 'caller_identification': True,
                                         'pattern based_registration':
True,
                                         'progressive call results': True,
                                         'registration revocation': True,
                                         'shared registration': True}},
                'caller': {'features': {'call_canceling': True,
                                         'caller identification': True,
                                         'progressive call results':
True}},
                 'publisher': {'features': {'publisher_exclusion': True,
                                             'publisher_identification': 
True,
'subscriber blackwhite listing': True}},
                 'subscriber': {'features': 
{'pattern_based_subscription': True,
                                              'publisher_identification': 
True,
                                              'subscription_revocation': 
True}}}}]
>>
WAMP-Receive(-, -) <<
   CHALLENGE::
     [4,
      'cryptosign',
      {'challenge': 
'358625312c6c3bf64ed51d17d210ce21af1639c774cabf5735a9651d7d91fc6a',
       'channel_binding': 'tls-unique',
 'pubkey': 
'4a3838f6fe75251e613329d53fc69b262d5eac97fb1d73bebbaed4015b53c862',
       'signature': 
'aa05f4cd7747d36b79443f1d4703a681e107edc085d876b508714e2a3a8135bacaae1c0
18452c4acb3ad2818aa97a6d23e5ac7e3734c7b1f40e6232a70938205a6f5a1f034a2809
0b195fb2ce2454a82532f5c8baf6ba1dfb5ddae63c09ce72f'}]
<<WAMP-Transmit(-, -) >> AUTHENTICATE::
     [5,
'25114474580d6e99a6126b091b4565c23db567d686c5b8c3a94e3f2f09dc80300c5b40a
124236733fa56396df721eb12ac092362379bd5b27b4db9e2beaa1408dcf59bd361a2921
448f0e45e12f303097924f5798a83b895cf6b179a6d664d0a',
```
 {}] >> WAMP-Receive(-, -) << WELCOME:: [2, 7325966140445461, {'authextra': {'x\_cb\_node': 'intel-nuci7-49879', 'x\_cb\_peer': 'tcp4:127.0.0.1:54046', 'x\_cb\_pid': 49987, 'x<sup>-</sup>cb<sup>-</sup>worker': 'worker001'}, 'authid': 'client01@example.com', 'authmethod': 'cryptosign', 'authprovider': 'static', 'authrole': 'device', 'realm': 'devices', 'roles': {'broker': {'features': {'event\_retention': True, 'pattern\_based\_subscription': True, 'publisher exclusion': True, 'publisher<sup>ldentification':</sup> True, 'session meta\_api': True, 'subscriber  $b\overline{1}$ ackwhite listing': True, 'subscription\_meta\_api': True, 'subscription\_revocation': True}}, 'dealer': {'features': {'call\_canceling': True, 'caller\_identification': True, 'pattern based\_registration': True, 'progressive call results': True, 'registration\_meta\_api': True, 'registration\_revocation': True, 'session meta api': True, 'shared registration': True, 'testament\_meta\_api': True}}}, 'x\_cb\_node': 'intel-nuci7-49879', 'x\_cb\_peer': 'tcp4:127.0.0.1:54046', 'x\_cb\_pid': 49987, 'x\_cb\_worker': 'worker001'}]  $<<$ 2022-07-13T17:38:29+0200 session joined: {'authextra': {'x\_cb\_node': 'intel-nuci7-49879', 'x\_cb\_peer': 'tcp4:127.0.0.1:54046', 'x\_cb\_pid': 49987, 'x\_cb\_worker': 'worker001'}, 'authid': 'client01@example.com', 'authmethod': 'cryptosign', 'authprovider': 'static', 'authrole': 'device', 'realm': 'devices', 'resumable': False, 'resume\_token': None, 'resumed': False, 'serializer': 'cbor.batched', 'session': 7325966140445461, 'transport': {'channel\_framing': 'websocket',

```
 'channel_id': {'tls-unique': b'\xe9s\xbe\xe2M\xce\xa9\xe2'
                                       b'\x06%\xf9I\xc0\xe3\xcd('
                                       b'\xd62\xcc\xbe\xfeI\x07\xc2'
b'\xfa\xc2r\x87\x10\xf7\xb1`'},
 'channel_serializer': None,
 'channel_type': 'tls',
 'http_cbtid': None,
             'http_headers_received': None,
 'http_headers_sent': None,
 'is_secure': True,
             'is<sup>-</sup>server': False,
             'own': None,
 'own_fd': -1,
 'own_pid': 50690,
 'own_tid': 50690,
 'peer': 'tcp4:127.0.0.1:8080',
 'peer_cert': None,
              'websocket_extensions_in_use': None,
              'websocket_protocol': None}}
WAMP-Transmit(7325966140445461, client01@example.com) >>
  GOODBYE::
    [6, {}, 'wamp.close.normal']
>>
WAMP-Receive(7325966140445461, client01@example.com) <<
  GOODBYE::
    [6, {}, 'wamp.close.normal']
<<
```
### <span id="page-106-0"></span>**[5.4.6.3. Example 3](#page-106-0)**

- *with* router challenge
- *with* TLS channel binding
- *with* client trustroot and certificates

```
WAMP - Transmit(-, -) >> HELLO::
     [1,
      'devices',
      {'authextra': {'certificates': [({'domain': {'name': 'WMP', 
'version': '1'},
                                           'message': {'bootedAt': 
1658765756680628959,
                                                        'chainId': 1,
                                                        'csPubKey': 
'12ae0184b180e9a9c5e45be4a1afbce3c6491320063701cd9c4011a777d04089',
                                                        'delegate': 
'0xf5173a6111B2A6B3C20fceD53B2A8405EC142bF6',
                                                        'meta': '',
                                                        'validFrom': 15212703,
                                                        'verifyingContract': 
'0xf766Dc789CF04CD18aE75af2c5fAf2DA6650Ff57'},
                                           'primaryType': 
'EIP712DelegateCertificate',
                                           'types': 
{'EIP712DelegateCertificate': [{'name': 'chainId',
        'type': 'uint256'},
       {'name': 'verifyingContract',
        'type': 'address'},
       {'name': 'validFrom',
        'type': 'uint256'},
       {'name': 'delegate',
        'type': 'address'},
       {'name': 'csPubKey',
        'type': 'bytes32'},
       {'name': 'bootedAt',
        'type': 'uint64'},
       {'name': 'meta',
        'type': 'string'}],
                                                      'EIP712Domain': 
[{'name': 'name',
'type': 'string'},
{'name': 'version',
'type': 'string'}]}},
```
```
'8fe06bb269110c6bc0e011ea2b7da07091c674f7fe67458c1805157157da702b70b56cd
f662666dc386820ded0116b6b84151df1ed65210eeecd7e477cdb765b1b'),
                                         ({'domain': {'name': 'WMP', 
'version': '1'},
                                           'message': {'capabilities': 12,
                                                        'chainId': 1,
                                                        'issuer': 
'0xf766Dc789CF04CD18aE75af2c5fAf2DA6650Ff57',
                                                        'meta': '',
                                                        'realm': 
'0xA6e693CC4A2b4F1400391a728D26369D9b82ef96',
                                                        'subject': 
'0xf5173a6111B2A6B3C20fceD53B2A8405EC142bF6',
                                                        'validFrom': 15212703,
                                                        'verifyingContract': 
'0xf766Dc789CF04CD18aE75af2c5fAf2DA6650Ff57'},
                                           'primaryType': 
'EIP712AuthorityCertificate',
                                           'types': 
{'EIP712AuthorityCertificate': [{'name': 'chainId',
          'type': 'uint256'},
        {'name': 'verifyingContract',
          'type': 'address'},
        {'name': 'validFrom',
         'type': 'uint256'},
        {'name': 'issuer',
         'type': 'address'},
        {'name': 'subject',
         'type': 'address'},
        {'name': 'realm',
         'type': 'address'},
        {'name': 'capabilities',
          'type': 'uint64'},
        {'name': 'meta',
         'type': 'string'}],
                                                      'EIP712Domain': 
[{'name': 'name',
'type': 'string'},
{'name': 'version',
'type': 'string'}]}},
```

```
'0c0eb60a108dbd72a204b41c1d18505358e4e7886b0c9787192a33ac9e0f94c92ce158f
8de576fa9cccf28a8c9404ed66c2d355ea4ae7ee65cff0b73215b91bb1c'),
                                        ({'domain': {'name': 'WMP', 
'version': '1'},
                                           'message': {'capabilities': 63,
                                                        'chainId': 1,
                                                        'issuer': 
'0xf766Dc789CF04CD18aE75af2c5fAf2DA6650Ff57',
                                                        'meta': '',
                                                        'realm': 
'0xA6e693CC4A2b4F1400391a728D26369D9b82ef96',
                                                        'subject': 
'0xf766Dc789CF04CD18aE75af2c5fAf2DA6650Ff57',
                                                        'validFrom': 15212703,
                                                        'verifyingContract': 
'0xf766Dc789CF04CD18aE75af2c5fAf2DA6650Ff57'},
                                           'primaryType': 
'EIP712AuthorityCertificate',
                                           'types': 
{'EIP712AuthorityCertificate': [{'name': 'chainId',
          'type': 'uint256'},
        {'name': 'verifyingContract',
          'type': 'address'},
        {'name': 'validFrom',
         'type': 'uint256'},
        {'name': 'issuer',
         'type': 'address'},
        {'name': 'subject',
         'type': 'address'},
        {'name': 'realm',
         'type': 'address'},
        {'name': 'capabilities',
          'type': 'uint64'},
        {'name': 'meta',
          'type': 'string'}],
                                                      'EIP712Domain': 
[{'name': 'name',
'type': 'string'},
{'name': 'version',
```

```
'type': 'string'}]}},
'be35c8d6ae735d3bd8b5e27b1e1a067eba53e6a1cb4ef0f607c4717435e8ffa676246e7
d08dfb4e83c78ad26f423b727b5d2c90627bdf6c94c1dbdf01979c34b1c')],
                     'challenge': 
'2763e7fdb1c34a74e8497daf6c913744d11161a94cec3b16aeec60a788612e17',
                     'channel_binding': 'tls-unique',
                     'pubkey': 
'12ae0184b180e9a9c5e45be4a1afbce3c6491320063701cd9c4011a777d04089',
                     'trustroot': 
'0xf766Dc789CF04CD18aE75af2c5fAf2DA6650Ff57'},
       'authmethods': ['cryptosign'],
       'roles': {'callee': {'features': {'call_canceling': True,
                                       'caller identification': True,
                                       'pattern based registration':
True,
 'progressive_call_results': True,
 'registration_revocation': True,
                                       'shared registration': True}},
 'caller': {'features': {'call_canceling': True,
 'caller_identification': True,
                                        'progressive_call_results': 
True}},
                'publisher': {'features': {'publisher_exclusion': True,
                                           'publisher_identification': 
True,
'subscriber blackwhite listing': True}},
                 'subscriber': {'features': 
{'pattern_based_subscription': True,
                                            'publisher_identification': 
True,
                                            'subscription_revocation': 
True}}}}]
>>
WAMP-Receive(-, -) < CHALLENGE::
     [4,
      'cryptosign',
      {'challenge': 
'e4b40f72f9604754789d472225483bace926b9668d72c9122545e540d8d98f23',
       'channel_binding': 'tls-unique',
       'pubkey': 
'4a3838f6fe75251e613329d53fc69b262d5eac97fb1d73bebbaed4015b53c862',
       'signature': 
'ce456092998d796533d7ef2bab543300409d161066c9520c9284df6bbfb82947b37fb78
d69fd56e5118afec62e35e015c60569af2e18ed92fedc738552242d039a38790e9c94064
d89335393d39973c14074cd1008d7266de74c641103e30609'}]
<<WAMP-Transmit(-, -) >>
  AUTHENTICATE::
     [5,
'16c89629e72aff3f44661e701341b2221a2fa9d93205826fad85e70d3a8dab70a8f5431
4c14d470ebeb77a0dd16c833928c01134a52b2e73862b7d3f258b600059ef9181d4370b6
d19e7691e9a407f29784315dfc949d4696ce5e1f6535ba73d',
```
 {}] >> WAMP-Receive(-, -) << WELCOME:: [2, 869996509191260, {'authextra': {'x\_cb\_node': 'intel-nuci7-30969', 'x\_cb\_peer': 'tcp4:127.0.0.1:59172', 'x\_cb\_pid': 31090, 'x\_cb\_worker': 'worker001'}, 'authid': '0xf5173a6111B2A6B3C20fceD53B2A8405EC142bF6', 'authmethod': 'cryptosign', 'authprovider': 'static', 'authrole': 'user', 'realm': 'realm1', 'roles': {'broker': {'features': {'event\_retention': True, 'pattern\_based\_subscription': True, 'publisher exclusion': True, 'publisher<sup>ldentification':</sup> True, 'session meta\_api': True, 'subscriber  $b\overline{1}$ ackwhite listing': True, 'subscription\_meta\_api': True, 'subscription\_revocation': True}}, 'dealer': {'features': {'call\_canceling': True, 'caller\_identification': True, 'pattern based\_registration': True, 'progressive call results': True, 'registration\_meta\_api': True, 'registration\_revocation': True, 'session meta<sup>\_</sup>api': True, 'shared registration': True, 'testament\_meta\_api': True}}}, 'x\_cb\_node': 'intel-nuci7-30969', 'x\_cb\_peer': 'tcp4:127.0.0.1:59172', 'x\_cb\_pid': 31090, 'x<sup>-</sup>cb<sup>-</sup>worker': 'worker001'}]  $<<$ WAMP-Transmit(869996509191260, 0xf5173a6111B2A6B3C20fceD53B2A8405EC142bF6) >> GOODBYE:: [6, {}, 'wamp.close.normal']  $\rightarrow$ WAMP-Receive(869996509191260, 0xf5173a6111B2A6B3C20fceD53B2A8405EC142bF6) << GOODBYE:: [6, {}, 'wamp.close.normal']  $<<$ 

# <span id="page-111-0"></span>**[5.5. Dynamic Authentication API](#page-111-0)**

Write me.

# <span id="page-112-0"></span>**[6. Advanced Security Features](#page-112-0)**

This section covers some advanced features and techniques provided by WAMP mainly but not limited to security and cryptography.

# <span id="page-112-1"></span>**[6.1. Payload Passthru Mode](#page-112-1)**

In some situations, you may want to reduce the access the router has to the information users transmit, or payload data is presented in some specific format that can not be simply recognized by WAMP router serializer.

Here are some use cases:

- Using WAMP via gateways to other technologies like MQTT Brokers or AMQP Queues. So the actual payload is, for example, MQTT message that should be delivered to a WAMP topic as is.
- Sensitive user data that should be delivered to a target *Callee* without any possibility of unveiling it in transit.

The above use cases can be fulfilled with the Payload Passthru Mode feature. This feature allows:

- Specifying additional attributes within CALL, PUBLISH, EVENT, YIELD, RESULT messages to signal the *Router* to skip payload inspection/conversion.
- The forwarding of these additional attributes via INVOCATION and ERROR messages
- Encrypting and decrypting payload using cryptographic algorithms.
- Providing additional information about payload format and type.

# **Feature Announcement**

Support for this advanced feature MUST be announced by *Callers* (role := "caller"), *Callees* (role := "callee"), *Dealers* (role := "dealer"), *Publishers* (role := "publisher"), *Subscribers* (role := "subscriber") and *Brokers* (role := "broker") via

HELLO.Details.roles.<role>.features.payload\_passthru\_mode|bool := true

Payload Passthru Mode can work only if all three nodes (*Caller*, *Dealer*, *Callee* or *Publisher*, *Broker*, *Subscriber*) support and announced this feature.

Cases where a *Caller* sends a CALL message with payload passthru without announcing it during the HELLO handshake MUST be treated as *PROTOCOL ERRORS* and underlying WAMP connections must be aborted with the wamp.error.protocol\_violation error reason.

Cases where a *Caller* sends a CALL message with payload passthru to a *Dealer*, the latter not announcing payload passthru support during WELCOME handshake MUST be treated as *PROTOCOL ERRORS* and the underlying WAMP connections must be aborted with the wamp.error.protocol violation error reason.

Cases where a *Caller* sends a CALL message with payload passthru to a *Dealer* that supports this feature, which then must be routed to a *Callee* which doesn't support payload passthru, MUST be treated as *APPLICATION ERRORS* and the *Dealer* MUST respond to the *Caller* with a wamp.error.feature not supported error message.

Cases where a *Publisher* sends a PUBLISH message with payload passthru, without announcing it during HELLO handshake, MUST be treated as *PROTOCOL ERRORS* and the underlying WAMP connections must be aborted with the wamp.error.protocol violation error reason.

Cases where a *Publisher* sends a PUBLISH message with payload passthru to a *Broker*, with the latter not announcing payload passthru support during the WELCOME handshake, MUST be treated as *PROTOCOL ERRORS* and the underlying WAMP connections must be aborted with the wamp.error.protocol violation error reason.

Cases where a *Publisher* sends a PUBLISH message with payload passthru to a *Broker* that supports this feature, which then must be routed to a *Subscriber* which doesn't support payload passthru, cannot be recognized at the protocol level due to asynchronous message processing and must be covered at the *Subscriber* side.

Cases where a *Callee* sends a YIELD message with payload passthru without announcing it during the HELLO handshake MUST be treated as *PROTOCOL ERRORS* and the underlying WAMP connections must be aborted with the wamp.error.protocol violation error reason.

Cases where a *Callee* sends a YIELD message with payload passthru to a *Dealer*, with the latter not announcing payload passthru support during the WELCOME handshake, MUST be treated as *PROTOCOL ERRORS* and the underlying WAMP connections must be aborted with the wamp.error.protocol violation error reason.

Cases where a *Callee* sends a YIELD message with payload passthru to a *Dealer* that supports this feature, which then must be routed to the *Caller* which doesn't support payload passthru, MUST be treated as *APPLICATION ERRORS* and the *Dealer* MUST respond to the *Callee* with a wamp.error.feature not supported error message.

# **Message Attributes**

To use payload passthru mode, the options for CALL, PUBLISH and YIELD messages MUST be extended with additional attributes. These additional attributes must be forwarded via INVOCATION, EVENT and RESULT messages, respectively, as well as ERROR messages in the case of failures.

 CALL.Options.ppt\_scheme|string CALL.Options.ppt\_serializer|string CALL.Options.ppt\_cipher|string CALL.Options.ppt\_keyid|string --- INVOCATION.Details.ppt\_scheme|string INVOCATION.Details.ppt\_serializer|string INVOCATION.Details.ppt\_cipher|string INVOCATION.Details.ppt\_keyid|string --- YIELD.Options.ppt\_scheme|string YIELD.Options.ppt\_serializer|string YIELD.Options.ppt\_cipher|string YIELD.Options.ppt\_keyid|string --- RESULT.Details.ppt\_scheme|string RESULT.Details.ppt\_serializer|string RESULT.Details.ppt\_cipher|string RESULT.Details.ppt\_keyid|string --- ERROR.Details.ppt\_scheme|string ERROR.Details.ppt\_serializer|string ERROR.Details.ppt\_cipher|string ERROR.Details.ppt\_keyid|string

 PUBLISH.Options.ppt\_scheme|string PUBLISH.Options.ppt\_serializer|string PUBLISH.Options.ppt\_cipher|string PUBLISH.Options.ppt\_keyid|string --- EVENT.Details.ppt\_scheme|string EVENT.Details.ppt\_serializer|string EVENT.Details.ppt\_cipher|string EVENT.Details.ppt\_keyid|string --- ERROR.Options.ppt\_scheme|string ERROR.Options.ppt\_serializer|string ERROR.Options.ppt\_cipher|string ERROR.Options.ppt\_keyid|string

# **ppt\_scheme Attribute**

The ppt scheme identifies the Key Management Schema. It is a required string attribute. This attribute can contain the name or identifier of a key management provider that is known to the target peer, so it can be used to obtain information about encryption keys. A *Router* can recognize that Payload Passthru Mode is in use by checking the existence and non-empty value of this attribute within the options of CALL, PUBLISH and YIELD messages.

# **ppt\_serializer Attribute**

The ppt serializer attribute is optional. It specifies what serializer was used to encode the payload. It can be a value a such as mqtt, amqp, stomp to indicate that the incoming data is tunneling through such technologies, or it can be ordinary json, msgpack, cbor, flatbuffers data serializers.

#### **ppt\_cipher Attribute**

The ppt\_cipher attribute is optional. It is required if the payload is encrypted. This attribute specifies the cryptographic algorithm that was used to encrypt the payload. It can be xsalsa20poly1305, aes256gcm for now.

#### **ppt\_keyid Attribute**

The ppt keyid attribute is optional. This attribute can contain the encryption key id that was used to encrypt the payload. The ppt keyid attribute is a string type. The value can be a hexencoded string, URI, DNS name, Ethereum address, UUID identifier - any meaningful value which allows the target peer to choose a private key without guessing. The format of the value may depend on the ppt\_scheme attribute.

#### **ppt\_ Predefined Schemes**

#### **MQTT Predefined Scheme**

<span id="page-115-0"></span>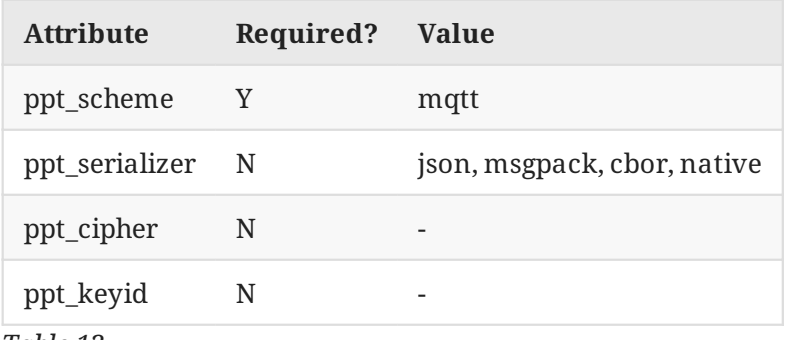

*[Table 13](#page-115-0)*

# **End-to-End Encryption Predefined Scheme**

<span id="page-115-1"></span>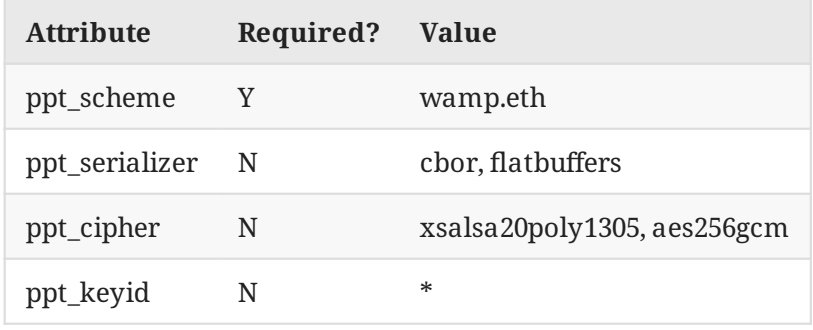

*[Table 14](#page-115-1)*

\*: The least significant 20 bytes (160 bits) of the SHA256 of the public key (32 bytes) of the data encryption key, as a hex-encoded string with prefix 0x and either uppercase/lowercase alphabetic characters, encoding a checksum according to EIP55.

# **Custom Scheme Example**

<span id="page-116-0"></span>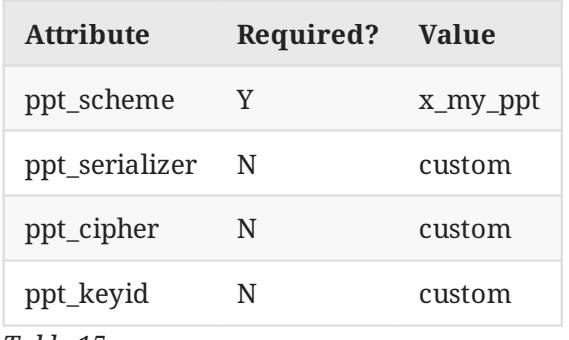

#### *[Table 15](#page-116-0)*

When Payload Passthru Mode is used for gateways to other technologies, such as MQTT Brokers or AMQP Queues, then the ppt\_serializer attribute may be set to the native value. This means that the payload is not to be modified by WAMP peers, nor serialized in any manner, and is delivered as-is from the originating peer. Another possible case is when the ppt serializer attribute is set to any valid serializer, for example msgpack. In this case the originating WAMP client peer first applies ppt\_serializer to serialize the payload (without encryption), then the resulting binary payload is embedded in the WAMP message, the latter having possibly a different serializer depending on the one chosen during WAMP Session establishment.

# **Important Note Regarding JSON Serialization**

With Payload Passthru Mode, payloads are treated as binary. To send these binary payloads, the WAMP session serializer MUST support byte arrays. Most serialization formats known to WAMP support byte arrays, but JSON does not support them natively. To use Payload Passthru Mode with a JSON serializer, WAMP peers MUST perform the special [Binary serialization in JSON.](#page-130-0) This conversion may have unacceptable overhead, so it is generally advised to use WAMP session serializers with native byte array support, for example, MessagePack, CBOR, or FlatBuffers.

#### **Message Structure**

When Payload Passthru Mode is in use, the message payload MUST be sent as one binary item within Arguments|list, while ArgumentsKw|dict MUST be absent or empty.

*Example.* Caller-to-Dealer CALL with encryption and key ID

```
 [
       48,
       25471,
        {
          "ppt_scheme": "wamp.eth",
 "ppt_serializer": "cbor",
 "ppt_cipher": "xsalsa20poly1305",
 "ppt_keyid": "GTtQ37XGJO2O4R8Dvx4AUo8pe61D9evIWpKGQAPdOh0="
\},
 "com.myapp.secret_rpc_for_sensitive_data",
        [Payload|binary]
    ]
```
*Example.* Caller-to-Dealer progressive CALL with encryption and key ID.

Note that nothing prevents the use of Payload Passthru Mode with other features such as, for example, Progressive Calls.

```
\overline{[} 48,
       25471,
        {
 "ppt_scheme": "wamp.eth",
 "ppt_serializer": "flatbuffers",
 "ppt_cipher": "xsalsa20poly1305",
 "ppt_keyid": "GTtQ37XGJO2O4R8Dvx4AUo8pe61D9evIWpKGQAPdOh0=",
           "progress": true
\},
 "com.myapp.progressive_rpc_for_sensitive_data",
        [Payload|binary]
    ]
```
*Example.* Caller-to-Dealer CALL with MQTT payload. Specifying "ppt\_serializer": "mqtt" means that the original MQTT message payload is passed as WAMP payload message as is, without any transcoding, as is.

```
 [
        48,
        25471,
        {
            "ppt_scheme": "mqtt",
            "ppt_serializer": "mqtt"
 },
 "com.myapp.mqtt_processing",
 [Payload|binary]
    ]
```
*Example.* Caller-to-Dealer CALL with MQTT payload. Specifying "ppt\_scheme": "mqtt" simply indicates that the original source of payload data is received from a related system. Specifying "ppt serializer": "json" means that the original MQTT message payload was parsed and encoded with the json serializer.

```
\Gamma 48,
     25471,
      {
          "ppt_scheme": "mqtt",
          "ppt_serializer": "json"
      },
      "com.myapp.mqtt_processing",
      [Payload|binary]
 ]
```
*Example.* Dealer-to-Callee INVOCATION with encryption and key ID

```
 [
       68,
       35477,
       1147,
        {
 "ppt_scheme": "wamp.eth",
 "ppt_serializer": "cbor",
 "ppt_cipher": "xsalsa20poly1305",
 "ppt_keyid": "GTtQ37XGJO2O4R8Dvx4AUo8pe61D9evIWpKGQAPdOh0="
        },
        [Payload|binary]
    ]
```
*Example.* Dealer-to-Callee INVOCATION with MQTT payload

```
\overline{[} 68,
          35479,
          3344,
          {
               "ppt_scheme": "mqtt",
               "ppt_serializer": "mqtt"
\},
          [Payload|binary]
     ]
```
*Example.* Callee-to-Dealer YIELD with encryption and key ID

```
\Gamma 70,
        87683,
        {
           "ppt scheme": "wamp.eth",
            "ppt_serializer": "flatbuffers",
 "ppt_cipher": "xsalsa20poly1305",
 "ppt_keyid": "GTtQ37XGJO2O4R8Dvx4AUo8pe61D9evNSpGMDQWdOh1="
\},
       [Payload|binary]
    ]
```
*Example.* Callee-to-Dealer progressive YIELD with encryption and key ID

Nothing prevents the use of Payload Passthru Mode with other features such as, for example, Progressive Call Results.

```
\sqrt{ } 70,
       87683,
        {
 "ppt_scheme": "wamp.eth",
 "ppt_serializer": "flatbuffers",
 "ppt_cipher": "xsalsa20poly1305",
 "ppt_keyid": "GTtQ37XGJO2O4R8Dvx4AUo8pe61D9evNSpGMDQWdOh1=",
           "progress": true
 },
        [Payload|binary]
    ]
```
*Example.* Dealer-to-Caller RESULT with encryption and key ID

```
 [
         50,
         77133,
         {
             "ppt_scheme": "wamp.eth",
             "ppt_serializer": "flatbuffers",
             "ppt_cipher": "xsalsa20poly1305",
             "ppt_keyid": "GTtQ37XGJO2O4R8Dvx4AUo8pe61D9evNSpGMDQWdOh1="
\},
         [Payload|binary]
     ]
```
*Example.* Dealer-to-Caller progressive RESULT with encryption and key ID

Nothing prevents the use of Payload Passthru Mode with other features such as, for example, Progressive Call Results.

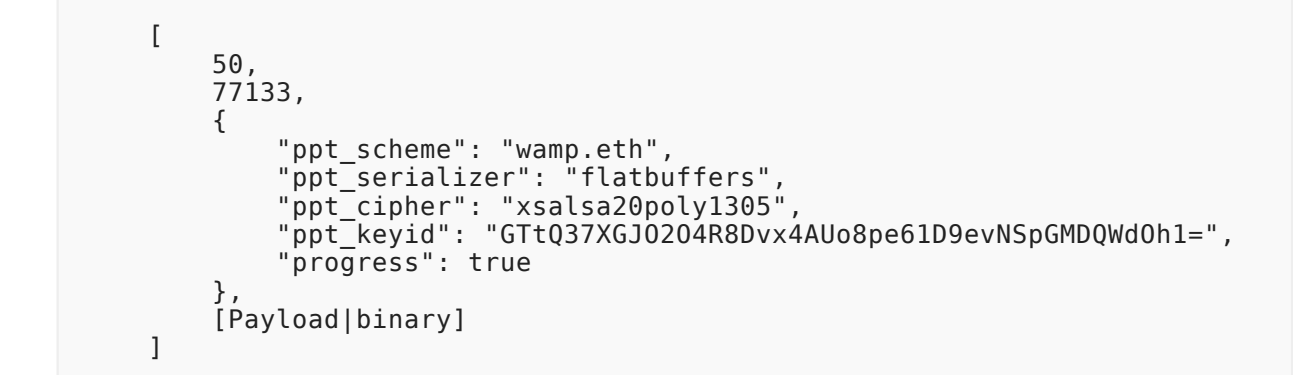

*Example.* Callee-to-Dealer ERROR with encryption and key ID

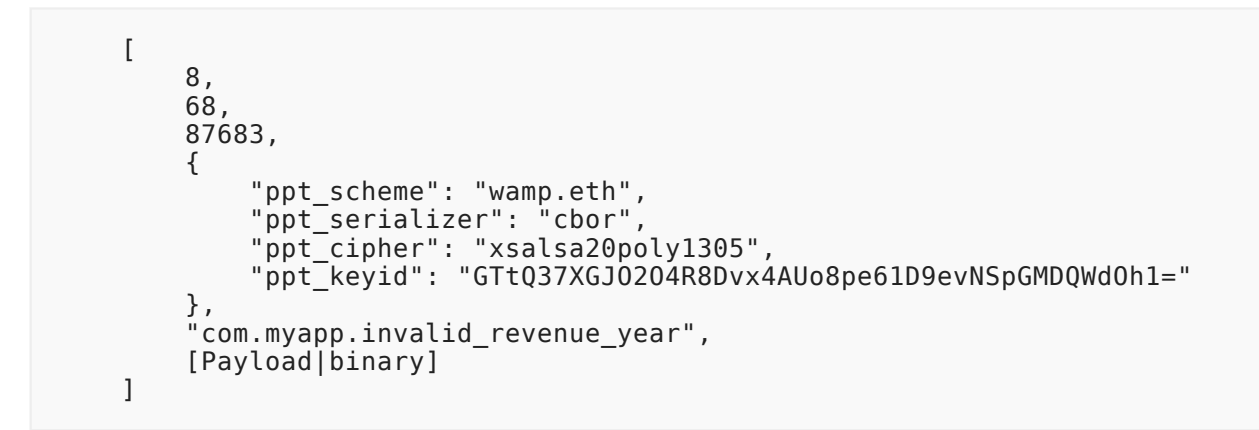

*Example.* Publishing event to a topic with encryption and key ID

```
\overline{[} 16,
         45677,
\overline{\mathcal{L}}"ppt scheme": "wamp.eth",
              "ppt_serializer": "cbor",
              "ppt_cipher": "xsalsa20poly1305",
              "ppt_keyid": "GTtQ37XGJO2O4R8Dvx4AUo8pe61D9evNSpGMDQWdOh1="
\},
 "com.myapp.mytopic1",
         [Payload|binary]
     ]
```
*Example.* Receiving event for a topic with encryption and key ID

```
\Gamma 36,
         5512315355,
         4429313566,
\overline{\mathcal{L}}"ppt scheme": "wamp.eth",
             "ppt_serializer": "flatbuffers",
 "ppt_cipher": "xsalsa20poly1305",
 "ppt_keyid": "GTtQ37XGJO2O4R8Dvx4AUo8pe61D9evNSpGMDQWdOh1="
\},
         [Payload|binary]
    ]
```
# **About Supported Serializers and Cryptographic Ciphers**

WAMP serves as infrastructure for delivering messages between peers. Regardless of what encryption algorithm and serializer were chosen for Payload Passthru Mode, a *Router* shall not inspect and analyze the ppt\_ options and payload of encrypted messages. The application is responsible for choosing serializers and ciphers known to every peer involved in message processing.

# <span id="page-121-0"></span>**[6.2. Payload End-to-End Encryption](#page-121-0)**

<span id="page-121-1"></span>**TBD** 

# **[7. Advanced Transports and Serializers](#page-121-1)**

The only requirements that WAMP expects from a transport are: the transport must be messagebased, bidirectional, reliable and ordered. This allows WAMP to run over different transports without any impact at the application layer.

Besides the WebSocket transport, the following WAMP transports are currently specified:

- [RawSocket Transport](#page-121-2)
- [Batched WebSocket Transport](#page-127-0)
- [LongPoll Transport](#page-128-0)
- [Multiplexed Transport](#page-133-0)

Other transports such as HTTP 2.0 ("SPDY") or UDP might be defined in the future.

# <span id="page-121-2"></span>**[7.1. RawSocket Transport](#page-121-2)**

**WAMP-over-RawSocket** is an (alternative) transport for WAMP that uses length-prefixed, binary messages - a message framing different from WebSocket.

Compared to WAMP-over-WebSocket, WAMP-over-RawSocket is simple to implement, since there is no need to implement the WebSocket protocol which has some features that make it non-trivial (like a full HTTP-based opening handshake, message fragmentation, masking and variable length integers).

WAMP-over-RawSocket has even lower overhead than WebSocket, which can be desirable in particular when running on local connections like loopback TCP or Unix domain sockets. It is also expected to allow implementations in microcontrollers in under 2KB RAM.

WAMP-over-RawSocket can run over TCP, TLS, Unix domain sockets or any reliable streaming underlying transport. When run over TLS on the standard port for secure HTTPS (443), it is also able to traverse most locked down networking environments such as enterprise or mobile networks (unless man-in-the-middle TLS intercepting proxies are in use).

However, WAMP-over-RawSocket cannot be used with Web browser clients, since browsers do not allow raw TCP connections. Browser extensions would do, but those need to be installed in a browser. WAMP-over-RawSocket also (currently) does not support transport-level compression as WebSocket does provide (permessage-deflate WebSocket extension).

# **Endianess**

WAMP-over-RawSocket uses *network byte order* ("big-endian"). That means, given a unsigned 32 bit integer

0x 11 22 33 44

the first octet sent out to (or received from) the wire is 0x11 and the last octet sent out (or received) is 0x44.

Here is how you would convert octets received from the wire into an integer in Python:

```
import struct
octets received = b''\x11\x22\x33\x44"i = struct.unpack(">L", octets_received)[0]
```
The integer received has the value 287454020.

And here is how you would send out an integer to the wire in Python:

```
octets_to_be_send = struct.pack(">L", i)
```
The octets to be sent are  $b''\x11\x22\x33\x44".$ 

#### **Handshake: Client-to-Router Request**

WAMP-over-RawSocket starts with a handshake where the client connecting to a router sends 4 octets:

MSB LSB 31 0 0111 1111 LLLL SSSS RRRR RRRR RRRR RRRR

The *first octet* is a magic octet with value 0x7F. This value is chosen to avoid any possible collision with the first octet of a valid HTTP request (see [here](http://www.w3.org/Protocols/rfc2616/rfc2616-sec5.html#sec5.1) and [here](http://www.w3.org/Protocols/rfc2616/rfc2616-sec2.html#sec2.2)). No valid HTTP request can have 0x7F as its first octet.

By using a magic first octet that cannot appear in a regular HTTP request, WAMP-over-RawSocket can be run e.g. on the same TCP listening port as WAMP-over-WebSocket or WAMP-over-LongPoll.

The *second octet* consists of a 4 bit LENGTH field and a 4 bit SERIALIZER field.

The LENGTH value is used by the *Client* to signal the **maximum message length** of messages it is willing to **receive**. When the handshake completes successfully, a *Router* MUST NOT send messages larger than this size.

The possible values for LENGTH are:

 0: 2\*\*9 octets 1: 2\*\*10 octets ... 15: 2\*\*24 octets

This means a *Client* can choose the maximum message length between **512** and **16M** octets.

The SERIALIZER value is used by the *Client* to request a specific serializer to be used. When the handshake completes successfully, the *Client* and *Router* will use the serializer requested by the *Client*.

The possible values for SERIALIZER are:

```
 0: illegal
 1: JSON
 2: MessagePack
    3 - 15: reserved for future serializers
```
Here is a Python program that prints all (currently) permissible values for the *second octet*:

```
SERNAP = { 1: 'json',
     2: 'messagepack'
}
# map serializer / max. msg length to RawSocket handshake
# request or success reply (2nd octet)
for ser in SERMAP:
     for l in range(16):
        octet 2 = (l \ll 4) | ser
 print("serializer: {}, maxlen: {} => 0x{:
02x}".format(SERMAP[ser], 2 ** (l + 9), octet_2))
```
The *third and forth octet* are **reserved** and MUST be all zeros for now.

# **Handshake: Router-to-Client Reply**

After a *Client* has connected to a *Router*, the *Router* will first receive the 4 octets handshake request from the *Client*.

If the *first octet* differs from 0x7F, it is not a WAMP-over-RawSocket request. Unless the *Router* also supports other transports on the connecting port (such as WebSocket or LongPoll), the *Router* MUST **fail the connection**.

Here is an example of how a *Router* could parse the *second octet* in a *Clients* handshake request:

```
# map RawSocket handshake request (2nd octet) to
# serializer / max. msg length
for i in range(256):
    ser id = i \& 0 \times 0fif ser id != 0:
         \overline{\text{ser}} = SERMAP.get(ser id, 'currently undefined')
         maxlen = 2 * * ((i \rightarrow -4) + 9)print("{:\,02x} => serializer: {\}, maxlen: {\}".format(i, ser,
maxlen))
     else:
          print("fail the connection: illegal serializer value")
```
When the *Router* is willing to speak the serializer requested by the *Client*, it will answer with a 4 octets response of identical structure as the *Client* request:

MSB LSB 31 0 0111 1111 LLLL SSSS RRRR RRRR RRRR RRRR

Again, the *first octet* MUST be the value 0x7F. The *third and forth octets* are reserved and MUST be all zeros for now.

In the *second octet*, the *Router* MUST echo the serializer value in SERIALIZER as requested by the *Client*.

Similar to the *Client*, the *Router* sets the LENGTH field to request a limit on the length of messages sent by the *Client*.

During the connection, *Router* MUST NOT send messages to the *Client* longer than the LENGTH requested by the *Client*, and the *Client* MUST NOT send messages larger than the maximum requested by the *Router* in its handshake reply.

If a message received during a connection exceeds the limit requested, a *Peer* MUST **fail the connection**.

When the *Router* is unable to speak the serializer requested by the *Client*, or it is denying the *Client* for other reasons, the *Router* replies with an error:

MSB December 2012 and 2013 and 2013 and 2013 and 2013 and 2013 and 2013 and 2013 and 2013 and 2013 and 2013 an 31 0 0111 1111 EEEE 0000 RRRR RRRR RRRR RRRR

An error reply has 4 octets: the *first octet* is again the magic 0x7F, and the *third and forth octet* are reserved and MUST all be zeros for now.

The *second octet* has its lower 4 bits zero'ed (which distinguishes the reply from an success/ accepting reply) and the upper 4 bits encode the error:

 0: illegal (must not be used) 1: serializer unsupported 2: maximum message length unacceptable 3: use of reserved bits (unsupported feature) 4: maximum connection count reached 5 - 15: reserved for future errors

Note that the error code 0 MUST NOT be used. This is to allow storage of error state in a host language variable, while allowing 0 to signal the current state "no error"

Here is an example of how a *Router* might create the *second octet* in an error response:

```
ERRMAP = \{ 0: "illegal (must not be used)",
    1: "serializer unsupported",
    2: "maximum message length unacceptable",
     3: "use of reserved bits (unsupported feature)",
     4: "maximum connection count reached"
}
# map error to RawSocket handshake error reply (2nd octet)
for err in ERRMAP:
octet 2 = err << 4
 print("error: {} => 0x{:02x}").format(ERRMAP[err], err)
```
The *Client* - after having sent its handshake request - will wait for the 4 octets from *Router* handshake reply.

Here is an example of how a *Client* might parse the *second octet* in a *Router* handshake reply:

```
# map RawSocket handshake reply (2nd octet)
for i in range(256):
    ser id = i \& 0 \times 0f if ser_id:
         \overline{v} verify the serializer is the one we requested!
         # if not, fail the connection!
          ser = SERMAP.get(ser_id, 'currently undefined')
         maxlen = 2 ** ((i \gg 4) + 9)print("\{:\,02x\} \Rightarrow serializer: \{\}, maxlen: \{\}".format(i, ser,
maxlen))
     else:
         err = i \gg 4 print("error: {}".format(ERRMAP.get(err, 'currently undefined')))
```
#### **Serialization**

To send a WAMP message, the message is serialized according to the WAMP serializer agreed in the handshake (e.g. JSON or MessagePack).

The length of the serialized messages in octets MUST NOT exceed the maximum requested by the *Peer*.

If the serialized length exceed the maximum requested, the WAMP message can not be sent to the *Peer*. Handling situations like the latter is left to the implementation.

E.g. a *Router* that is to forward a WAMP EVENT to a *Client* which exceeds the maximum length requested by the *Client* when serialized might:

- drop the event (not forwarding to that specific client) and track dropped events
- prohibit publishing to the topic already
- remove the event payload, and send an event with extra information (payload\_limit\_exceeded = true)

#### **Framing**

The serialized octets for a message to be sent are prefixed with exactly 4 octets.

MSB LSB 31 0 RRRR RTTT LLLL LLLL LLLL LLLL LLLL LLLL

The *first octet* has the following structure

MSB LSB 7 0 RRRR RTTT

The five bits RRRRR are reserved for future use and MUST be all zeros for now.

The three bits TTT encode the type of the transport message:

```
 0: regular WAMP message
 1: PING
 2: PONG
 3-7: reserved
```
The *three remaining octets* constitute an unsigned 24 bit integer that provides the length of transport message payload following, excluding the 4 octets that constitute the prefix.

For a regular WAMP message (TTT  $== 0$ ), the length is the length of the serialized WAMP message: the number of octets after serialization (excluding the 4 octets of the prefix).

For a PING message (TTT  $== 1$ ), the length is the length of the arbitrary payload that follows. A *Peer* MUST reply to each PING by sending exactly one PONG immediately, and the PONG MUST echo back the payload of the PING exactly.

For receiving messages with WAMP-over-RawSocket, a *Peer* will usually read exactly 4 octets from the incoming stream, decode the transport level message type and payload length, and then receive as many octets as the length was giving.

When the transport level message type indicates a regular WAMP message, the transport level message payload is unserialized according to the serializer agreed in the handshake and the processed at the WAMP level.

# <span id="page-127-0"></span>**[7.2. Message Batching](#page-127-0)**

*WAMP-over-Batched-WebSocket* is a variant of WAMP-over-WebSocket where multiple WAMP messages are sent in one WebSocket message.

Using WAMP message batching can increase wire level efficiency further. In particular when using TLS and the WebSocket implementation is forcing every WebSocket message into a new TLS segment.

WAMP-over-Batched-WebSocket is negotiated between Peers in the WebSocket opening handshake by agreeing on one of the following WebSocket subprotocols:

- wamp.2.json.batched
- wamp.2.msgpack.batched
- wamp.2.cbor.batched

Batching with JSON works by serializing each WAMP message to JSON as normally, appending the single ASCII control character \30 ([record separator](http://en.wikipedia.org/wiki/Record_separator#Field_separators)) octet 0x1e to *each* serialized messages, and packing a sequence of such serialized messages into a single WebSocket message:

Serialized JSON WAMP Msq 1 | 0x1e | Serialized JSON WAMP Msg 2 | 0x1e |

Batching with MessagePack works by serializing each WAMP message to MessagePack as normally, prepending a 32 bit unsigned integer (4 octets in big-endian byte order) with the length of the serialized MessagePack message (excluding the 4 octets for the length prefix), and packing a sequence of such serialized (length-prefixed) messages into a single WebSocket message:

```
 Length of Msg 1 serialization (uint32) |
    serialized MessagePack WAMP Msg 1 | ...
```
With batched transport, even if only a single WAMP message is to be sent in a WebSocket message, the (single) WAMP message needs to be framed as described above. In other words, a single WAMP message is sent as a batch of length **1**. Sending a batch of length **0** (no WAMP message) is illegal and a *Peer* MUST fail the transport upon receiving such a transport message.

# <span id="page-128-0"></span>**[7.3. HTTP Longpoll Transport](#page-128-0)**

The *Long-Poll Transport* is able to transmit a WAMP session over plain old HTTP 1.0/1.1. This is realized by the Client issuing HTTP/POSTs requests, one for sending, and one for receiving. Those latter requests are kept open at the server when there are no messages currently pending to be received.

# **Opening a Session**

With the Long-Poll Transport, a Client opens a new WAMP session by sending a HTTP/POST request to a well-known URL, e.g.

```
 http://mypp.com/longpoll/open
```
Here, http://mypp.com/longpoll is the base URL for the Long-Poll Transport and /open is a path dedicated for opening new sessions.

The HTTP/POST request SHOULD have a Content-Type header set to application/json and MUST have a request body with a JSON document that is a dictionary:

```
 {
    "protocols": ["wamp.2.json"]
 }
```
The (mandatory) protocols attribute specifies the protocols the client is willing to speak. The server will chose one from this list when establishing the session or fail the request when no protocol overlap was found.

The valid protocols are:

- wamp.2.json.batched
- wamp.2.json
- wamp.2.msgpack.batched
- wamp.2.msgpack
- wamp.2.cbor.batched
- wamp.2.cbor

The request path with this and subsequently described HTTP/POST requests MAY contain a query parameter x with some random or sequentially incremented value:

```
http://mypp.com/longpoll/open?x=382913
```
The value is ignored, but may help in certain situations to prevent intermediaries from caching the request.

Returned is a JSON document containing a transport ID and the protocol to speak:

```
 {
 "protocol": "wamp.2.json",
 "transport": "kjmd3sBLOUnb3Fyr"
    }
```
As an implied side-effect, two HTTP endpoints are created

 http://mypp.com/longpoll/<transport\_id>/receive http://mypp.com/longpoll/<transport\_id>/send

where transport id is the transport ID returned from open, e.g.

 http://mypp.com/longpoll/kjmd3sBLOUnb3Fyr/receive http://mypp.com/longpoll/kjmd3sBLOUnb3Fyr/send

#### **Receiving WAMP Messages**

The Client will then issue HTTP/POST requests (with empty request body) to

http://mypp.com/longpoll/kjmd3sBLOUnb3Fyr/receive

When there are WAMP messages pending downstream, a request will return with a single WAMP message (unbatched modes) or a batch of serialized WAMP messages (batched mode).

The serialization format used is the one agreed during opening the session.

The batching uses the same scheme as with wamp.2.json.batched and wamp. 2.msgpack.batched transport over WebSocket.

Note: In unbatched mode, when there is more than one message pending, there will be at most one message returned for each request. The other pending messages must be retrieved by new requests. With batched mode, all messages pending at request time will be returned in one batch of messages.

#### **Sending WAMP Messages**

For sending WAMP messages, the *Client* will issue HTTP/POST requests to

http://mypp.com/longpoll/kjmd3sBLOUnb3Fyr/send

with request body being a single WAMP message (unbatched modes) or a batch of serialized WAMP messages (batched mode).

The serialization format used is the one agreed during opening the session.

The batching uses the same scheme as with wamp.2.json.batched and wamp. 2.msgpack.batched transport over WebSocket.

Upon success, the request will return with HTTP status code 202 ("no content"). Upon error, the request will return with HTTP status code 400 ("bad request").

#### **Closing a Session**

To orderly close a session, a Client will issue a HTTP/POST to

http://mypp.com/longpoll/kjmd3sBLOUnb3Fyr/close

with an empty request body. Upon success, the request will return with HTTP status code 202 ("no content").

# <span id="page-130-0"></span>**[7.4. Binary support in JSON](#page-130-0)**

Binary data follows a convention for conversion to JSON strings.

A byte array is converted to a JSON string as follows:

- 1. convert the byte array to a Base64 encoded (host language) string
- 2. prepend the string with a  $\Diamond$  character
- 3. serialize the string to a JSON string

where Base64 encoding follows Section 4 of [[RFC4648](#page-150-0)].

#### *Example*

Consider the byte array (hex representation):

10e3ff9053075c526f5fc06d4fe37cdb

This will get converted to Base64

EOP/kFMHXFJvX8BtT+N82w==

prepended with \0

\x00EOP/kFMHXFJvX8BtT+N82w==

and serialized to a JSON string

"\\u0000EOP/kFMHXFJvX8BtT+N82w=="

A JSON string is unserialized to either a string or a byte array using the following procedure:

- 1. Unserialize a JSON string to a host language (Unicode) string
- 2. If the string starts with a \0 character, interpret the rest (after the first character) as Base64 and decode to a byte array
- 3. Otherwise, return the Unicode string

Below are complete Python and JavaScript code examples for conversion between byte arrays and JSON strings.

#### **Python**

Here is a complete example in Python showing how byte arrays are converted to and from JSON:

```
import os, base64, json, sys, binascii
data_in = os.unandom(16)prin\overline{t}("In: {} {}".format(binascii.hexlify(data_in)))
# encoding
encoded = json.dumps('\\0' + base64.b64encode(data in).decode('ascii<sup>-</sup>))print("JSON: {}".format(encoded))
# decoding
decoded = json.loads(encoded)
if type(decoded) == unicode:
 if decoded[0] == '\0':
      data out = base64.b64decode(decoded[1:]) else:
      data out = decoded
print("Out: {}".format(binascii.hexlify(data_out)))
assert(data out == data in)
```
#### **JavaScript**

Here is a complete example in JavaScript showing how byte arrays are converted to and from JSON:

```
var data in = new Uint8Array(new ArrayBuffer(16));
// initialize test data
for (var i = 0; i < data_in.length; ++i) {
   data in[i] = i;
}
console.log(data_in);
// convert byte array to raw string
var raw out = ''
for (var i = 0; i < data in.length; ++i) {
   raw out += String.fromCharCode(data in[i]);
}
// base64 encode raw string, prepend with \0
// and serialize to JSON
var encoded = JSON.stringify("\0" + window.btoa(raw out));
console.log(encoded); // "\u0000AAECAwQFBgcICQoLDA00Dw==
// unserialize from JSON
var decoded = JSON.parse(encoded);
var data_out;
if (deco\overline{de}d.charCodeAt(\theta) == 0) {
    // strip first character and decode base64 to raw string
   var raw = window.atob(decoded.substring(1));
    // convert raw string to byte array
   var data out = new Uint8Array(new ArrayBuffer(raw.length));
   for (var i = 0; i < raw.length; ++i) {
      data out[i] = raw.charCodeAt(i);
 }
} else {
   data out = decoded;
}
console.log(data_out);
```
# <span id="page-133-0"></span>**[7.5. Multiplexed Transport](#page-133-0)**

A Transport may support the multiplexing of multiple logical transports over a single "physical" transport.

By using such a Transport, multiple WAMP sessions can be transported over a single underlying transport at the same time.

As an example, the proposed [WebSocket extension "permessage-priority"](https://github.com/oberstet/permessage-priority/blob/master/draft-oberstein-hybi-permessage-priority.txt) would allow creating multiple logical Transports for WAMP over a single underlying WebSocket connection.

Sessions running over a multiplexed Transport are completely independent: they get assigned different session IDs, may join different realms and each session needs to authenticate itself.

Because of above, Multiplexed Transports for WAMP are actually not detailed in the WAMP spec, but a feature of the transport being used.

Note: Currently no WAMP transport supports multiplexing. The work on the MUX extension with WebSocket has stalled, and the permessage-priority proposal above is still just a proposal. However, with RawSocket, we should be able to add multiplexing in the the future (with downward compatibility).

# <span id="page-134-0"></span>**[8. WAMP Interfaces](#page-134-0)**

WAMP was designed with the goals of being easy to approach and use for application developers. Creating a procedure to expose some custom functionality should be possible in any supported programming language using that language's native elements, with the least amount of additional effort.

Following from that, WAMP uses *dynamic typing* for the application payloads of calls, call results and error, as well as event payloads.

A WAMP router will happily forward *any* application payload on *any* procedure or topic URI as long as the client is *authorized* (has permission) to execute the respective WAMP action (call, register, publish or subscribe) on the given URI.

This approach has served WAMP well, as application developers can get started immediately, and evolve and change payloads as they need without extra steps. These advantages in flexibility of course come at a price, as nothing is free, and knowing that price is important to be aware of the tradeoffs one is accepting when using dynamic typing:

- problematic coordination of *Interfaces* within larger developer teams or between different parties
- no easy way to stabilize, freeze, document or share *Interfaces*
- no way to programmatically describe *Interfaces* ("interface reflection") at run-time

Problems such above could be avoided when WAMP supported an *option* to formally define WAMP-based *Interfaces*. This needs to answer the following questions:

- 1. How to specify the args|List and kwargs|Dict application payloads that are used in WAMP calls, errors and events?
- 2. How to specify the type and URI (patterns) for WAMP RPCs *Procedures* and WAMP PubSub *Topics* that make up an *Interface*, and how to identify an *Interface* itself as a collection of *Procedures* and *Topics*?
- 3. How to package, publish and share *Catalogs* as a collection of *Interfaces* plus metadata

The following sections will describe the solution to each of above questions using WAMP IDL.

Using WAMP Interfaces finally allows to support the following application developer level features:

- 1. router-based application payload validation and enforcement
- 2. WAMP interface documentation generation and autodocs Web service
- 3. publication and sharing of WAMP Interfaces and Catalogs
- 4. client binding code generation from WAMP Interfaces
- <span id="page-135-0"></span>5. run-time WAMP type reflection as part of the WAMP meta API

# <span id="page-135-1"></span>**[8.1. WAMP IDL](#page-135-0)**

# **[8.1.1. Application Payload Typing](#page-135-1)**

To define the application payload Arguments|list and ArgumentsKw|dict, WAMP IDL reuses the FlatBuff[ers IDL](https://google.github.io/flatbuffers/md__schemas.html), specifically, we map a pair of Arguments|list and ArgumentsKw|dict to a FlatBuffers Table with WAMP defined FlatBuffers *Attributes*.

User defined WAMP application payloads are transmitted in Arguments|list and ArgumentsKw|dict elements of the following WAMP messages:

- PUBLISH
- EVENT
- CALL
- INVOCATION
- YIELD
- RESULT
- ERROR

A *Publisher* uses the

• PUBLISH.Arguments|list and PUBLISH.ArgumentsKw|dict

message elements to send the event payload to be published to the *Broker* in PUBLISH messages. When the event is accepted by the *Broker*, it will dispatch an EVENT message with

• EVENT.Arguments|list and EVENT.ArgumentsKw|dict

message elements to all (eligible, and not excluded) *Subscribers*.

A *Caller* uses the

• CALL.Arguments|list and CALL.ArgumentsKw|dict

message elements to send the call arguments to be used to the *Dealer* in CALL messages. When the call is accepted by the *Dealer*, it will forward

• INVOCATION.Arguments|list and INVOCATION.ArgumentsKw|dict

to the (or one of) *Callee*, and receive YIELD messages with

• YIELD.Arguments|list and YIELD.ArgumentsKw|dict

message elements, which it will return to the original *Caller* in RESULT messages with

• RESULT.Arguments|list and RESULT.ArgumentsKw|dict

In the error case, a *Callee* MAY return an ERROR message with

• ERROR.Arguments|list and ERROR.ArgumentsKw|dict

message elements, which again is returned to the original *Caller*.

It is important to note that the above messages and message elements are the only ones free for use with application and user defined payloads. In particular, even though the following WAMP messages and message element carry payloads defined by the specific WAMP authentication method used, they do *not* carry arbitrary application payloads: HELLO.Details["authextra"]|dict, WELCOME.Details["authextra"]|dict, CHALLENGE.Extra|dict, AUTHENTICATE.Extra|dict.

For example, the [Session Meta API](file:///home/runner/work/wamp-proto/wamp-proto/%7B#session-metapi%7D) includes a procedure to [kill all sessions by authid](#page-12-0) with:

#### **Positional arguments** (args|list)

1. authid|string - The authentication ID identifying sessions to close.

#### **Keyword arguments** (kwargs|dict)

- 1. reason|uri reason for closing sessions, sent to clients in GOODBYE.Reason
- 2. message|string additional information sent to clients in GOODBYE.Details under the key "message".

as arguments. When successful, this procedure will return a call result with:

#### **Positional results** (results|list)

1. sessions|list - The list of WAMP session IDs of session that were killed.

# **Keyword results** (kwresults|dict)

1. None

To specify the call arguments in FlatBuffers IDL, we can define a FlatBuffers table for both args and kwargs:

```
/// Call args/kwargs for "wamp.session.kill by authid"
table SessionKillByAuthid
{
     /// The WAMP authid of the sessions to kill.
     authid: string (wampuri);
     /// A reason URI provided to the killed session(s).
     reason: string (kwarg, wampuri);
     /// A message provided to the killed session(s).
     message: string (kwarg);
}
```
The table contains the list args as table elements (in order), unless the table element has an *Attribute* kwarg, in which case the element one in kwarg.

The attributes wampid and wampuri are special markers that denote values that follow the respective WAMP identifier rules for WAMP IDs and URIs.

When successful, the procedure will return a list of WAMP session IDs of session that were killed. Again, we can map this to FlatBuffers IDL:

```
table WampIds
{
     /// List of WAMP IDs.
     value: [uint64] (wampid);
}
```
#### <span id="page-137-0"></span>**[8.1.2. WAMP IDL Attributes](#page-137-0)**

WAMP IDL uses *custom FlatBuffer attributes* to

- mark kwarg fields which map to WAMP keyword argument vs arg (default)
- declare fields of a scalar base type to follow (stricter) WAMP rules (for IDs and URIs)
- specify the WAMP action type, that is *Procedure* vs *Topic*, on service declarations

"Attributes may be attached to a declaration, behind a field, or after the name of a table/ struct/enum/union. These may either have a value or not. Some attributes like deprecated are understood by the compiler; user defined ones need to be declared with the attribute declaration (like priority in the example above), and are available to query if you parse the schema at runtime. This is useful if you write your own code generators/ editors etc., and you wish to add additional information specific to your tool (such as a help text)." (from [source](https://google.github.io/flatbuffers/md__schemas.html)).

The *Attributes* used in WAMP IDL are defined in <WAMP API Catalog>/src/wamp.fbs, and are described in the following sections:

- arg, kwarg
- wampid
- wampname, wampname\_s
- wampuri, wampuri\_s, wampuri\_p, wampuri\_sp, wampuri\_pp, wampuri\_spp
- uuid
- ethadr
- type

#### **WAMP Positional and Keyword-based Payloads**

Positional payloads args|list and keyword-based payloads kwargs|dict are table elements that have one of the following *Attributes*:

- arg (default)
- kwarg

One pair of args and kwarg types is declared by one FlatBuffer table with optional attributes on table fields, and the following rules apply or must be followed:

- 1. If neither arg nor kwarg attribute is provided, arg is assumed.
- 2. Only one of either arg or kwarg MUST be specified.
- 3. When a field has an attribute kwarg, all subsequent fields in the same table MUST also have attribute kwarg.

#### **WAMP IDs and URIs**

Integers which contain WAMP IDs use *Attribute*

1. wampid: WAMP ID, that is an integer [1, 2^53]

Strings which contain WAMP names ("URI components"), for e.g. WAMP roles or authids use *Attributes*

- 1. wampname: WAMP URI component (aka "name"), loose rules (minimum required to combine to dotted URIs), must match regular expression ^[^\s\.#]+\$.
- 2. wampname s: WAMP URI component (aka "name"), strict rules (can be used as identifier in most languages), must match regular expression  $\hat{\ }$  [\da-z\_]+\$.

Strings which contain WAMP URIs or URI patterns use *Attribute*

- 1. wampuri: WAMP URI, loose rules, no empty URI components (aka "concrete or fully qualified URI"), must match regular expression ^( $[^{\wedge}\$ s\.#]+\.)\*( $[^{\wedge}\$ s\.#]+)\$.
- 2. wampuri s: WAMP URI, strict rules, no empty URI components, must match regular expression  $\hat{\cdot}$  ([\da-z\_]+\.)\*([\da-z\_]+)\$.

- 3. wampuri\_p: WAMP URI or URI (prefix or wildcard) pattern, loose rules (minimum required to combine to dotted URIs), must match regular expression  $\hat{((}(\wedge s\wedge \#)+\wedge .)$  $\langle \cdot \rangle$  \* ( $\langle \cdot \rangle$  \s \ . #] + ) ? \$.
- 4. wampuri\_sp: WAMP URI or URI (prefix or wildcard) pattern, strict rules (can be used as identifier in most languages), must match regular expression  $\hat{(\cdot)}$  ( $\hat{[\cdot]}$ da-z $\hat{J}$ +\.)  $\setminus$ .)\*([\da-z\_]+)?\$.
- 5. wampuri\_pp: WAMP URI or URI prefix pattern, loose rules (minimum required to combine to dotted URIs), must match regular expression  $\hat{((\hat{\lambda}s), \hat{\mu}+\lambda) * ((\hat{\lambda}s,\hat{\mu})*)}$ .
- 6. wampuri spp: WAMP URI or URI prefix pattern, strict rules (can be used as identifier in most languages), must match regular expression ^( $[\lambda d - z_]+ \lambda$ )\*( $[\lambda d - z_]+ \$ \$.

# **Type/Object UUIDs**

Types and generally any objects can be globally identified using UUIDs [RFC4122]. UUIDs can be used in WAMP IDL using the uuid *Attribute*.

```
/// UUID (canonical textual representation).
my_field1: string (uuid);
/// UUID (128 bit binary).
my field2: uint128 t (uuid);
```
The  $u$ int128 t is a struct type defined as

```
/// An unsigned integer with 128 bits.
struct uint128 t {
     /// Least significand 32 bits.
     w0: uint32;
     /// 2nd significand 32 bits.
     w1: uint32;
     /// 3rd significand 32 bits.
     w2: uint32;
     /// Most significand 32 bits.
     w3: uint32;
}
```
# **Ethereum Addresses**

Ethereum addresses can be used to globally identify types or generally any object where the global ID also needs to be conflict free, consensually shared and owned by a respective Ethereum network user. Ethereum addresses can be used in WAMP IDL using the ethadr *Attribute*:

```
/// Ethereum address (checksummed HEX encoded address).
my field1: string (ethadr);
/// Ethereum address (160 bit binary).
my field2: uint160 t (ethadr);
```
The  $uint160$  t is a struct type defined as

```
/// An unsigned integer with 160 bits.
struct uint160 t {
     /// Least significand 32 bits.
     w0: uint32;
     /// 2nd significand 32 bits.
     w1: uint32;
     /// 3rd significand 32 bits.
     w2: uint32;
     /// 4th significand 32 bits.
     w3: uint32;
     /// Most significand 32 bits.
     w4: uint32;
}
```
#### **WAMP Actions or Service Elements**

The type of WAMP service element **procedure**, **topic** or **interface** is designated using the *Attribute*

1. type: one of "procedure", "topic" or "interface"

The type *Attribute* can be used to denote WAMP service interfaces, e.g. continuing with above WAMP Meta API procedure example, the wamp.session.kill\_by\_authid procedure can be declared like this:

```
rpc_service IWampMeta(type: "interface",
 uuid: "88711231-3d95-44bc-9464-58d871dd7fd7",
                     wampuri: "wamp")
{
   session kill by authid (SessionKillByAuthid): WampIds (
        type: "procedure",
        wampuri: "wamp.session.kill_by_authid"
    );
}
```
The value of attribute type specifies a WAMP *Procedure*, and the call arguments and result types of the procedure are given by:

- SessionKillByAuthid: procedure call arguments args (positional argument) and kwargs (keyword arguments) call argument follow this type
- WampIds: procedure call results args (positional results) and kwargs (keyword results)

The procedure will be registered under the WAMP URI wamp.session.kill by authid on the respective realm.

# <span id="page-141-0"></span>**[8.1.3. WAMP Service Declaration](#page-141-0)**

WAMP services include

- *Procedures* registered by *Callees*, available for calling from *Callers*
- *Topics* published to by *Publishers*, available for subscribing by *Subscribers*

```
We map the two WAMP service types to FlatBuffers IDL using the Attribute type ==
"procedure" | "topic" as in this example:
```

```
rpc_service IWampMeta(type: "interface",
                      uuid: "88711231-3d95-44bc-9464-58d871dd7fd7",
                      wampuri: "wamp")
{
     session_kill_by_authid (SessionKillByAuthid): WampIds (
 type: "procedure",
 wampuri: "wamp.session.kill_by_authid"
     );
 session_on_leave (SessionInfo): Void (
 type: "topic",
        wampuri: "wamp.session.on_leave"
     );
}
```
When the procedure wamp.session.kill by authid is called to kill all sessions with a given authid, the procedure will return a list of WAMP session IDs of the killed sessions via WampIds. Independently, meta events on topic wamp.session.on leave are published with detailed SessionInfo of the sessions left as event payload. This follows a common "do-something-andnotify-observers" pattern for a pair of a procedure and topic working together.

The *Interface* then collects a number of *Procedures* and *Topics* under one named unit of type == "interface" which includes a UUID in an uuid *Attribute*.

# **Declaring Services**

Declaring services involves three element types:

- *Topics*
- *Procedures*

• *Interfaces*

The general form for declaring *Topics* is:

```
<TOPIC-METHOD> (<TOPIC-PAYLOAD-TABLE>): Void (
    type: "topic",
     wampuri: <TOPIC-URI>
);
```
The application payload transmitted in EVENTs is typed via <TOPIC-PAYLOAD-TABLE>. The return type MUST always be Void, which is a dummy marker type declared in wamp.fbs.

Note: With *Acknowledge Event Delivery* (future), when a *Subscriber* receives an EVENT, the *Subscriber* will return an *Event-Acknowledgement* including args/ kwargs. Once we do have this feature in WAMP PubSub, the type of the *Event-Acknowledgement* can be specified using a non-Void return type.

The general form for declaring *Procedures* is:

```
<PROCEDURE-METHOD> (<CALL-PAYLOAD-TABLE>): <CALLRESULT-PAYLOAD-TABLE> (
     type: "procedure",
     wampuri: <PROCEDURE-URI>
);
```
The application payload transmitted in CALLs is typed via <CALL-PAYLOAD-TABLE>. The return type of the CALL is typed via <CALLRESULT-PAYLOAD-TABLE>.

The general form for declaring *Interfaces*, which collect *Procedures* and *Topics* is:

```
rpc_service <INTERFACE> (
 type: "interface",
 uuid: <INTERFACE-UUID>,
    wampuri: <INTERFACE-URI-PREFIX>
) {
     /// Method declarations of WAMP Procedures and Topics
}
```
Note: We are reusing FlatBuffers IDL here, specifically the rpc\_service service definitions which [were designed for gRPC.](https://grpc.io/blog/grpc-flatbuffers/) We reuse this element to declare both WAMP *Topics* and *Procedures* by using the type Attribute. Do not get confused with "rpc" in rpc\_service.

#### **Declaring Progressive Call Results**

Write me.

#### **Declaring Call Errors**

<span id="page-143-0"></span>Write me.

# **[8.2. Interface Catalogs](#page-143-0)**

Collections of types defined in FlatBuffers IDL are bundled in *Interface Catalogs* which are just ZIP files with

- one [catalog.yaml](file:///home/runner/work/wamp-proto/wamp-proto/catalog.yaml) file with catalog metadata
- one or more \*.bfbs compiled FlatBuffer IDL schemas

and optionally

- schema source files
- <span id="page-143-1"></span>• image and documentation files

#### **[8.2.1. Catalog Archive File](#page-143-1)**

The contents of an example.zip interface catalog:

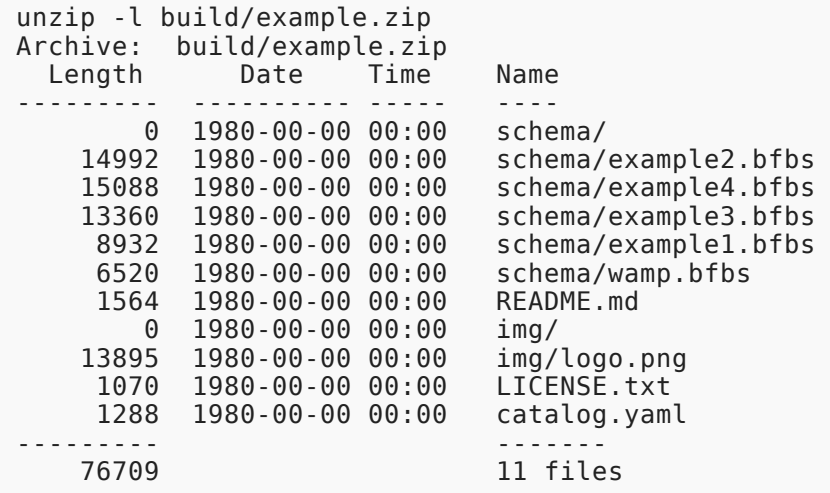

The bundled Catalog Interfaces in above are FlatBuffers binary schema files which are compiled using flatc

flatc -o ./schema --binary --schema --bfbs-comments --bfbs-builtins ./src

from FlatBuffers IDL sources, for example:
```
rpc_service IExample1 (
    type: "interface", uuid: "bf469db0-efea-425b-8de4-24b5770e6241"
) {
 my_procedure1 (TestRequest1): TestResponse1 (
 type: "procedure", wampuri: "com.example.my_procedure1"
    );
 on_something1 (TestEvent1): Void (
 type: "topic", wampuri: "com.example.on_something1"
    );
}
```
#### <span id="page-144-0"></span>**[8.2.2. Catalog Metadata](#page-144-0)**

The catalog.yaml file contains catalog metadata in [YAML Format:](https://yaml.org/)

<span id="page-144-1"></span>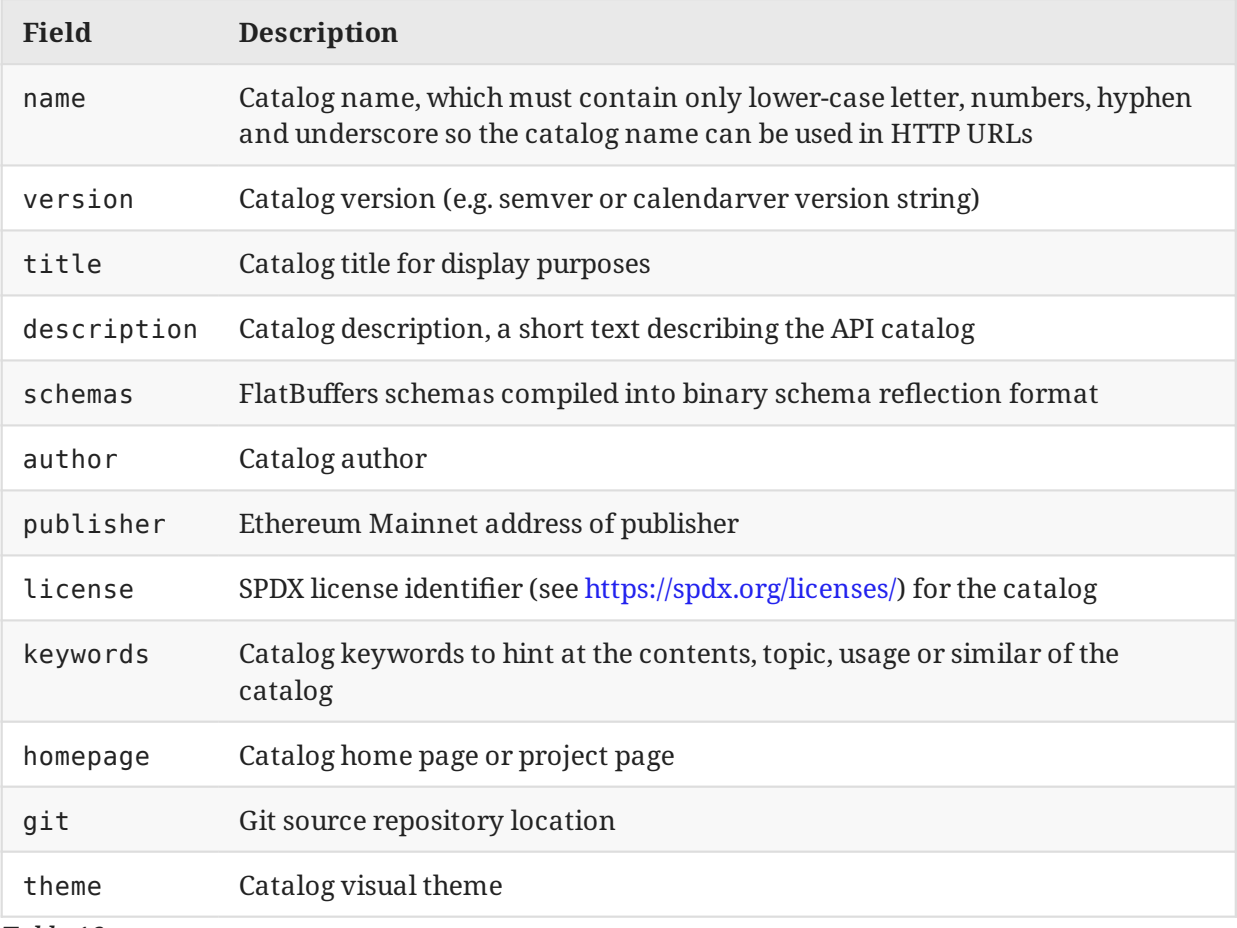

*[Table 16](#page-144-1)*

Here is a complete example:

```
name: example
version: 22.6.1
title: WAMP Example API Catalog
description: An example of a WAMP API catalog.
schemas:
   - schema/example1.bfbs
   - schema/example2.bfbs
   - schema/example3.bfbs
   - schema/example4.bfbs
author: typedef int GmbH
publisher: "0x60CC48BFC44b48A53e793FE4cB50e2d625BABB27"
license: MIT
keywords:
   - wamp
   - sample
homepage: https://wamp-proto.org/
git: https://github.com/wamp-proto/wamp-proto.git
theme:
   background: "#333333"
   text: "#e0e0e0"
   highlight: "#00ccff"
   logo: img/logo.png
```
#### <span id="page-145-0"></span>**[8.2.3. Catalog Sharing and Publication](#page-145-0)**

#### **Archive File Preparation**

The [ZIP](https://linux.die.net/man/1/zip) archive format and tools, by default, include filesystem and other metadata from the host producing the archive. That information usually changes, per-archive run, as e.g. the current datetime is included, which obviously progresses.

When sharing and publishing a WAMP Interface Catalog, it is crucial that the archive only depends on the actual contents of the compressed files.

Removing all unwanted ZIP archive metadata can be achieved using [stripzip:](https://github.com/KittyHawkCorp/stripzip)

```
stripzip example.zip
```
The user build scripts for compiling and bundling an Interface Catalog ZIP file MUST be repeatable, and only depend on the input source files. A build process that fulfills this requirement is called [Reproducible build.](https://en.wikipedia.org/wiki/Reproducible_builds)

The easiest way to check if your build scripts producing example.zip is reproducible is repeat the build and check that the file fingerprint of the resulting archive stays the same:

openssl sha256 example.zip

#### **Catalog Publication on Ethereum and IPFS**

<span id="page-146-0"></span>Write me.

#### **[8.3. Interface Re](#page-146-0)flection**

Feature status: **sketch**

*Reflection* denotes the ability of WAMP peers to examine the procedures, topics and errors provided or used by other peers.

I.e. a WAMP *Caller*, *Callee*, *Subscriber* or *Publisher* may be interested in retrieving a machine readable list and description of WAMP procedures and topics it is authorized to access or provide in the context of a WAMP session with a *Dealer* or *Broker*.

Reflection may be useful in the following cases:

- documentation
- discoverability
- generating stubs and proxies

WAMP predefines the following procedures for performing run-time reflection on WAMP peers which act as *Brokers* and/or *Dealers*.

Predefined WAMP reflection procedures to *list* resources by type:

```
 wamp.reflection.topic.list
 wamp.reflection.procedure.list
 wamp.reflection.error.list
```
Predefined WAMP reflection procedures to *describe* resources by type:

 wamp.reflection.topic.describe wamp.reflection.procedure.describe wamp.reflection.error.describe

A peer that acts as a *Broker* SHOULD announce support for the reflection API by sending

HELLO.Details.roles.broker.reflection|bool := true

A peer that acts as a *Dealer* SHOULD announce support for the reflection API by sending

HELLO.Details.roles.dealer.reflection|bool := true

Oberstein Expires 28 January 2023 Page 147

Since *Brokers* might provide (broker) procedures and *Dealers* might provide (dealer) topics, both SHOULD implement the complete API above (even if the peer only implements one of *Broker* or *Dealer* roles).

#### **Reflection Events and Procedures**

A topic or procedure is defined for reflection:

wamp.reflect.define

A topic or procedure is asked to be described (reflected upon):

wamp.reflect.describe

A topic or procedure has been defined for reflection:

wamp.reflect.on\_define

A topic or procedure has been undefined from reflection:

wamp.reflect.on\_undefine

#### <span id="page-147-0"></span>**[9. Router-to-Router Links](#page-147-0)**

Write me.

- 1. Resolve global realm name R\_name via ENS to the on-chain address R\_adr of the realm.
- 2. Retrieve list of Domains R\_DR routing realm R\_adr.
- 3. Retrieve the node's N1 own domain D\_N1 given the node's address N1\_adr.
- 4. Check D\_N1 is in R\_DR.
- <span id="page-147-1"></span>5. Select a domain D from R\_DR and get endpoint E for D.
- 6. Connect to D and authenticate via WAMP-Cryptosign.
- 7. Verify connected node N2 by checking against D
- 8. Subscribe to wamp.r2r.traffic\_payable
- 9. When receiving a traffic payable event, buy the respective key by calling xbr.pool.buy\_key, and calling wamp.r2r.submit\_traffic\_payment, which returns a traffic usage report.

Data Spaces are end-to-end encrypted routing realms connecting data driven microservices.

The message routing between the microservice endpoints in

# <span id="page-148-0"></span>**[10. Advanced Pro](#page-148-0)file URIs**

WAMP pre-defines the following error URIs for the **Advanced Profile**. WAMP peers SHOULD only use the defined error messages.

A *Dealer* or (U+00A0)*Callee* canceled a call previously issued

wamp.error.canceled

A *Peer* requested an interaction with an option that was disallowed by the *Router*

wamp.error.option not allowed

A *Router* rejected client request to disclose its identity

wamp.error.option disallowed.disclose me

A *Router* encountered a network failure

wamp.error.network failure

A *Callee* is not able to handle an invocation for a *call* and intends for the *Router* to re-route the *call* to another fitting *Callee*. For details, refer to [RPC Call Rerouting](file:///home/runner/work/wamp-proto/wamp-proto/ap_rpc_call_rerouting.md)

wamp.error.unavailable

A *Dealer* could not perform a call, since a procedure with the given URI is registered, but all available registrations have responded with wamp.error.unavailable

```
wamp.error.no available callee
```
A *Dealer* received a CALL message with advanced features that cannot be processed by the *Callee*

wamp.error.feature not supported

## <span id="page-148-1"></span>**[11. IANA Considerations](#page-148-1)**

<span id="page-148-2"></span>WAMP uses the Subprotocol Identifier wamp registered with the [WebSocket Subprotocol Name](https://www.iana.org/assignments/websocket/websocket.xhtml) [Registry,](https://www.iana.org/assignments/websocket/websocket.xhtml) operated by the Internet Assigned Numbers Authority (IANA).

## **[12. Conformance Requirements](#page-148-2)**

All diagrams, examples, and notes in this specification are non-normative, as are all sections explicitly marked non-normative. Everything else in this specification is normative.

Oberstein Expires 28 January 2023 Page 149

The key words "MUST", "MUST NOT", "REQUIRED", "SHALL", "SHALL NOT", "SHOULD", "SHOULD NOT", "RECOMMENDED", "MAY", and "OPTIONAL" in this document are to be interpreted as described in RFC 2119 [RFC2119].

Requirements phrased in the imperative as part of algorithms (such as "strip any leading space characters" or "return false and abort these steps") are to be interpreted with the meaning of the key word ("MUST", "SHOULD", "MAY", etc.) used in introducing the algorithm.

Conformance requirements phrased as algorithms or specific steps MAY be implemented in any manner, so long as the end result is equivalent.

#### <span id="page-149-0"></span>**[12.1. Terminology and Other Conventions](#page-149-0)**

<span id="page-149-1"></span>Key terms such as named algorithms or definitions are indicated like *this* when they first occur, and are capitalized throughout the text.

## **[13. Contributors](#page-149-1)**

WAMP was developed in an open process from the beginning, and a lot of people have contributed ideas and other feedback. Here we are listing people who have opted in to being mentioned:

- Alexander Goedde
- Amber Brown
- Andrew Gillis
- David Chappelle
- Elvis Stansvik
- Emile Cormier
- Felipe Gasper
- Johan 't Hart
- Josh Soref
- Konstantin Burkalev
- Pahaz Blinov
- Paolo Angioletti
- Roberto Requena
- Roger Erens
- Christoph Herzog
- Tobias Oberstein
- <span id="page-149-2"></span>• Zhigang Wang

# **[14. Normative References](#page-149-2)**

**[RFC4122]**

Leach, P., Mealling, M., and R. Salz, "A Universally Unique IDentifier (UUID) URN Namespace", RFC 4122, DOI 10.17487/RFC4122, July 2005, [<https://www.rfc-](https://www.rfc-editor.org/info/rfc4122). [editor.org/info/rfc4122](https://www.rfc-editor.org/info/rfc4122)>

- **[RFC4648]** Josefsson, S., "The Base16, Base32, and Base64 Data Encodings", RFC 4648, DOI 10.17487/RFC4648, October 2006, <https://www.rfc-editor.org/info/rfc4648>.
- **[RFC8032]** Josefsson, S. and I. Liusvaara, "Edwards-Curve Digital Signature Algorithm (EdDSA)", RFC 8032, DOI 10.17487/RFC8032, January 2017, [<https://www.rfc-](https://www.rfc-editor.org/info/rfc8032). [editor.org/info/rfc8032](https://www.rfc-editor.org/info/rfc8032)>

## <span id="page-150-1"></span>**[15. Informative References](#page-150-1)**

<span id="page-150-0"></span>**[RFC2119]** Bradner, S., "Key words for use in RFCs to Indicate Requirement Levels", BCP 14, RFC 2119, DOI 10.17487/RFC2119, March 1997, [<https://www.rfc-editor.org/info/](https://www.rfc-editor.org/info/rfc2119) . [rfc2119](https://www.rfc-editor.org/info/rfc2119)>

## <span id="page-150-2"></span>**[Index](#page-150-2)**

[=](#page-150-3)

<span id="page-150-3"></span>[=](#page-150-3)

=D\_N1 [Section 9, Paragraph 2, Item 5](#page-147-1)

# <span id="page-150-4"></span>**[Author's Address](#page-150-4)**

**Tobias Oberstein** typedef int GmbH Email: [tobias.oberstein@typede](mailto:tobias.oberstein@typedefint.eu)fint.eu

Oberstein Expires 28 January 2023 Page 151